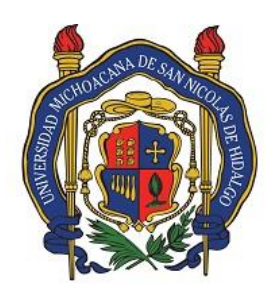

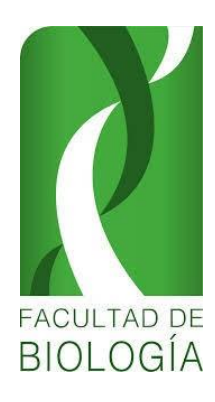

# **UNIVERSIDAD MICHOACANA DE SAN NICOLÁS DE HIDALGO FACULTAD DE BIOLOGÍA LABORATORIO DE PALEONTOLOGÍA**

**9°to Semestre**

Participantes en la Elaboración:

**M.C. Juan Carlos Gonzáles Cortés Dra. Ma. Luisa García Zepeda M.C. J. Ramón López García Biol. Juan Luis Mora Rosas Dr. Alejandro Hiram Marín Leyva M.C. Robert Diego Lystad Gray** 

Participantes en su desarrollo y actualización:

**M.C. Juan Carlos Gonzáles Cortés Dra. Ma. Luisa García Zepeda M.C. J. Ramón López García Biol. Juan Luis Mora Rosas Dr. Alejandro Hiram Marín Leyva M.C. Robert Diego Lystad Gray** 

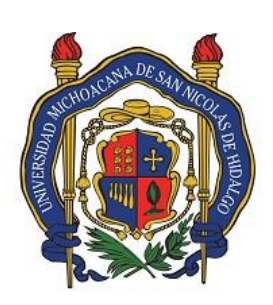

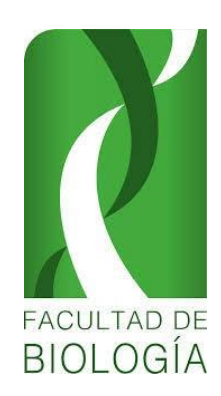

Universidad Michoacana de San Nicolás de Hidalgo Facultad de Biología Laboratorio de Paleontología **PRACTICA No. 1** 

# PRACTICA DE CAMPO DE LA CINTA-PORTALITO

### **INTRODUCCIÓN**:

Se considera fósil a cualquier evidencia que permita comprender que existió vida pasada, con base en ello, la Paleontología como ciencia interpreta y reconstruye el pasado biológico.

La Cinta-Portalitos está ubicada al norte del estado de Michoacán, sus sedimentos corresponden a la edad del Pleistoceno tardío-Holoceno (Rancholabreano), posee registros de vertebrados fósiles de anfibios, reptiles, mamíferos como mamuts, caballos, camellos, venados y bisontes (este último es un taxón índice que permite asignar la edad del sitio al Rancholabreano), así como algunos carnívoros (García-Zepeda, 2006; Plata-Ramírez, 2012; Díaz-Sibaja, 2013, Cervantes-Barriga 2015; Gutiérrez-Bedolla et al., 2015; Marín-Leyva et al., 2016).

La Cinta-Portalitos, está ubicada al norte de la cuenca de Cuitzeo en las coordenadas 20° 05΄ 09" de Latitud Norte y 101° 09΄ 31" de Longitud Oeste, con una elevación de 1750 a 2359 metros sobre el nivel del mar (García-Reyes, 2004) (**Figura 1**).

Para realizar un estudio paleontológico, el trabajo práctico consta de tres aspectos:

- a) Recolección y rescate
- b) Limpieza y tratamiento del fósil (Practica 5)
- c) Colección (Practica 9)

### **Colecta**

La colecta de fósiles es de suma importancia y debe realizarse con el máximo cuidado, debe hacer lo más ampliamente posible para obtener una documentación paleontológica más real que permita realizar estudios cuantitativos y biométricos, por lo que se requiere de colectar tanto los fósiles que se encuentran en la superficie (en estos se encuentran los sueltos, los arrancados enteros por la acción de la intemperie, que ha disuelto o erosionado la roca en que se encontraban incluidos, así como los fragmentos), también se debe de tomar en cuenta el nivel estratigráfico en el que se encuentran.

Los mejores yacimientos de fósiles suelen encontrarse en canteras en explotación, siendo preferibles los sitios en que estas hayan estado expuestas a la acción de la intemperie, pues entonces los ejemplares pueden aparecer en relieve desprendiéndose con gran facilidad, los fósiles deben de buscarse en los barrancos, en las laderas de los torrentes, en los escarpes

naturales donde afloran estratos, también los podemos encontrar diseminados sobre la superficie del terreno, en los taludes formados en la base de los acantilados o entre los materiales sueltos que rellenan las grietas y oquedades de las rocas, otros sitios pueden ser los desmontes de las carreteras o ferrocarril. El tipo de sedimentos que con más frecuencia presentan fósiles son las margas, arcillas, calizas (sin cristalizar), areniscas, pizarras arcillosas o carbonosas, etc.

En ocasiones los fósiles no requieren de mucho esfuerzo para su colecta, dado que se encuentran expuestos y a la mano, pero como se ha mencionado antes este no siempre es el caso, hay ocasiones en las que no es tan sencillo su colecta, por lo que se requiere de ciertas técnicas y herramientas para poder desprenderlos del sedimento en el que se encuentran, como se puede observar en la **Figura 2**. Una vez colectado el fósil es importante envolverlo generalmente con papel, separarlo en su propia bolsa (para que no se rocen o golpeen al ser transportados) y poner una etiqueta con los siguientes datos: localidad, nivel estratigráfico, yacimiento, nombre del colector, entre otros. Es importante tomar en cuenta que hay fósiles que se encuentran en mal estado o son muy frágiles, estos deben consolidarse *in situ* o en el momento de la colecta antes de ser llevados al laboratorio para análisis posteriores.

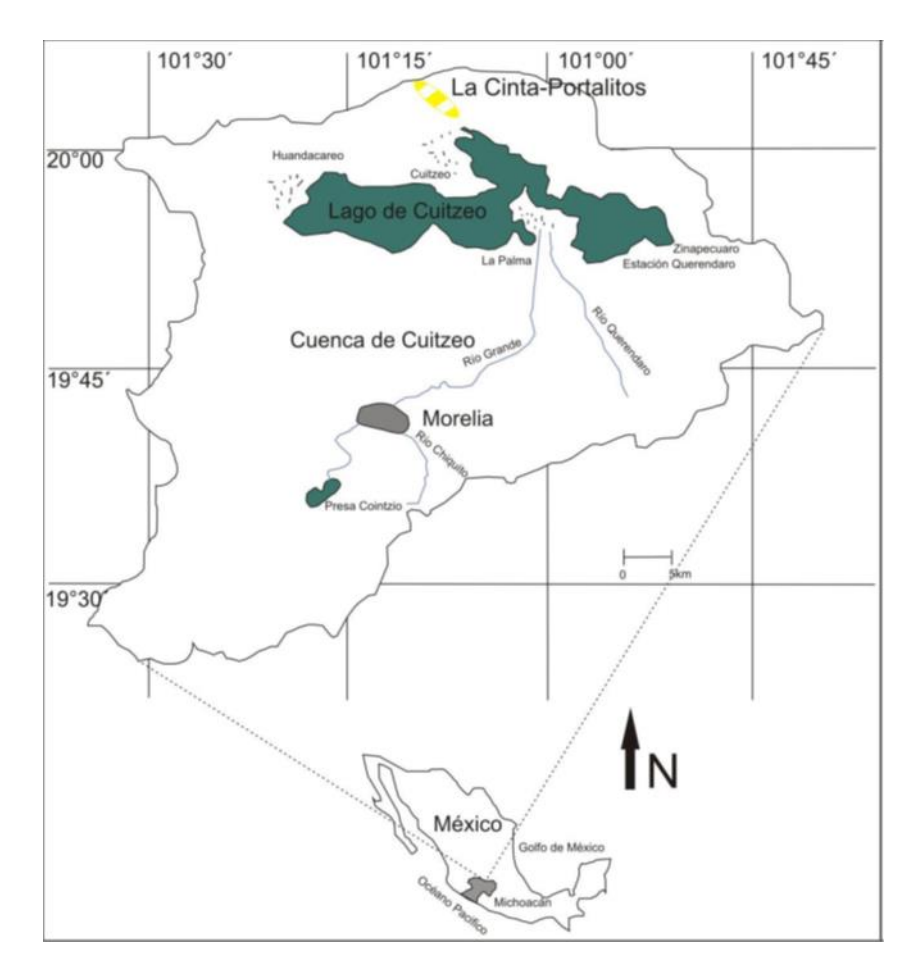

**Figura 1**. Ubicación de cuenca de Cuitzeo, Michoacán y Guanajuato (Tomado de Marín-Leyva 2011).

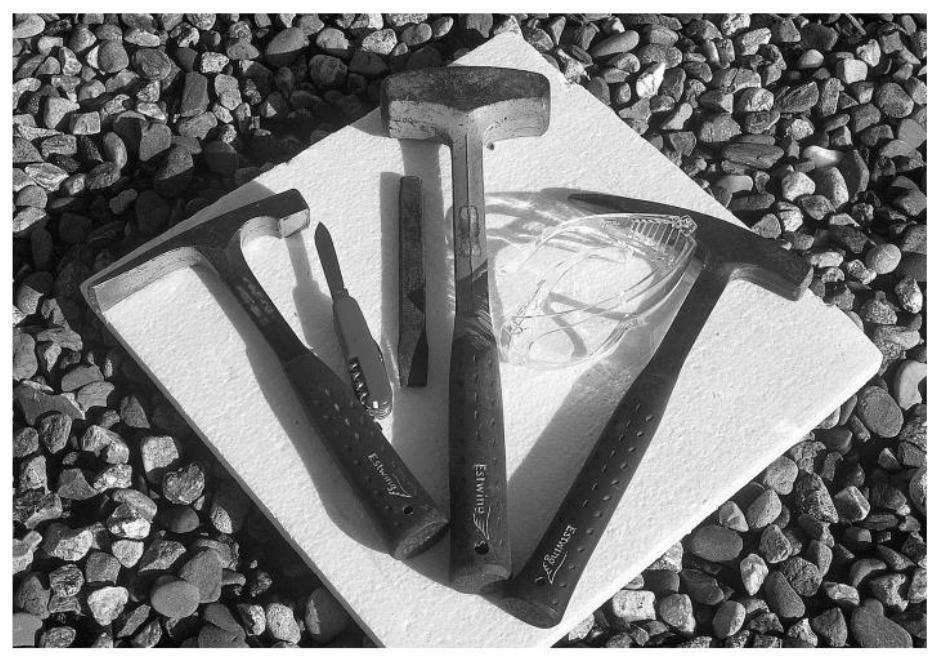

Las herramientas más utilizadas para separar los fósiles de las rocas son los martillos (de punta aguda para materiales rígidos y de punta plana para materiales blandos), la maza, los cinceles y la navaja. Es muy importante disponer de gafas de seguridad para proteger los ojos de las posibles esquirlas desprendidas en los impactos del martillo contra las rocas.

### **Figura 2. Material de limpieza para realizar una colecta en campo.**

#### **OBJETIVO:**

Que los alumnos aprendan las técnicas de colecta y consolidación delmaterial fósil, así como a describir una trinchera y saber reconocer cada uno de los horizontes estratigráficos con su litología.

### **MATERIALES POR EQUIPO:**

- 1. 20 Bolsas de Plástico de 1 Kg, 20 bolsas de 2 Kg y seis bolsas de 5 Kg con asa
- 2. Resistol diluido en agua al 50%
- 3. Palita de jardinero
- 4. Brochas: dos pequeñas y una grande
- 5. Cámara fotográfica
- 6. Cinta métrica
- 7. Cincel
- 8. Etiquetas de colgar
- 9. Lápiz para dibujo y plumón
- 10. Libreta de campo
- 11. Lupa de Geólogo >20x
- 12. Martillo de Geólogo
- 13. Regla o escalímetro
- 14. Papel higiénico
- 15. Etiquetas de colgar

### **MATERIAL Y MÉTODO**

#### **Trabajo de campo:**

Se harán recorridos a lado del canal de La Cinta, con la finalidad de colectar restos fósiles en las orillas del canal; estos se colectarán manualmente, en caso de que los restos estén intemperizados o maltratados se les aplicará un consolidante (resistol diluido al 50% en agua) una vez secos, envolverlos en papel antes de su colecta. Los ejemplares de colocarán en bosas de plástico con una etiqueta con datos como: colector, localidad, fecha y nivel estratigráfico.

### **Colecta de Muestras en hormigueros**:

Se colectará medio Kg de muestra por hormiguero (10 muestras por equipo) estas se tomarán con una palita de jardinero y se colocarán en bolsas de plásticos de un Kg. Se le colocará una etiqueta de colgar con datos como: ubicación, localidad, fecha, colector.

Las hormigas al momento de crear madrigueras para sus colonias expulsaron pequeños restos fósiles hacia el exterior, estos fragmentos pertenecen a especies de peces, anfibios, reptiles, aves, también mamíferos pequeños como roedores y lagomorfos (Fernández-Duarte, 2019).

### **Estratigrafía**

Se realizará una descripción estratigráfica en una trinchera al borde del Canal La Cita, se describirá cada horizonte estratigráfico observando (Color, litología, tipo de contacto, espesores, orientación de clastos, diámetro de clastos, textura etc. (ver anexos). Una vez ubicado el horizonte fosilífero se tomará una muestra de medio Kg. al cual se le incluirá una etiqueta con sus respectivos datos. Con la finalidad de revisarlo posteriormente en el laboratorio. Cabe mencionar que la descripción de la columna siempre se empieza de la parte basal hacia la cima (Figura 3).

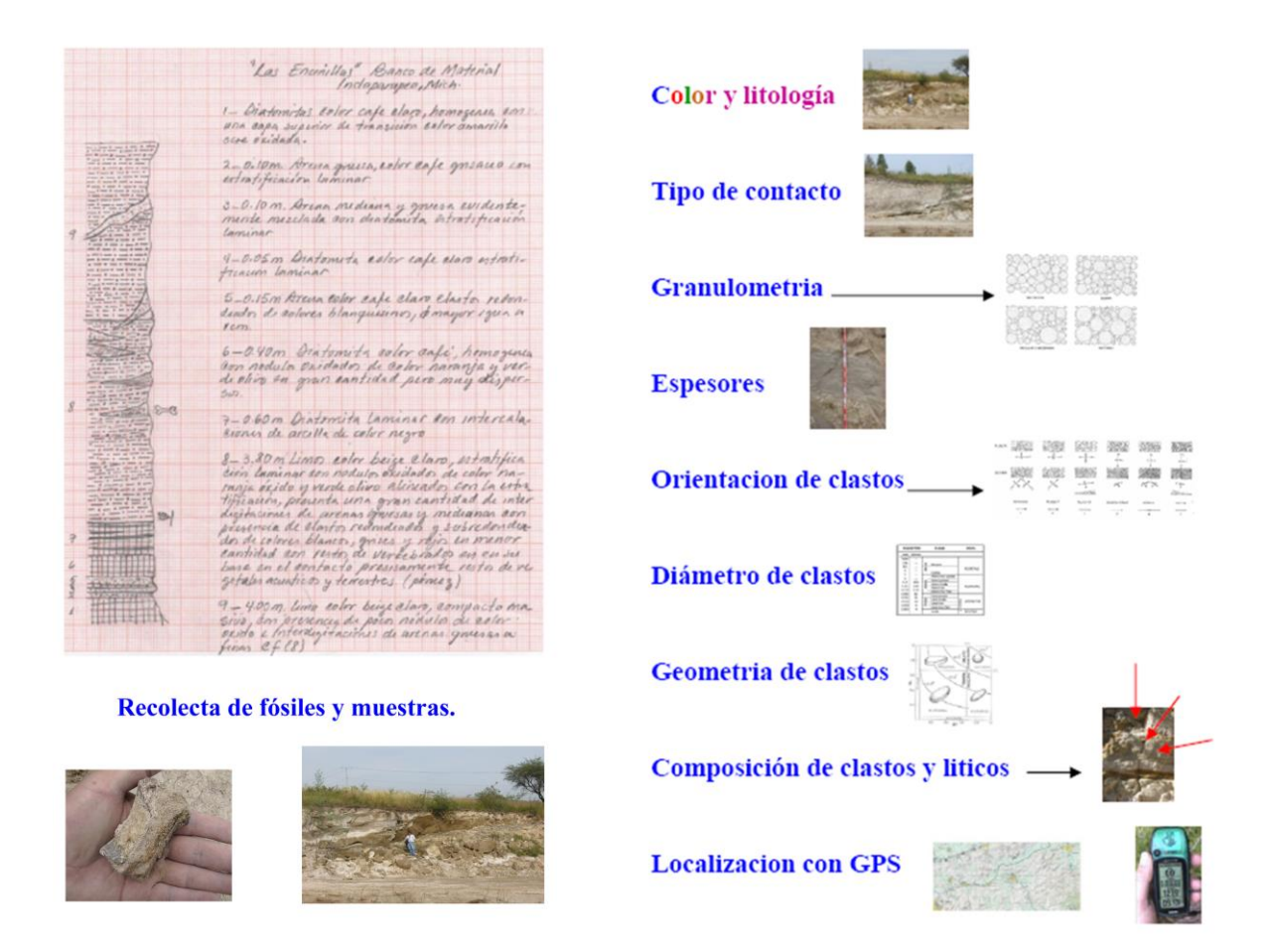

**Figura 3. Datos y material necesario para la colecta en campo.**

### **ACTIVIDAD A ENTREGAR:**

El estudiante realizara un breve proyecto de investigación, donde incluya:

Título del proyecto, Introducción, Antecedentes, Objetivos, Descripción del área, Materiales y Métodos, Resultados (Un listado de la Fauna Fósil y la columna Estratigráfica), conclusiones y Literatura Citada. Este se entregará al final del curso.

**Anexos:**

LEYENDA CON LOS SÍMBOLOS LITOLÓGICOS MÁS UTILIZADOS EN LOS ESQUEMAS GEOLÓGICOS

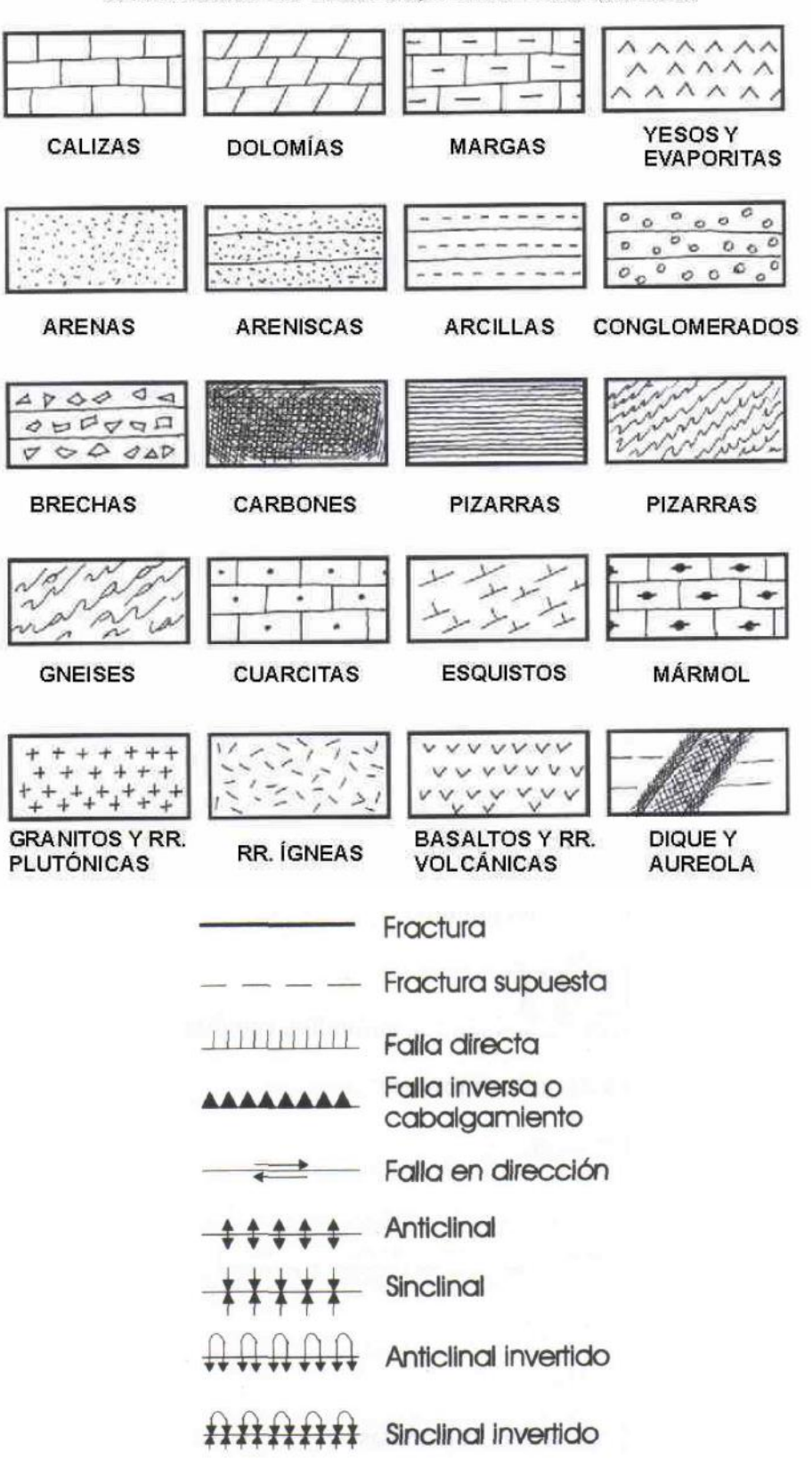

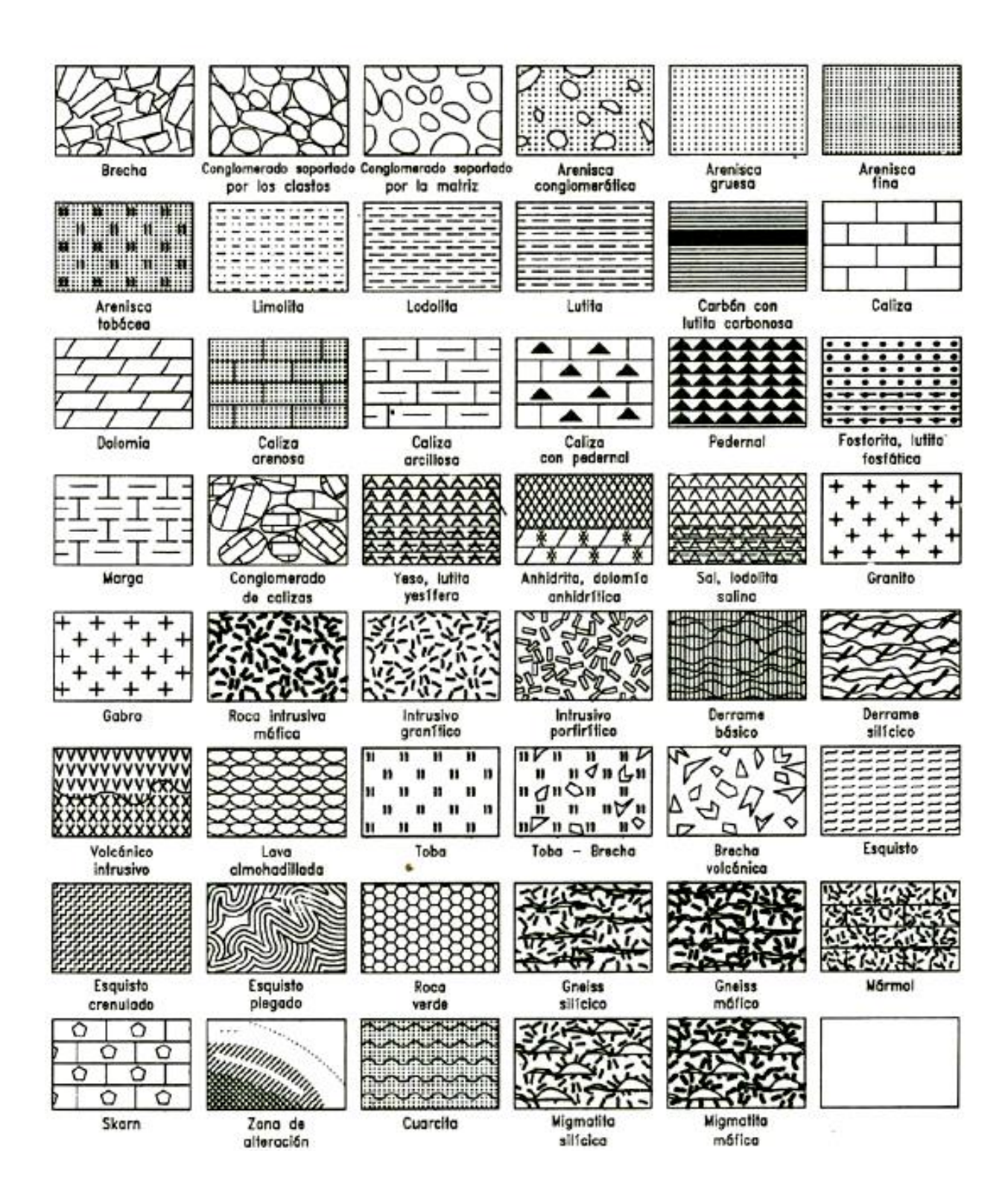

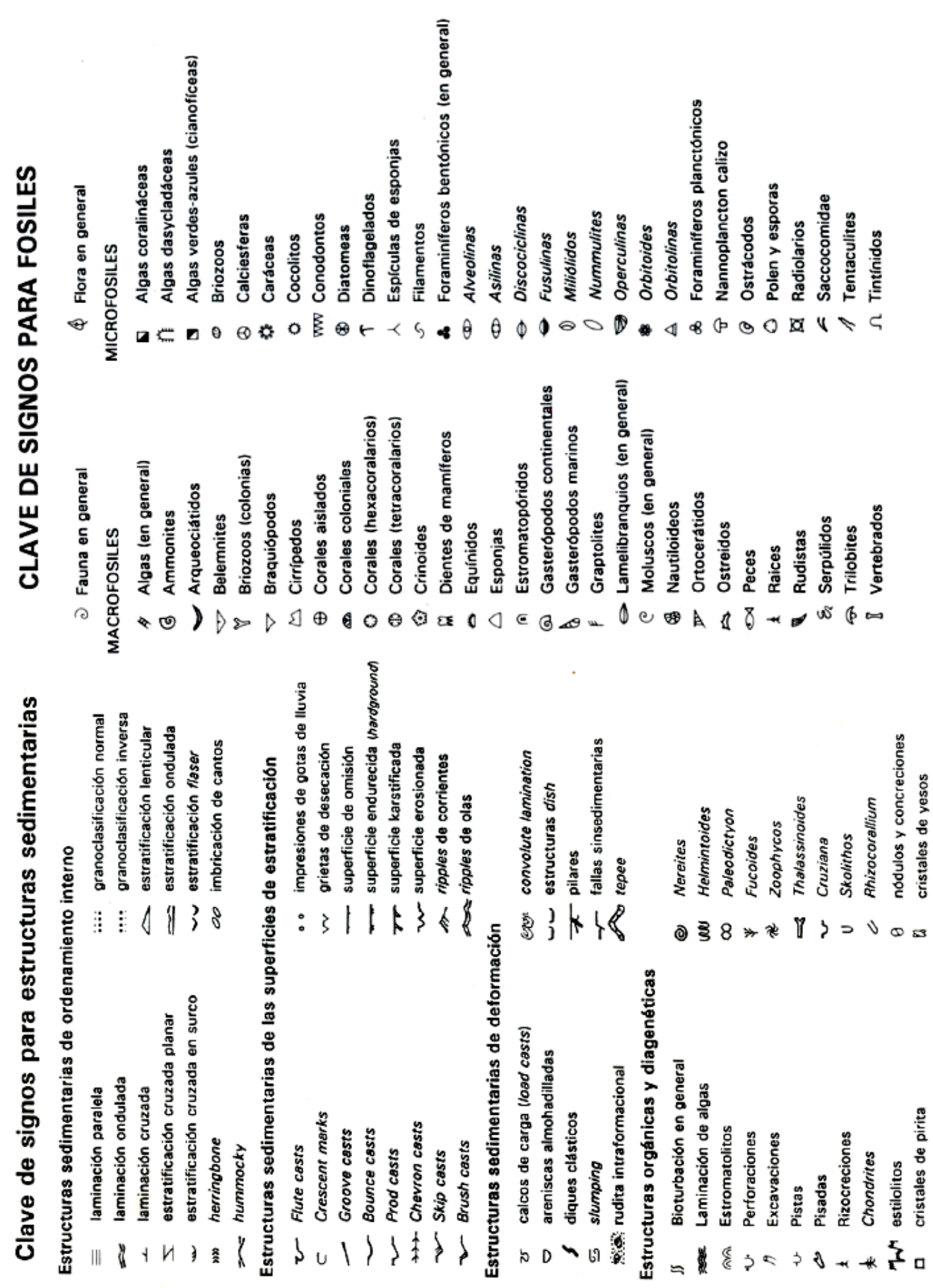

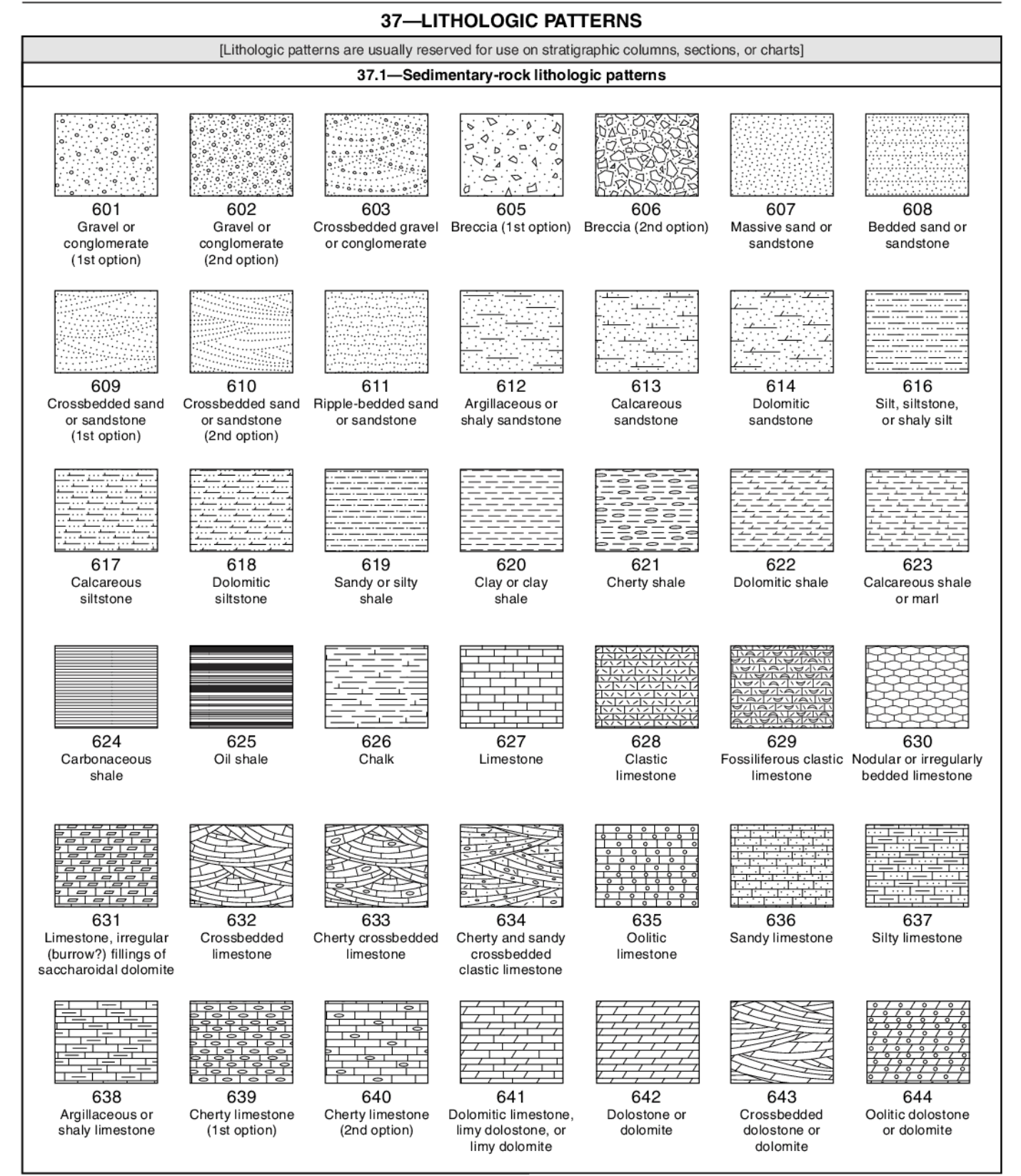

\*For more information, see general guidelines on pages A-i to A-v.

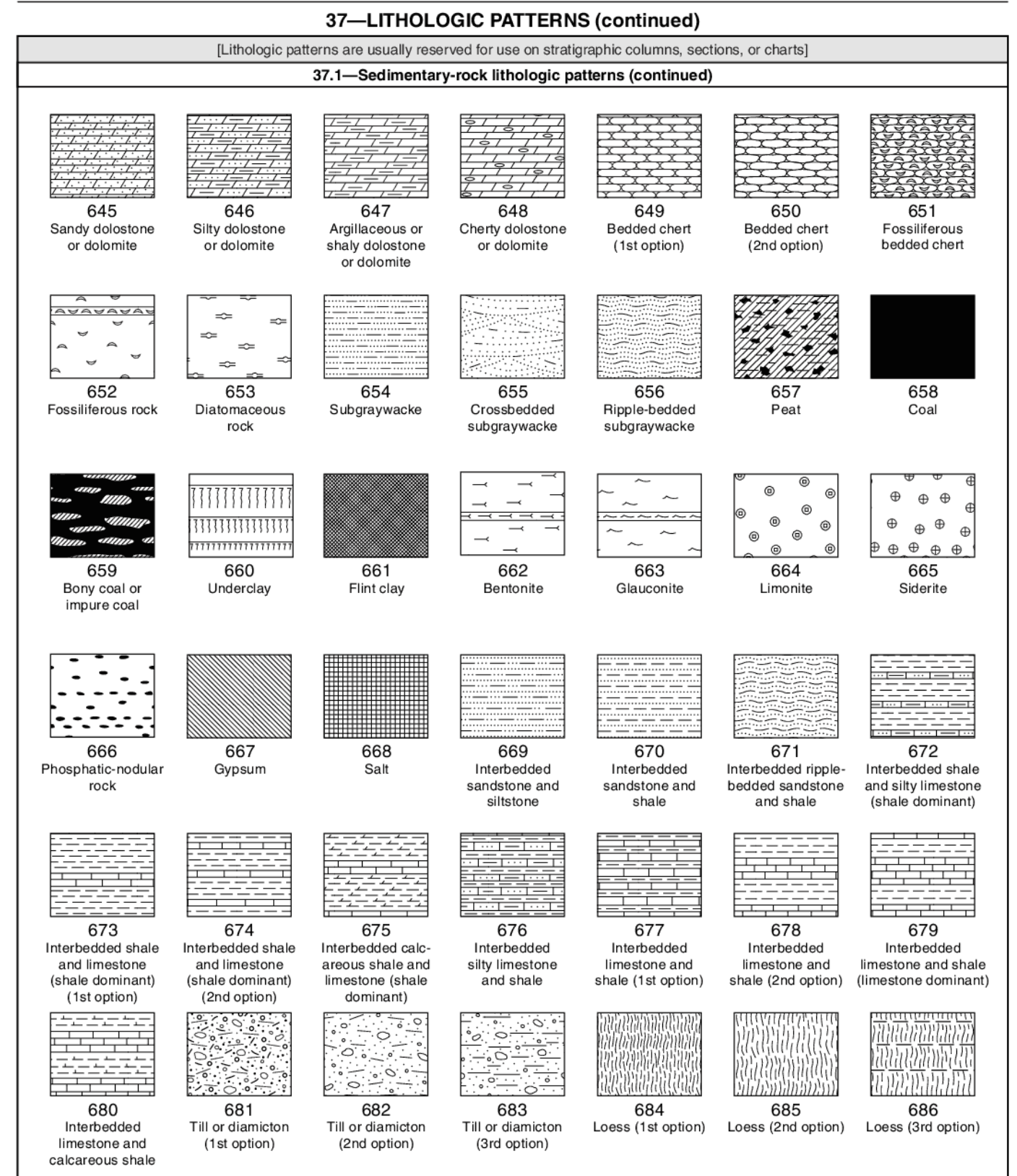

<sup>\*</sup>For more information, see general guidelines on pages A-i to A-v.

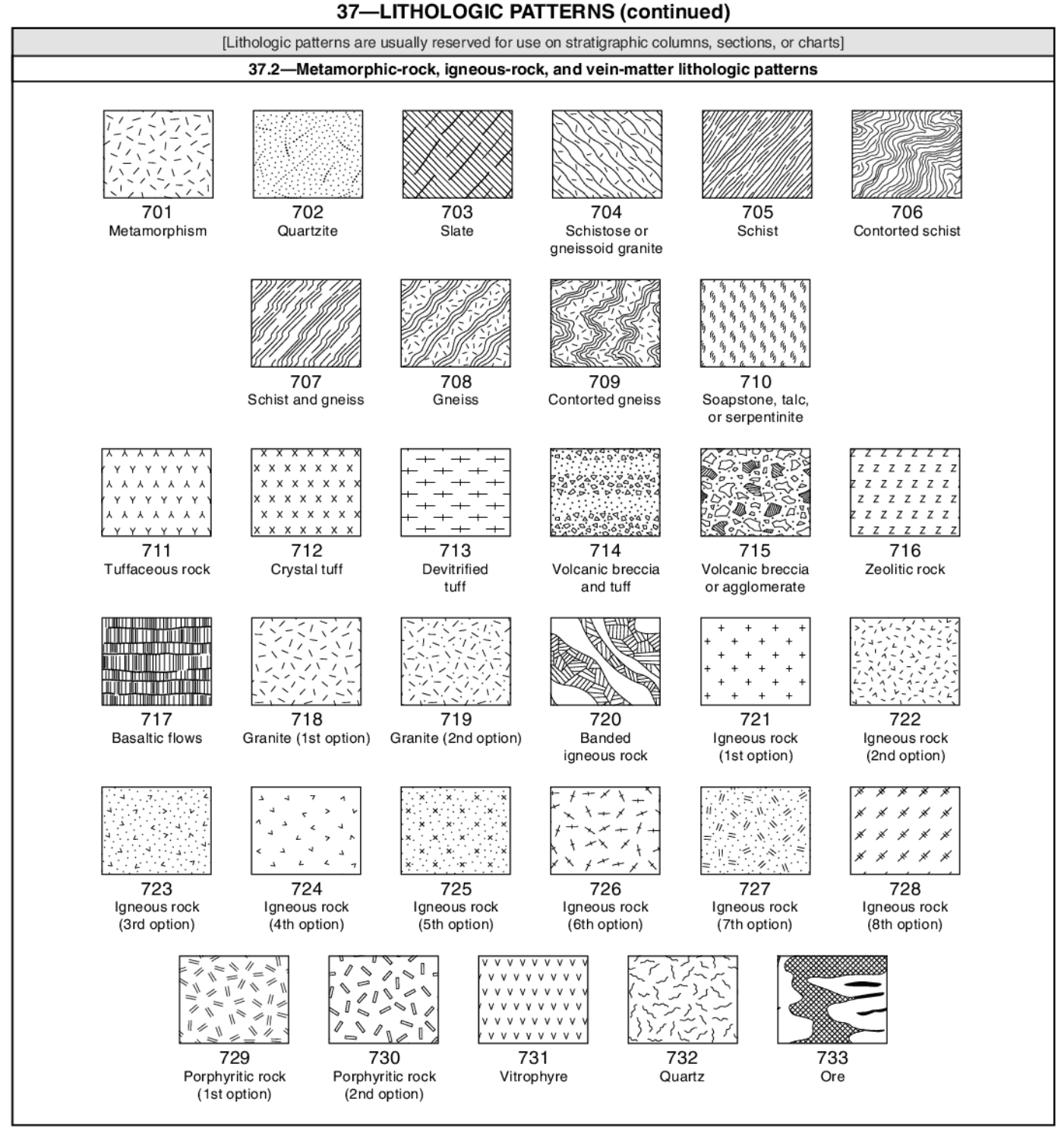

\*For more information, see general guidelines on pages A-i to A-v.

#### **Literatura Citada**

Cervantes-Barriga. 2015. Especies del orden carnívora del Rancholabreano de dos localidades del centro-occidente de México. Universidad Michoacana de San Nicolás de Hidalgo.

Díaz-Sibaja, R. 2013. Los rumiantes (Ruminantia: Bovidae y Cervidae) del Pleistoceno (Rancholabreano) en dos sitios del Centro-Occidente de México. Universidad Michoacana de San Nicolás de Hidalgo, 216 pp.

Fernández-Duarte M. E., 2019. Pequeños mamíferos del Rancholabreano de la zona norte del lago de Cuitzeo, Michoacán-Guanajuato, México. Universidad Michoacana de San Nicolás de Hidalgo.

García – Reyes, A. (2004). Estudio estratigráfico y paleontológico de la Cinta Michoacán, México: Universidad Michoacana de San Nicolás de Hidalgo, tesis de Licenciatura: 80pp.

García-Zepeda, M. L. 2006. Nuovi dati paleontologici dalla depressione lacustre di Cuitzeo, Michoacán, México. Università degli studi di Firenze, Italia. Tesis doctoral.

Gutiérrez-Bedolla M, García-Zepeda ML, López-García R, Arroyo-Cabrales J, Marín-Leyva AH, Mélendez-Herrera E, Fuentes-Farías Al. (2015). Diet and habitat of Mammuthus columbi (Falconer, 1857)) from two Late Pleistocene localities in central western México. Quaternary International

Marín-Leyva, A. H., DeMiguel, D., García-Zepeda, M. L., Ponce-Saavedra, J., Arroyo-Cabrales, J., Schaaf, P., & Alberdi, M. T. (2016). Dietary adaptability of Late Pleistocene Equus from West Central México. Palaeogeography, Palaeoclimatology, Palaeoecology, 441, 748-757.

Plata-Ramírez. R. A. 2012. Camellos Fósiles de La Cinta – Portalitos y La Piedad –Santa Ana Michoacán y Guanajuato, México. Universidad Michoacana de San Nicolás de Hidalgo.

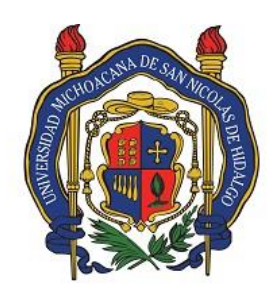

Universidad Michoacana de San Nicolás de Hidalgo Facultad de Biología Laboratorio de Paleontología **PRACTICA No. 2**

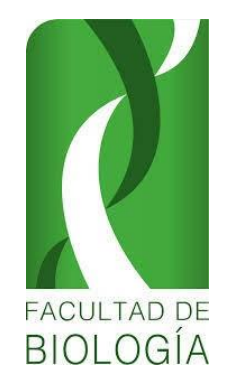

# ROCAS SEDIMENTARIAS

# **INTRODUCCIÓN**

Se forman a partir de restos de otras rocas, así como de partículas sedimentarias que se acumulan dando lugar a verdaderas colecciones de capas consolidadas compuestas de partículas de roca de la superficie terrestre, erosionadas y depositadas en lugares bajos (sitios de depósito), como el fondo de los lagos, ríos o el piso oceánico, mientras que otras rocas sedimentarias se forman como producto de la precipitación directa de soluciones químicas, por lo regular, a través de procesos biológicos.

El término sedimentario proviene del latín *sedimentum*, que significa asentamiento.

## **COMPOSICIÓN**

Las rocas sedimentarias se forman a partir de derivados de rocas preexistentes o por precipitación química, lo cual hace que la composición de éstas sea muy compleja. Sin embargo, muchas de las rocas sedimentarias están compuestas de materiales abundantes en otras rocas que son estables bajo presión y temperaturas superficiales. El gran paquete de rocas sedimentarias está compuesto principalmente por cuatro constituyentes: cuarzo, calcita, arcilla y fragmentos de roca.

*CUARZO*: es el más abundante de los minerales clásticos de las rocas sedimentarias, debido a que es uno de los compuestos más abundantes de la corteza terrestre, con extremada resistencia, dureza y químicamente estable. Como solución es cementante en ciertas rocas clásticas de grano grueso.

*CALCITA:* es el principal constituyente de la caliza y el más común cementante de las areniscas y lutitas. El calcio es derivado de rocas ígneas ricas en plagioclasas cálcicas y el carbonato es derivado del agua y dióxido de carbono, el carbonato de calcio es precipitado directamente del agua de mar o es extraído del agua de mar por organismos que forman su exoesqueleto de calcita. Cuando los organismos mueren, sus esqueletos pasan a ser parte de sedimentos calcáreos formadores de calizas.

*ARCILLA:* los minerales arcillosos se desarrollan del intemperismo de silicatos, particularmente de feldespatos. Son de grano muy fino y generalmente forman lodos y lutitas.

*FRAGMENTOS DE ROCA:* son minerales de la roca que no han sido disgregados aún. Constituyen gran parte de las rocas clásticas de grano grueso.

*OTROS MINERALES:* como son dolomita en calizas, feldespatos y micas en areniscas con poco intemperismo, halita y yeso por evaporación de agua de mar en zonas someras, materia orgánica, en gruesas capas de carbón, entre otros.

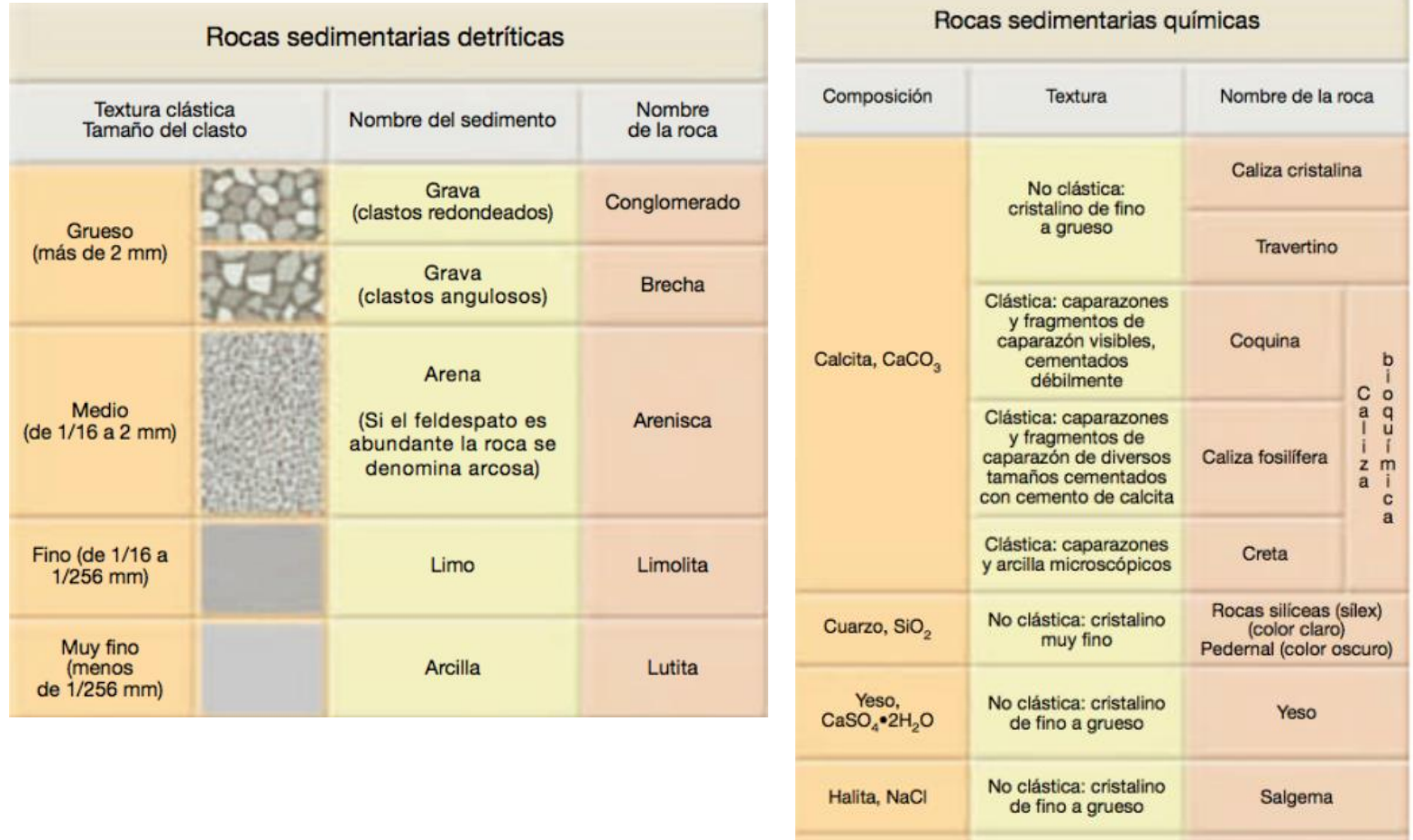

Fragmentos

vegetales

alterados

No clástica: materia<br>orgánica de grano fino

Hulla

## **TEXTURA**

La textura de las rocas sedimentarias consiste en la dimensión, forma y disposición de los elementos que la componen. Existen principalmente dos tipos de textura:

### **Textura clástica o detrítica:**

Compuesta por fragmentos o detritos de roca u otro material que haya sufrido erosión, transporte y depósito, cementados o compactados. Esta textura se basa principalmente en el tamaño de las partículas, teniéndose texturas de grano grueso como gravas, guijarros (mayores de 2mm de diámetro); de grano medio, arenas (2mm a 1/16 de mm) y de grano fino, limos y arcillas (menores de 1/16 de mm).

### **Textura no clástica o química:**

Las texturas de las rocas sedimentarias químicas son distintas a las detríticas, ya que son resultado de la cristalización de soluciones precipitadas o materiales amorfos o recristalización de materiales microcristalinos. Por lo tanto, las texturas son análogas a las texturas que presentan las rocas ígneas o metamórficas, aunque generalmente, constituidas por un mineral dominante.

Son producidas por la disolución de material en aguas continentales o marinas y son precipitadas por evaporación, cambios químicos o actividad biológica.

Estas texturas cristalinas pueden ser descritas como gruesa o macrocristalina (mayores de 2mm de diámetro), media o mesocristalina (2mm a 1/16 de mm) y fina o microcristalina (menor de 1/16 de mm).

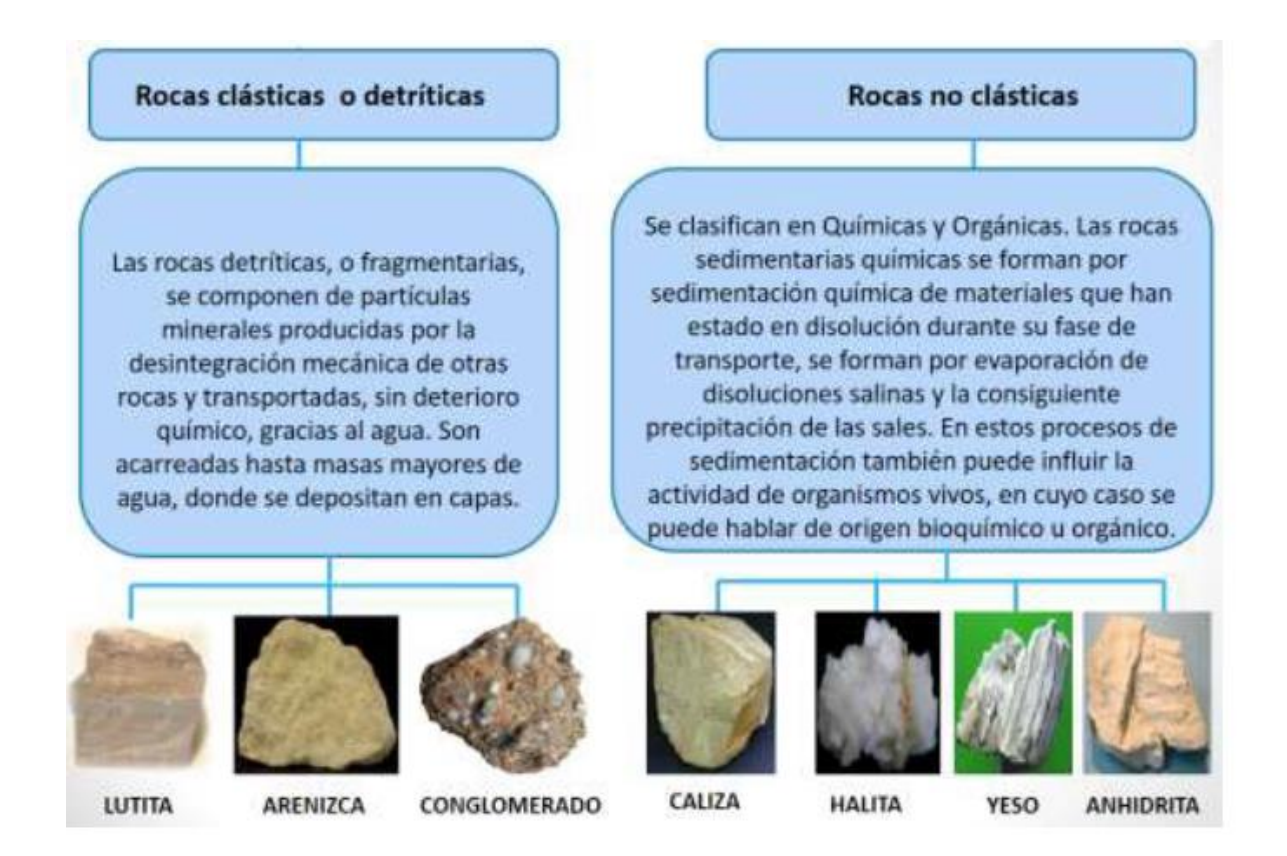

### **Otras texturas:**

Textura oolítica: los precipitados de carbonato de calcio marino, de forma esférica, depositados en capas concéntricas alrededor del núcleo, que puede ser un fragmento de concha o de roca, del tamaño de arena, reciben el nombre de oolitos y se forman en zonas de flujo y reflujo del oleaje de relativa baja energía. Estos oolitos llegan a formar calizas semejantes a areniscas con fragmentos bien redondeados.

Textura esqueletal: la roca presenta una textura similar a la clástica, pero los materiales que la componen son principalmente fragmentos de restos de organismos calcáreos muertos, formando fundamentalmente calizas.

### **IDENTIFICACIÓN DE ROCAS SEDIMENTARIAS:**

La variedad de fuentes de material y medios sedimentarios dificulta la elaboración de un esquema de clasificación que englobe todo el tipo de rocas. Sin embargo, se distinguen dos clases mayores de rocas sedimentarias

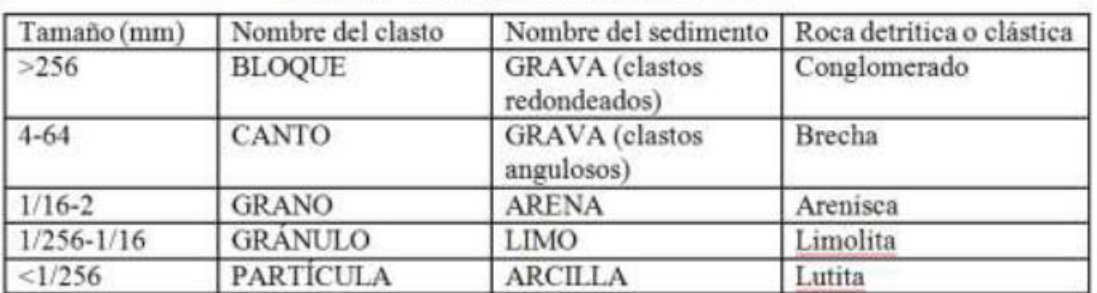

#### Clasificación de las rocas detriticas o clásticas

- Rocas detríticas: clasificadas de acuerdo al tamaño del grano.

- Rocas químicas: están clasificadas en base a la composición mineral.

**OBJETIVO:** Describir la textura, composición y estructuras de las rocas sedimentarias; identificar la naturaleza y energía del agente de transporte, las características del transporte, y el ambiente sedimentario en que se formó la roca, a partir de sus características texturales y composicionales; aprender a clasificar las rocas sedimentarias químicas, reconociendo si tienen un origen inorgánico o bioquímico.

## **MATERIAL NECESARIO PARA LA PRÁCTICA:**

Muestras de rocas sedimentarias. Lupa de mano. Microscopio estereoscópico (proporcionado por el laboratorista). Ácido clorhídrico diluido al 10%.

### **DESARROLLO:**

De las muestras de rocas sedimentarias proporcionadas, describirá las características texturales y el tipo de componentes de cada una de las muestras examinadas. Realizar esquemas de la textura de cada muestra examinada, incluyendo una escala. Utilizar diagramas de clasificación para su descripción, clasificación y determinación con el fin de obtener el nombre de las muestras y las condiciones en que se originaron. Utilice los diagramas anexos como complemento a las tablas siguientes.

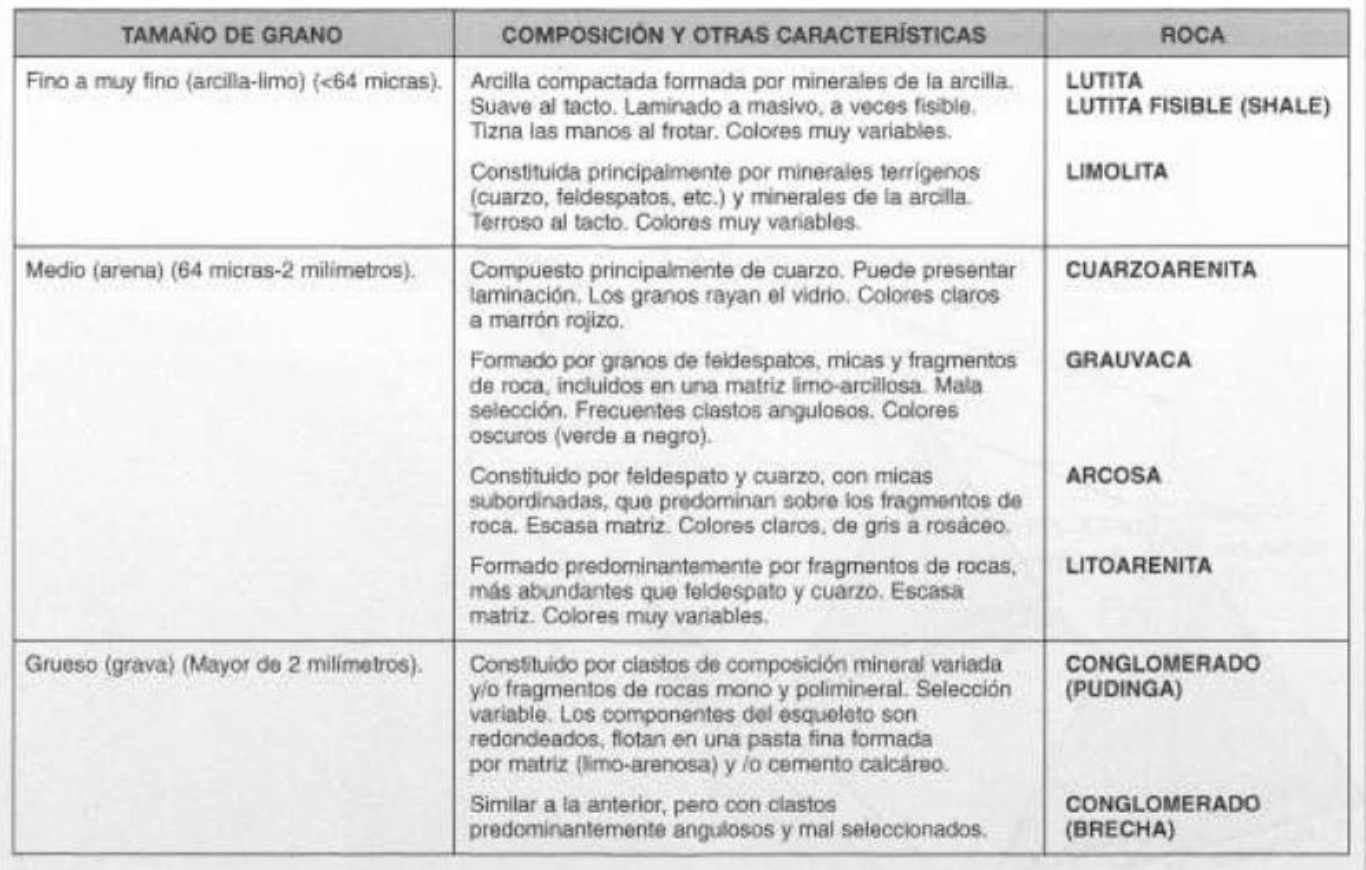

Clave de identificación de las rocas sedimentarias detriticas.

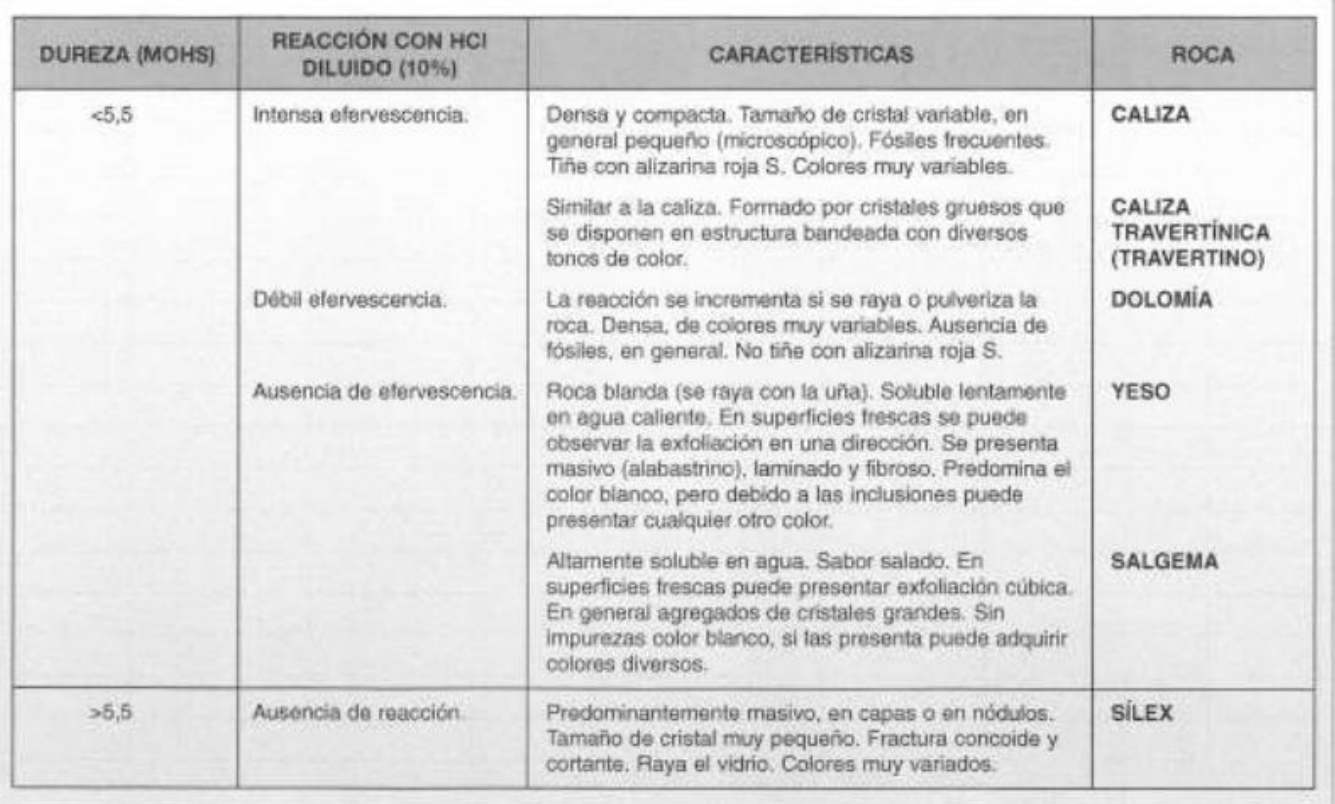

### Clave de identificación de las rocas sedimentarias químicas.

### Clave de identificación de las rocas sedimentarias organógenas.

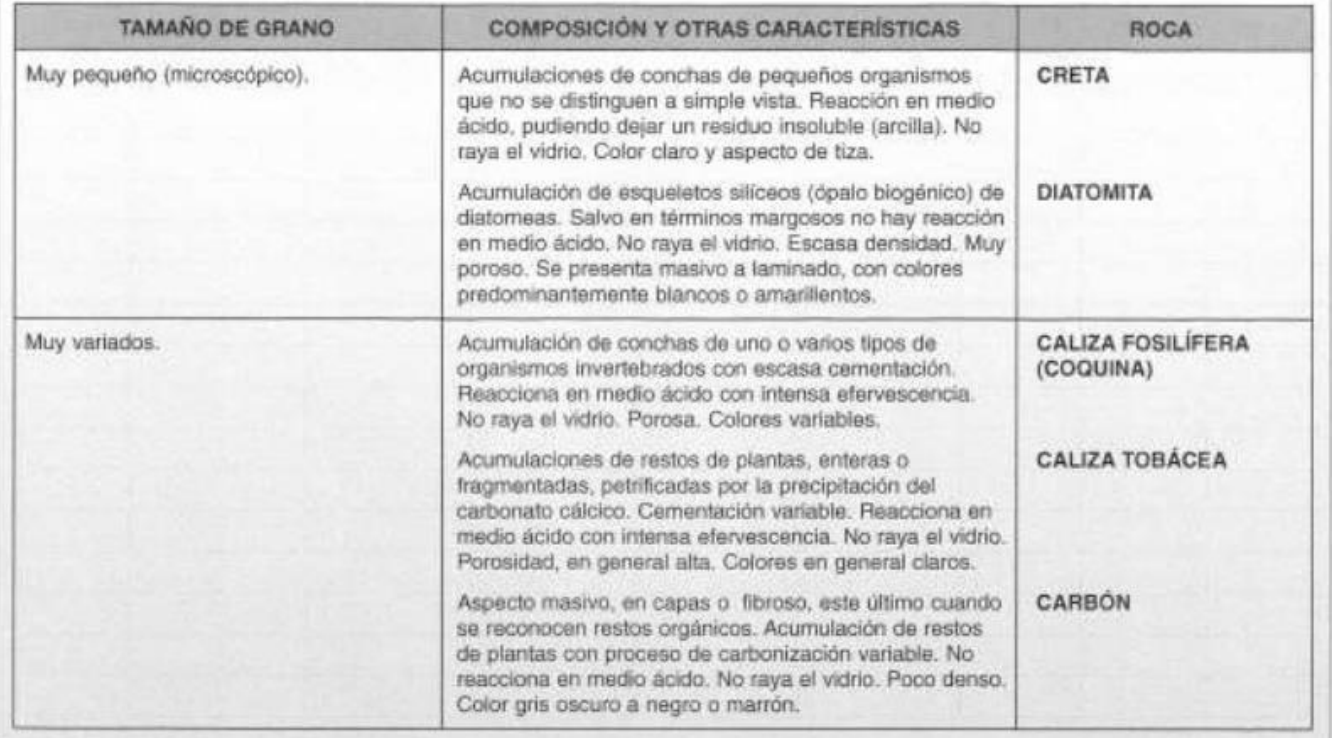

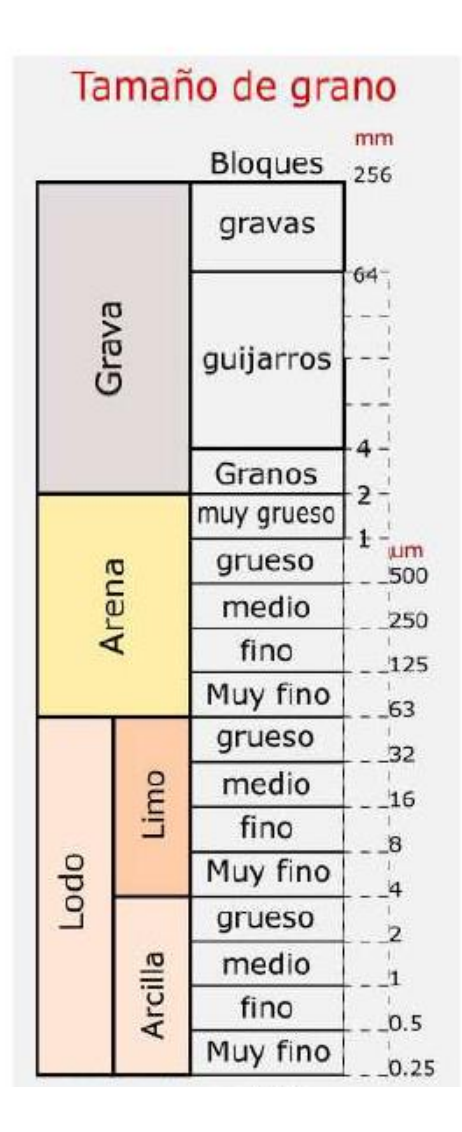

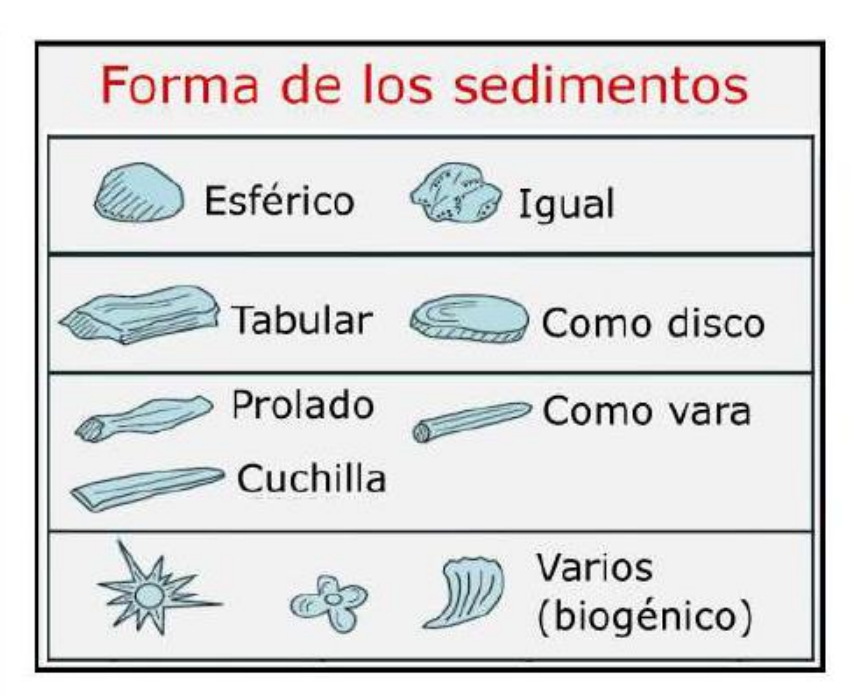

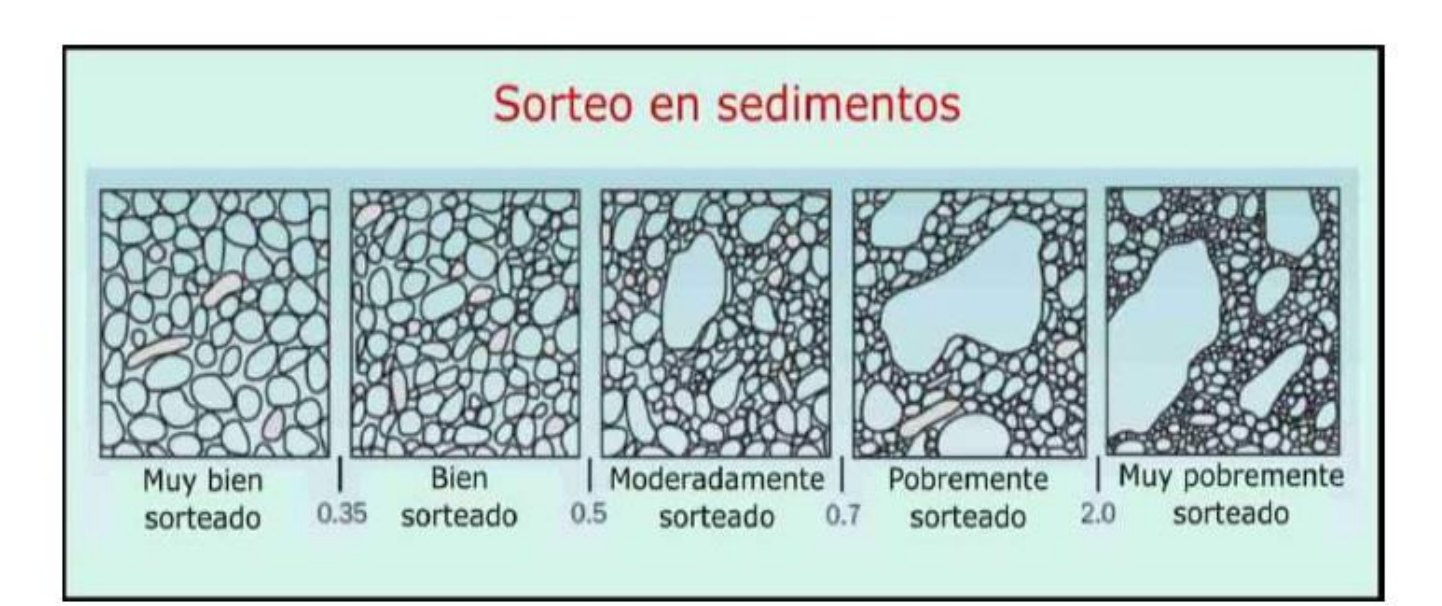

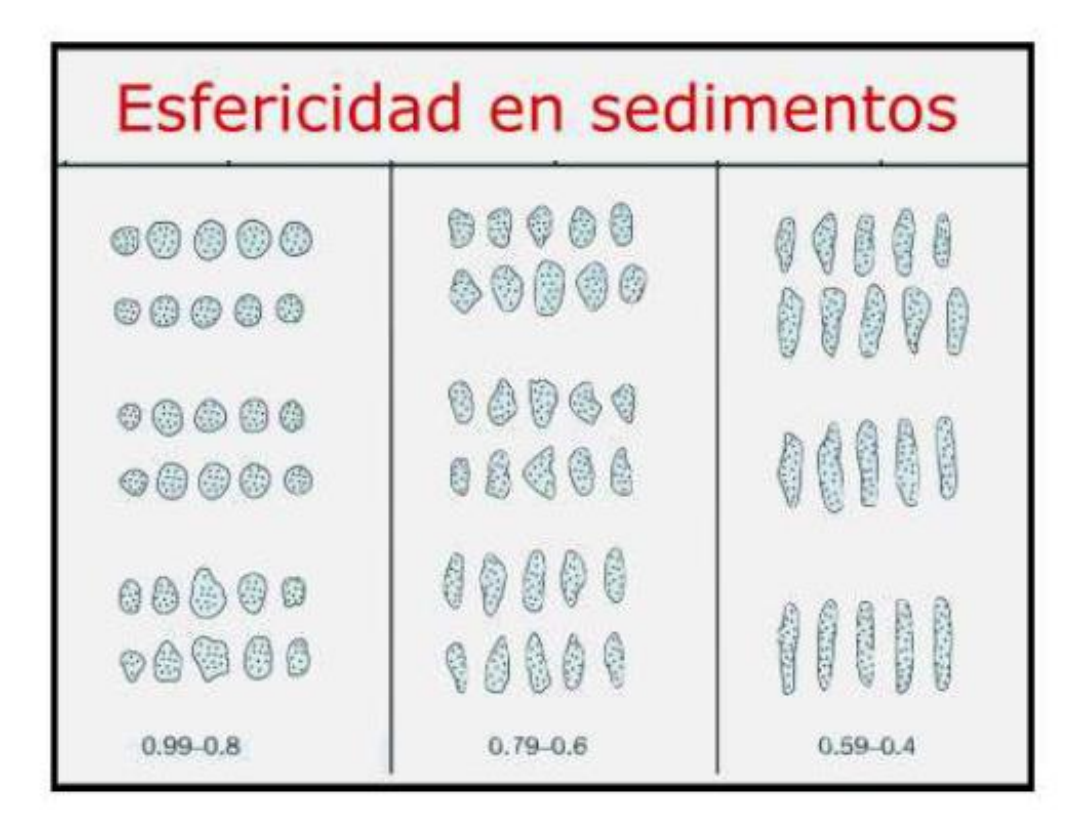

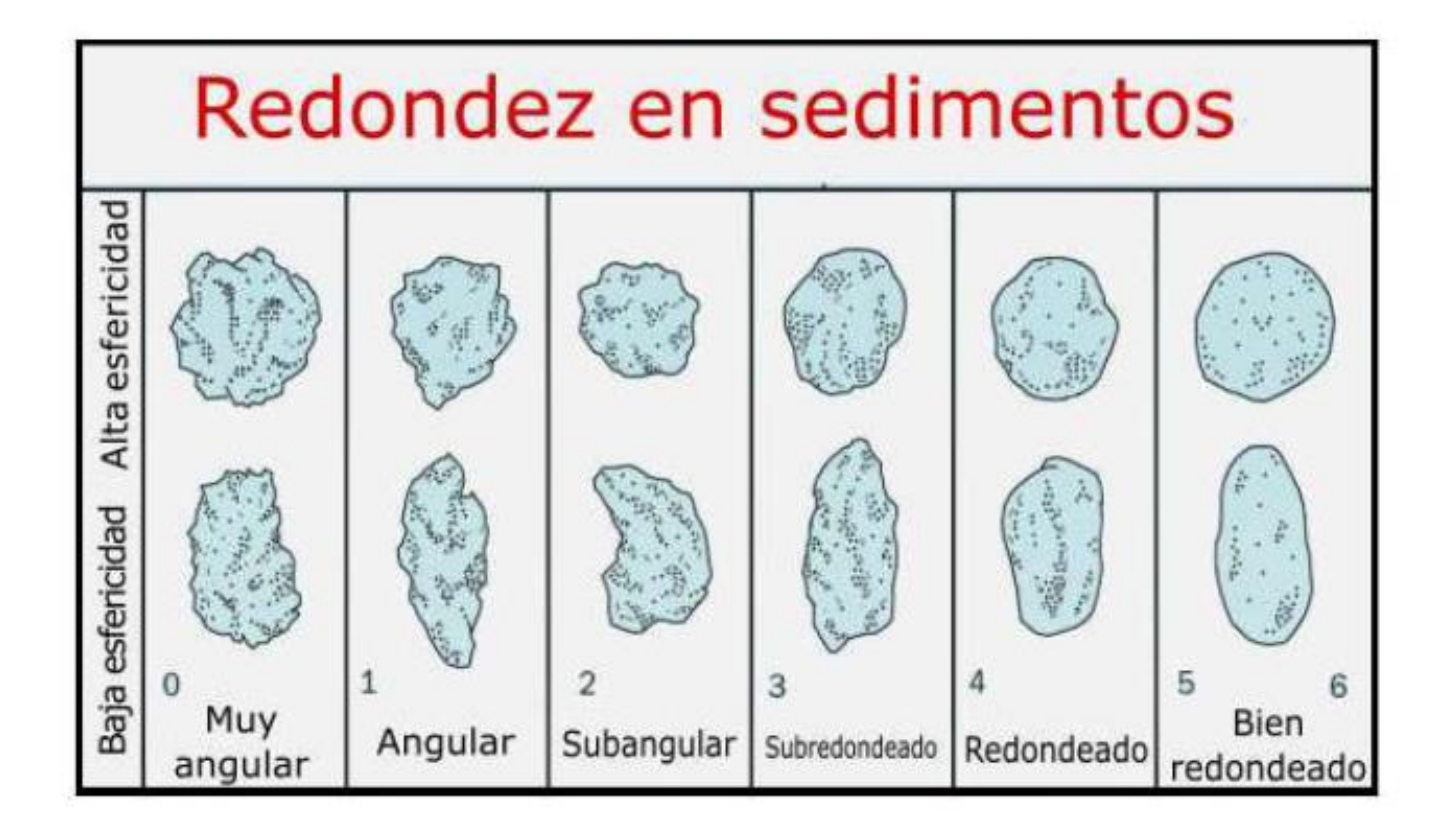

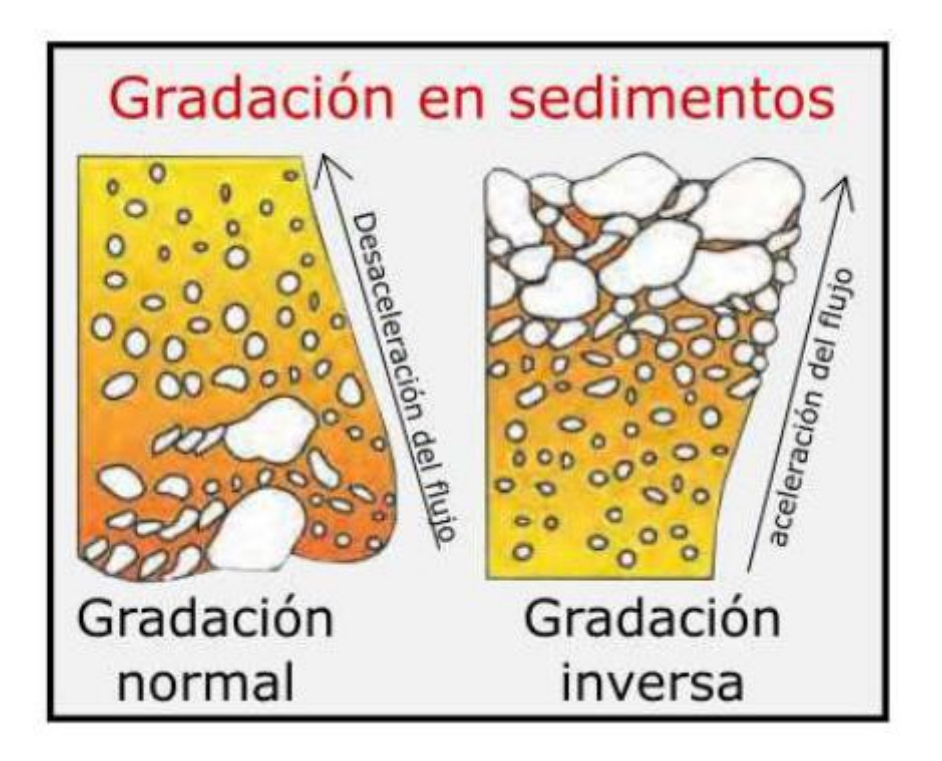

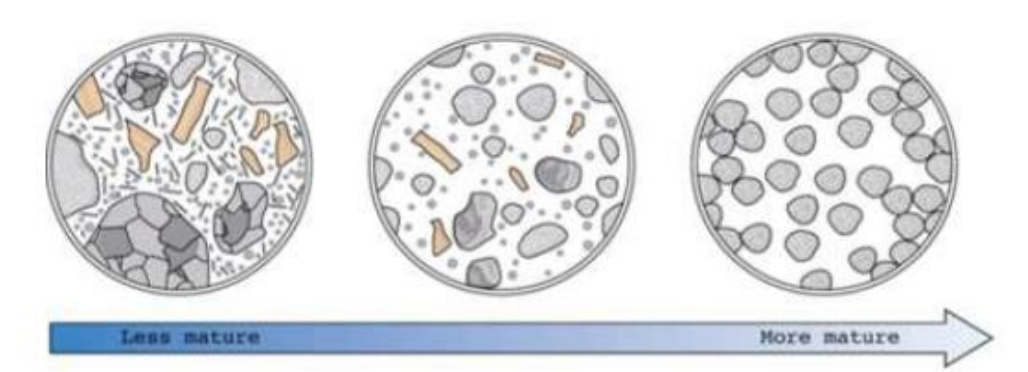

madurez textural

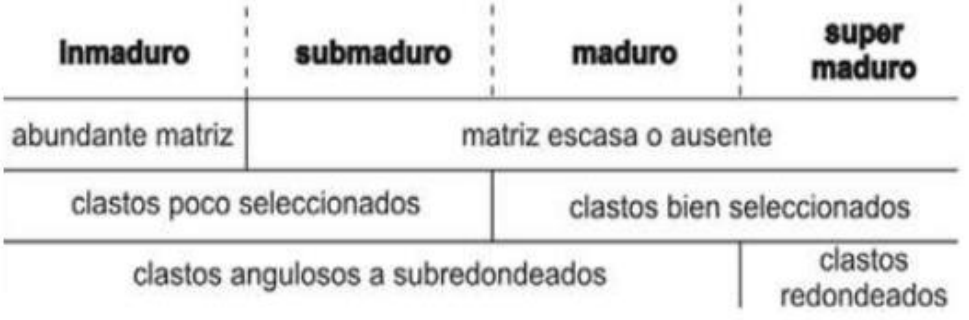

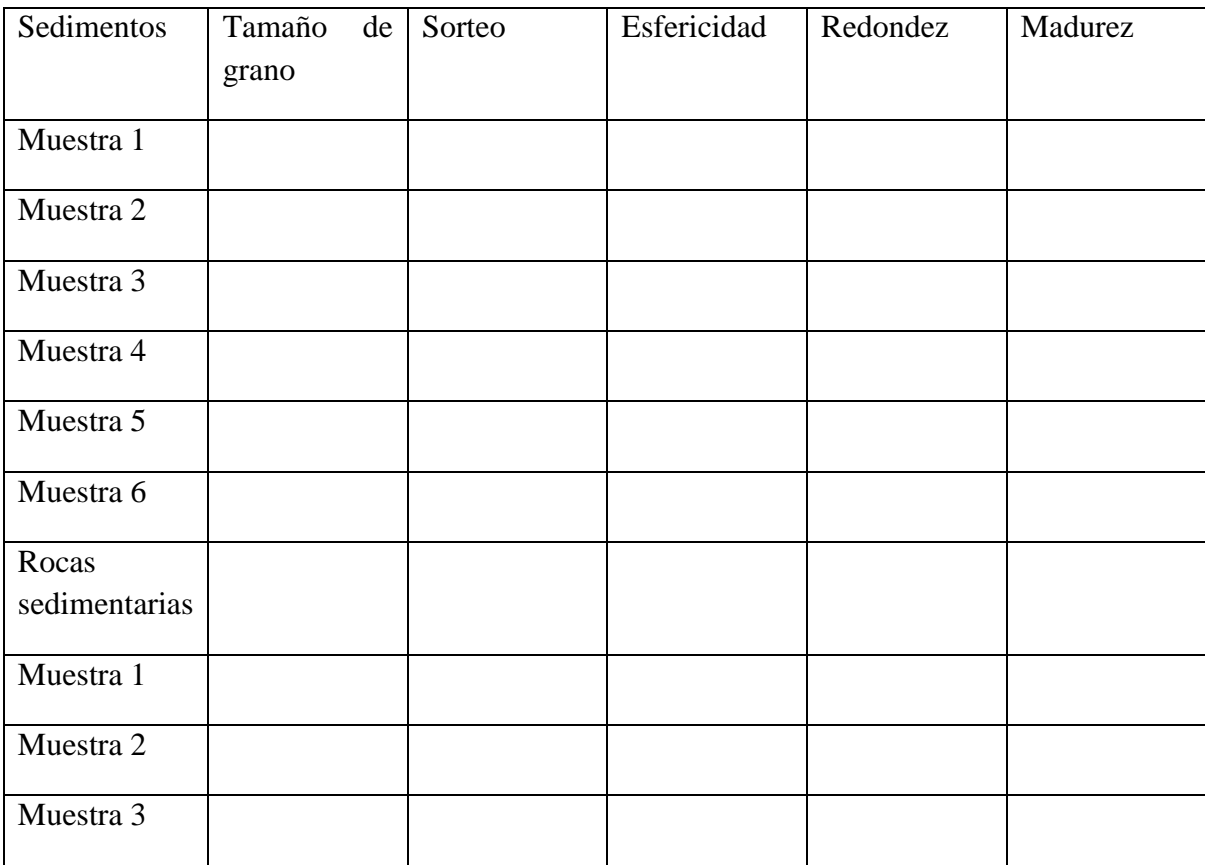

Completar la tabla con los datos requeridos de cada sedimento y roca sedimentaria.

Realizar inferencias de cada una de las muestras de acuerdo a las características que representan.

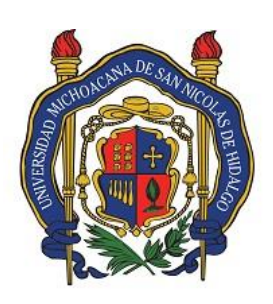

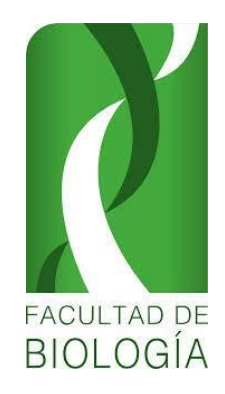

Universidad Michoacana de San Nicolás de Hidalgo Facultad de Biología Laboratorio de Paleontología

### **PRACTICA No. 3**

### UBICACIÓN Y DESCRIPCIÓN DE UN YACIMIENTO FOSILÍFERO

### **INTRODUCCIÓN**

La Paleontología es una ciencia que nos permite estudiar la vida en el pasado por medio de evidencias fósiles (huesos, dientes, conchas, plantas, polen, diatomeas, ADN, etc.). De este modo, con el registro fósil es posible interpretar las relaciones que existen entre las especies modernas y aquellas del pasado, permite conocer el origen de las diversas estructuras que posee cada grupo y cómo fue que evolucionaron, sus dietas, condiciones ambientales, causa de muerte, etc.

Para México el registro fósil abarca de 560 millones de años (Ma), un poco antes de la aparición de los primeros vertebrados hace 500 Ma, hasta los fósiles más recientes al final del Pleistoceno y comienzo del Holoceno hace unos 10 mil años. Dada la geología del país y la naturaleza del registro fósil existen periodos mejor representados que otros, en algunos casos no existen registros. Sin duda la temporalidad mejor representada en el país es la del Pleistoceno tardío con más 800 localidades que registran evidencia de vida en el pasado.

Cuando los paleontólogos buscan yacimientos prospectan amplias zonas de terreno, muestreando las capas que pueden contener fósiles. Normalmente, la prospección está centrada en capas de una edad geológica y en un tipo de facies concreto, que nos van a ayudar a determinar qué tipo de fauna o flora fósil podemos encontrar. Cada yacimiento fosilífero tiene características únicas que la distingue de otros y particularidades que las hacen semejantes a otros lo que permite realizar correlaciones estratigráficas con columnas que se encuentran lejanas entre sí. Por ejemplo; la presencia de fósiles índice, los cuales son abundantes y se encuentran en rangos temporales definidos. Por eso es importante cuando se descubre una nueva localidad se tomen en cuenta la mayor cantidad de datos posibles para facilitar la interpretación correspondiente del sitio de depósito.

**OBJETIVO**: que el alumno pueda ubicar, localizar y describir algunas de las principales localidades fosilíferas en la República Mexicana.

**DESARROLLO**: Para el desarrollo apropiado de la práctica conteste la siguiente tabla valiéndose de los mapas que se le proporcionarán por cada equipo con 3 ejemplos al azar, uno de cada mapa.

#### GUIA PARA EJERCICIOS DE UBICACIÓN, LOCALIZACIÓN Y DESCRIPCIÓN DE ALGUNAS DE LAS PRINCIPALES LOCALIDADES FOSILIFERA EN LA REPÚBLICA MEXICANA

Instituto de Geografía de la UNAM Principales Localidades Fosilíferas Impreso en México por Sistemas de Información Geográfica, S. A. mayo 1992 PRINCIPALES LOCALIDADES FOSILÍFERAS SERIE NATURALEZA IV. 8. 1.

Ejemplo de designación e interpretación de una localidad con un yacimiento fosilífero.

# 2. El Rosario Fms El Gallo y Bocana Roja Kt<sup>+</sup> T1, T3, C1. (AF1, REO 1,3,4,5, B 13, M 1,2,3)

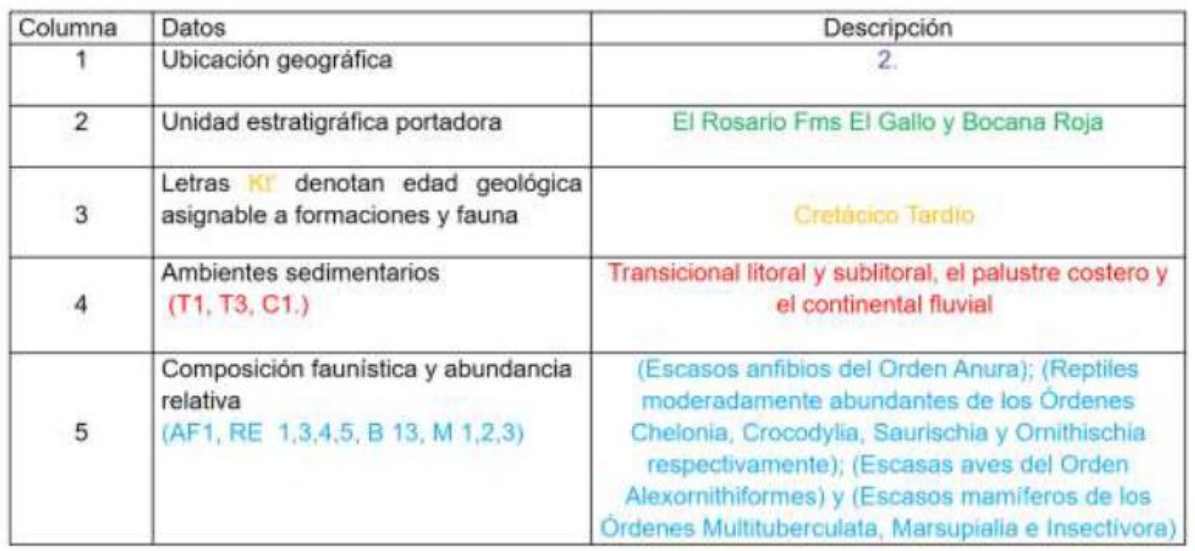

#### Formula desarrollada:

2. El Rosario Fms El Gallo y Bocana Roja. Cretácico Tardio. Transicional litoral y sublitoral, el palustre costero y el continental fluvial. Escasos anfibios del Orden Anura; Reptiles moderadamente abundantes de los Órdenes Chelonia, Crocodylla, Saurischia y Ornithischia respectivamente; Escasas aves del Orden Alexornithiformes y Escasos mamíferos de los Órdenes Multituberculata, Marsupialia e Insectivora respectivamente.

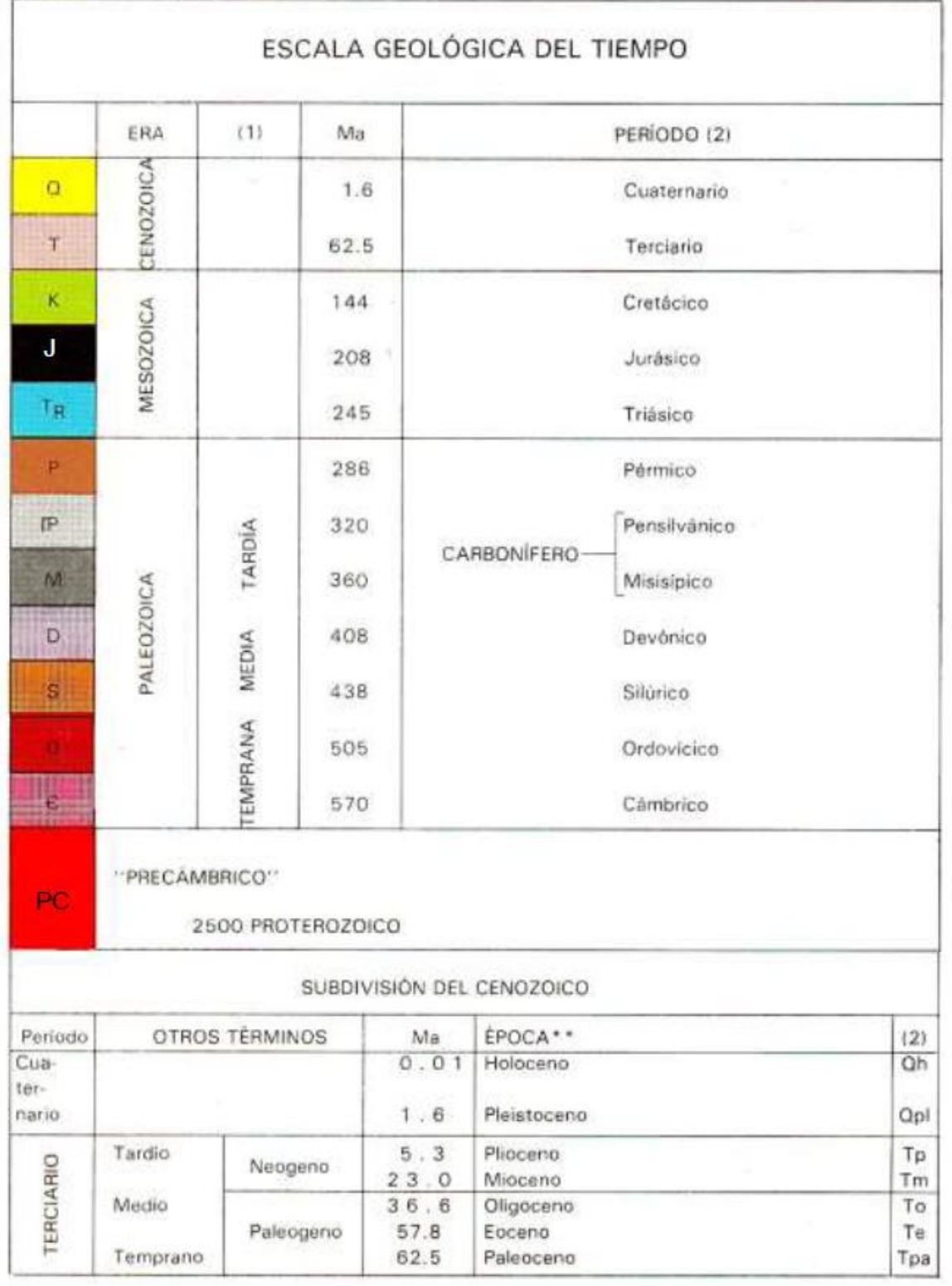

### AMBIENTE SEDIMENTARIO

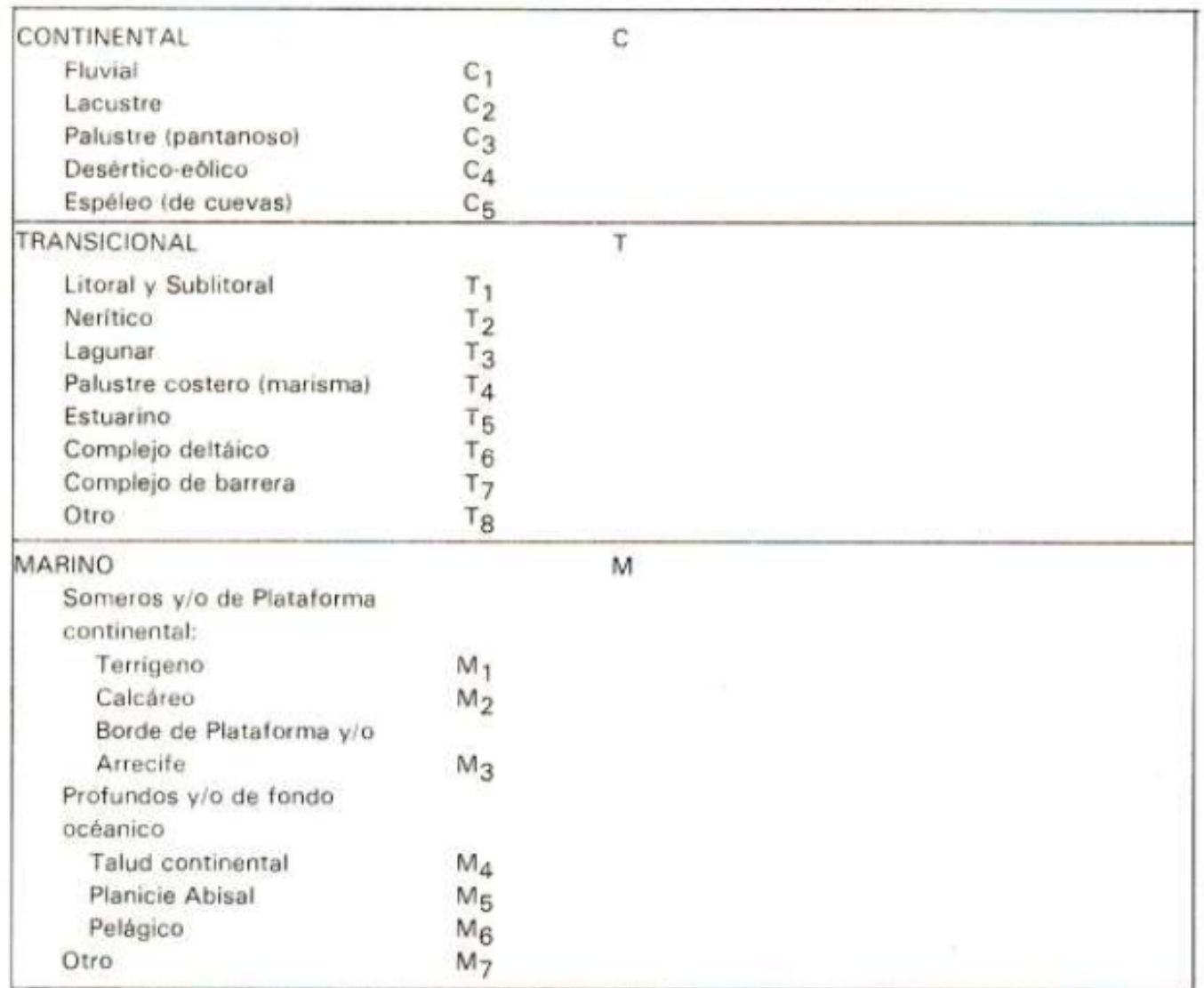

Características comunes para plantas y microfósiles, invertebrados y vertebrados

Se representan sólo las localidades más importantes por: (a) Tener una rica fauna o flora, de preferencia ya monografiada en una o más publicaciones formales. (b) Ser científicamente muy significativa.

### MAPA A

#### **REINO MONERA**

#### División QY CYANOPHYTA (algas verdeazules&&)

#### **REINO PROTISTA**

División RH RODOPHYTA (algas rojas) Orden 1 Cryptonemiales

División BR CHRYSOPHYTA (diatomeas y flagelados)

Orden 1 Centrales

- 2 Pennales
- 3 Chrysomonadina
- 4 Coccolithophorida
- 5 Silicoflagellata
- 
- 6 Incierto: Nannoconida +

División V CHLOROPHYTA (algas verdes)

Orden 1 Dasycladales

#### División Py PYRROPHYTA

- Orden 1 Discoasterida
	- 2 Hystrichosphaerida
	- 3 Dinoflagellata
	- 4 Ebridales

#### División CH CHAROPHYTA

- Orden 1 Charales
- Phylum PROTOZOA

#### Clase R RHYZOPODA ("amibas") Orden 1 Foraminiferida\* 2 Radiolaria

Orden 1 Spirotrichida + (colomiélidos y calpionélidos)

Clase I Incierta

Clase Z CILIATA

1 Calcisphaerulidae+

- ø Arregio sistemático utilizado: para plantas: Stewart, 1983; Cronquist, 1988; para microfósiles e invertebrados: Moore o Teichert o Robinson, 1953 a 1987; para vertebrados: Carroll, 1988.
- && Algunos nombres comunes
- El grupo es extinto ÷
- $\pm$ En el caso de los Foraminiferida, se les ha subdividido ecológicamente en planctónicos (la) y bentónicos (1b), por ser éste un dato importante; además a estos últimos se les subdividió en macroforaminíferos (lbg) y microforaminiferos (lbp).
- $\cdots$ Palinomorfos: Microfósiles formados por esporas (Xe) ó por granos de polen (Xp), que taxonómicamente pueden corresponder a diversos grupos de los aqui tratados.
- \*\*\* PC', PD', PS', indican espiculas asignables a las clases respectivas.

#### **REINO PLANTAE**

División TRACHEOPHYTA (plantas vasculares) Clase L LYCOPSIDA Orden 1 Lepidodendrales (licopodios) + Clase S SPEHNOPSIDA (cola de caballo) Orden 1 Equisetales Clase F FILICOPSIDA (helechos) Orden 1 Marattiales (helechos arborescentes) 2 Filicales (helechos comunes) 3 Salviniales (helechos acuáticos) Clase G GYMNOSPERMOPSIDA Orden 1 Pteridospermales + (helechos con semilla) 2 Cycadales (cicadas) 3 Cycadeoidales+ 4 Caytoniales + 5 Coniferales (coniferas) Clase A ANGIOSPERMOPSIDA (plantas con flores)

SUBCLASE MO MONOCOTYLEDONEAE (monocotiledóneas)

Orden 1 Arecales

Orden

SUBCLASE D DICOTYLEDONAE (dicotiledoneas)

- 1 Asterales
- 2 Fagales
- 3 Gentianales
- 4 Geraniales
- 5 Lamiales
- 6 Myrtales
- 7 Scrophylariales
- 8 Rhamnales
- 9 Rosales
- 10 Rubiales
- 11 Sapindales
- 12 Urticales

PALINOMORFOS (Xe y Xp)\*\*

- ø Arregio sistemático utilizado: para plantas: Stewart, 1983; Cronquist, 1988; para microfósiles e invertebrados: Moore o Teichert o Robinson, 1953 a 1987; para vertebrados: Carroll, 1988.
- && Algunos nombres comunes
- ÷ El grupo es extinto
- En el caso de los Foraminiferida, se les ha subdividido ecológicamente en planctónicos (la) y bentónicos (1b), por ser éste un dato importante; además a estos últimos se les subdividió en macroforaminíferos (lbg) y microforaminiferos (lbp).
- $\cdots$ Palinomorfos: Microfósiles formados por esporas (Xe) ó por granos de polen (Xp), que taxonómicamente pueden corresponder a diversos grupos de los aqui tratados.

#### MAPA B

#### REINO ANIMALIA

Phylum P. PORIFERA (esponjas) \*\*\* Clase PD, PD' DEMOSPONGEA PS, PS'HYALOSPONGEA PC, PC' CALCISPONGEA

#### Phylum H, ARCHAEOCYATHA+

Phylum C, COELENTERATA (corales) Subclase Zoantharia Orden  $1$  Rugosa + 2 Scleractinia 3 Tabulata +

Phylum AN, ANNELIDA (gusanos) Clase POLYCHAETA Orden 1 Tubicola

Phylum BZ BRYOZOA Orden 1 Cryptostomata + 2 Cyclostomata 3 Chellostomata

Phylum BR, BRACHIOPODA Clase INARTICULATA Orden 1 Lingulida 2 Acrotretida

- 3 Obolellida +
- 4 Paterinida +

#### **Clase ARTICULATA**

- Orden  $5$  Orthida +
	- 6 Strophomenida +
	- 7 Pentamerida +
	- 8 Rhynchonellida
	- 9 Spiriferida +
	- 10 Terebratulida
- Arregio sistemático utilizado: para plantas: Stewart, 1983; Cronquist, 1988; para microfósiles e invertebrados: ø Moore o Teichert o Robinson, 1953 a 1987; para vertebrados: Carroll, 1988.
- $8.8$ Algunos nombres comunes

#### El grupo es extinto  $\ddot{}$

- × En el caso de los Foraminiferida, se les ha subdividido ecológicamente en planctónicos (la) y bentónicos (1b), por ser éste un dato importante; además a estos últimos se les subdividió en macroforaminíferos (lbg) y microforaminiferos (lbp).
- Palinomorfos: Microfósiles formados por esporas (Xe) ó por granos de polen (Xp), que taxonómicamente pueden  $...$ corresponder a diversos grupos de los aqui tratados.
- \*\*\* PC', PD', PS', indican espiculas asignables a las clases respectivas.

Phylum IS Incierto: HYOLITHIDA + Phylum MOLLUSCA Clase MS SCAPHOPODA MB BIVALVIA (almejas, ostras, etc.) Subclase 1 Palaeotaxodonta 2 Cryptodonta 3 Pteriomorphia 4 Palaeoheterodonta 5 Heterodonta 6 Anomalodesmata Clase MG GASTROPODA (caracoles) Subclase Prosobranchia Orden 1 Archaegastropoda 2 Caenogastropoda Subclase Opistobranchia Orden 3 Pleurocoela Clase MC CEPHALOPODA Orden 1 Nautiloidea (nautilus) 2 Ammonoidea + (amonitas) 3 Dibranchiata (belemnitas) Phylum ARTHROPODA Clase AT TRILOBITA + (trilobitas) AA ARACHNIDA (arañas) **AC CRUSTACEA** Orden 1 Decapoda (cangrejos) 2 Ostracoda Clase AH HEXAPODA (insectos) Phylum E ECHINODERMATA Clase EC CRINOIDEA (lirios de mar) ES STELLEROIDEA (estrellas de mar) EE ECHINOIDEA (erizos) EH, HOLOTHUROIDEA (pepinos de mar)

Phylum HEMICHORDATA Clase GR GRAPTOLITHINA + CA, CONODONTA+

- ø Arregio sistemático utilizado: para plantas: Stewart, 1983; Cronquist, 1988; para microfósiles e invertebrados: Moore o Teichert o Robinson, 1953 a 1987; para vertebrados: Carroll, 1988.
- && Algunos nombres comunes
- El grupo es extinto  $^{+}$
- En el caso de los Foraminiferida, se les ha subdividido ecológicamente en planctónicos (la) y bentónicos (1b), por ser éste un dato importante; además a estos últimos se les subdividió en macroforaminiferos (lbg) y microforaminiferos (lbp).
- $x +$ Palinomorfos: Microfósiles formados por esporas (Xe) ó por granos de polen (Xp), que taxonómicamente pueden corresponder a diversos grupos de los aqui tratados.
- \*\*\* PC', PD', PS', indican espiculas asignables a las clases respectivas.

### MAPA C

Phylum CHORDATA

Subphylum VERTEBRATA

Clase Q CHONDRICHTHYES (tiburones y rayas)

- Orden 1 Heterodontiformes
	- 2 Hexanchiformes
	- 3 Lamniformes
	- 4 Rajiformes (rayas)
	- 5 Helicoprioniformes+
	- 6 Hybodontiformes

Clase O OSTEICHTHYES (peces ôseos)

- Orden 1 Ceratodontiformes
	- 2 Semionitiformes
	- 3 Pycnodontiformes
	- 4 Amiiformes
	- 5 Leptolepiformes
	- 6 Aspidorhynchiformes (peces aguja)
	- 7 Osteoglossiformes
	- 8 Clupeiformes (sardinas)
	- 9 Elopiformes
	- 10 Anguilliformes
	- 11 Salmoniformes
	- 12 Cypriniformes
	- 13 Siluriformes
	- 14 Myctophiformes
	- 15 Atheriniformes
	- 16 Perciformes
	- 17 Pleuronectiformes (lenguados)
	- 18 Tetraodontiformes

Clase AF AMPHIBIA (sapos, ranas y salamandras)

- Orden 1 Anura (sapos y ranas)
	- 2 Urodela (salamandras)
- ø Arregio sistemático utilizado: para plantas: Stewart, 1983; Cronquist, 1988; para microfósiles e invertebrados: Moore o Teichert o Robinson, 1953 a 1987; para vertebrados: Carroll, 1988.
- && Algunos nombres comunes
- El grupo es extinto
- En el caso de los Foraminiferida, se les ha subdividido ecológicamente en planctônicos (la) y bentônicos (1b), ٠ por ser éste un dato importante; además a estos últimos se les subdividió en macroforaminíferos (lbg) y microforaminiferos (lbp).
- $+ +$ Palinomorfos: Microfòsiles formados por esporas (Xe) o por granos de polen (Xp), que taxonómicamente pueden corresponder a diversos grupos de los aqui tratados.
- \*\*\* PC', PD', PS', indican espiculas asignables a las clases respectivas.

**Clase RE REPTILIA** 

- Orden 1 Chelonia (tortugas)
	- 2 Squamata (lagartijas y serpientes)
	- 3 Crocodylia (cocodrilos)
	- 4 Saurischia + (dinosaurios)
	- 5 Ornithischia + (dinosaurios)
	- 6 Sauropterygia +
	- $7$  lcthiosauria +
	- $8$  Therapsida +

# Clase B AVES

- Orden 1 Pelecaniformes (pelicanos)
	- 2 Ciconiformes (cigüeñas)
	- 3 Anseriformes (patos)
	- 4 Falconiformes (halcones)
	- 5 Galliformes (gallinas)
	- 6 Gruiformes (grullas)
	- 7 Charadriiformes (flamingos)
	- 8 Columbiformes (palomas)
	- 9 Cuculiformes (cuclillos)
	- 10 Strigiformes (lechuzas)
	- 11 Caprimulgiformes
	- 12 Alexornithiformes +
	- 13 Piciformes (pájaros carpinteros)
	- 14 Passeriformes (pájaros)
- ø Arregio sistemático utilizado: para plantas: Stewart, 1983; Cronquist, 1988; para microfósiles e invertebrados: Moore o Teichert o Robinson, 1953 a 1987; para vertebrados: Carroll, 1988.
- Algunos nombres comunes  $88$
- $\ddot{}$ El grupo es extinto
- ٠ En el caso de los Foraminiferida, se les ha subdividido ecológicamente en planctónicos (la) y bentónicos (1b), por ser éste un dato importante; además a estos últimos se les subdividió en macroforaminíferos (lbg) y microforaminiferos (lbp).
- $\cdots$ Palinomorfos: Microfósiles formados por esporas (Xe) ó por granos de polen (Xp), que taxonómicamente pueden corresponder a diversos grupos de los aqui tratados.
- \*\*\* PC', PD', PS', indican espículas asignables a las clases respectivas.

## Clase M MAMMALIA

Orden 1 Multituberculata +

- 2 Marsupialia (tlacuaches)
- 3 Insectivora (musarañas y topos)
- 4 Chiroptera (murciélagos)
- 5 Tillodontia +
- 6 Primates (hombre)
- $7$  Creodonta +
- 8 Carnívora
- 9 Pinnipedia (focas y morsas)
- 10 Condylarthra +
- 11 Mesonychia +
- 12 Pantodonta +
- 13 Proboscidea (elefantes)
- 14 Sirenia (manaties)
- 15 Desmostylia +
- 16 Cetacea (ballenas y delfines)
- 17 Perissodactyla (caballos)
- 18 Artiodactyla ("ungulados")
- 19 Edentata (armadillos y perezosos)
- 20 Rodentia (ratones)
- 21 Lagomorpha (conejos y liebres)
- ø Arregio sistemático utilizado: para plantas: Stewart, 1983; Cronquist, 1988; para microfósiles e invertebrados: Moore o Teichert o Robinson, 1953 a 1987; para vertebrados: Carroll, 1988.
- $88$ Algunos nombres comunes
- El grupo es extinto ÷.
- $\scriptstyle\star$ En el caso de los Foraminiferida, se les ha subdividido ecológicamente en planctónicos (la) y bentónicos (1b). por ser éste un dato importante; además a estos últimos se les subdividió en macroforaminiferos (lbg) y microforaminiferos (lbp).
- $\cdots$ Palinomorfos: Microfósiles formados por esporas (Xe) ó por granos de polen (Xp), que taxonómicamente pueden corresponder a diversos grupos de los aqui tratados.
- \*\*\* PC', PD', PS', indican espiculas asignables a las clases respectivas.

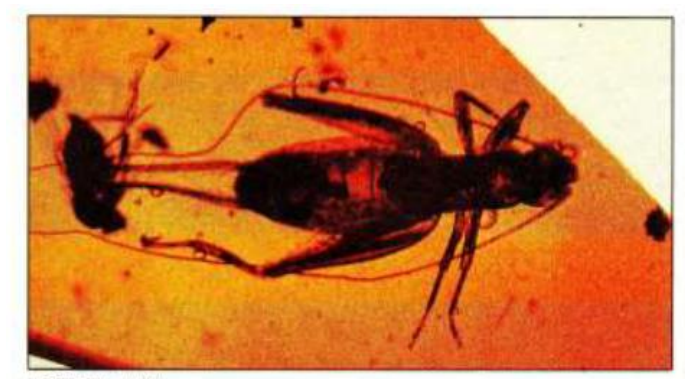

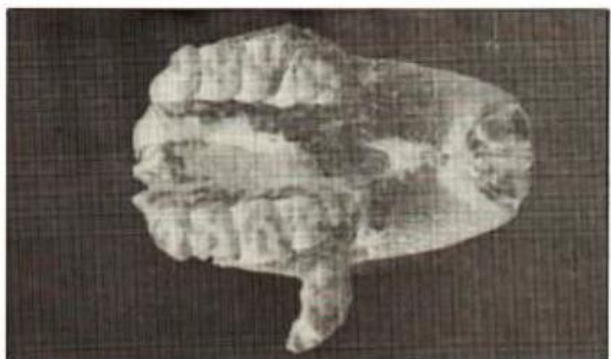

4) Orthoptera Igritor Insectii conservado en âmbar Oligoceno Simojovol, Chiapas (cortesia de J.W. Durhami)

Essere. Metti, Guerajuero

#### ABUNDANCIA Y DIVERSIDAD TAXONÓMICA:

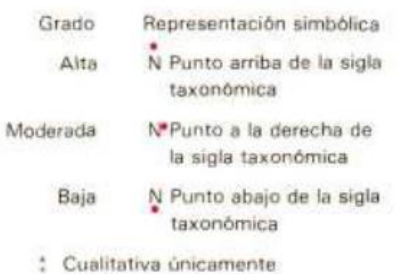

ADVERTENCIA: De acuerdo con el Decreto Presidencial publicado en el Diario Oficial el 13 de enero de 1986, en donde se adicionan la LEY FEDE-RAL SOBRE MONUMENTOS Y ZONAS ARQUEOLÓGICAS, ARTÍSTICAS E HISTÓRICAS, se estalece que los fósiles mexicanos forman parte del Patrimonio Nacional, por lo que no pueden ser objeto de comercio legal y deben ser protegidos y conservados; la implementación de esta disposición, conocida informamente como "La Ley Paleontológica", recae en el Instituto Nacional de Antropología e Historia (INAH).

### PRINCIPALES LOCALIDADES FOSILÍFERAS

#### **A. PLANTAS Y MICROFÓSILES**

LOCALIDADES FOSILÍFERAS DE PLANTAS

Plantas Microfósiles Localidad fosilifera (de un solo período) Localidad fosilifera (de dos o más períodos) Abundancia y densidad Colores: Denotan la edad geológica, según la práctica convencional.

LOCALIDAD UNIDAD ESTRATIGRÁFICA PORTADORA **EDAD GEOLOGICA** AMBIENTE SEDIMENTARIO COMPOSICIÓN TAXONÓMICA Y ABUNDANCIA RELATIVA

MICROFÓSIL: Cualquier resto orgánico fósil cuyo estudio requiere de microscopio. Tipos principales: Microorganismos (individuos completos de talla pequeña: Protozoarios. diatomeas, ostrácodos, etc.). Estructuras reproductivas de resistencia (esporas, quistes, granos de polen, etc.). Estructuras diversas (espículas, dentículos, etc.), y fragmentos microscópicos de macro-organismos (fragmentos reconocibles de conchas, huesos, etc.).

Pozos que incluyen una extensa columna estratigráfica.

LOCALIDADES DE MICROFÓSILES.

LOCALIDAD UNIDAD ESTRATIGRÁFICA PORTADORA EDAD GEOLÓGICA AMBIENTE SEDIMENTARIO COMPOSICIÓN TAXONÓMICA Y ABUNDANCIA RELATIVA.

#### **B. INVERTEBRADOS**

LOCALIDADES FOSILÍFERAS DE INVERTEBRADOS

Localidad fosilifera (de un solo período) Localidad fosilifera (de dos o más períodos) Abundancia y densidad Colores: Denota la edad geológica, según la práctica convencional

LOCALIDAD

UNIDAD ESTRATIGRÁFICA PORTADORA

EDAD GEOLÓGICA

AMBIENTE SEDIMENTARIO

COMPOSICIÓN TAXONÓMICA Y ABUNDANCIA RELATIVA

#### **C. VERTEBRADOS**

LOCALIDADES FOSILÍFERAS DE VERTEBRADOS

Localidad fosilifera (de un solo período) Localidad fosilifera (de dos o más períodos) Abundancia y densidad Colores: Denota la edad geológica, según la práctica convencional

LOCALIDAD

UNIDAD ESTRATIGRÁFICA PORTADORA

EDAD GEOLÓGICA

AMBIENTE SEDIMENTARIO

COMPOSICIÓN TAXONÓMICA Y ABUNDANCIA RELATIVA

ESCALA GEOLÓGICA DEL TIEMPO

SUBDIVISIÓN DEL CENOZOICO

\* Tomada de Geol. Soc. América, 1988. con algunas modificaciones para el Cenozoico

(1) Subdivisión informal de la era.

Ma = Millones de años, e indican el inicio de la época o del período

 $(2)$  = Abreviaturas de los períodos
#### AMBIENTE SEDIMENTARIO

Características comunes para plantas y microfósiles, invertebrados y vertebrados.

Se representaron sólo las localidades más importantes por: (a) Tener una rica fauna o flora, de preferencia ya monografiada en una o más publicaciones formales. (b) Ser científicamente muy significativa.

#### ARREGLO SISTEMÁTICO UTILIZADO @

Ø Arreglo sistemático utilizado: Para plantas: Stewart, 1983; Cronquist, 1988; para microfósiles e invertebrados: Moore o Teicher o Robisson, 1953 a 1987; para vertebrados: Carroll, 1988.

&& Algunos nombres comunes

+ EL grupo es extinto

- \* En el caso de los Foraminiferida, se les ha subdividido ecológicamente en planctónicos (la) y bentónicos (lb), por ser este un dato importante; además a estos últimos se les subdividió informalmente en macroforaminiferos (Ibg) y microforaminiferos (lbp).
- \*\* Palinomorfos: Microfósiles formados por esporas (Xe) o por granos de polen (Xp), que taxonómicamente pueden corresponder a diversos grupos de los aquí tratados.

\*\*\* PC', PD', PS', indican espiculas asignables a las clases respectivas.

ABUNDANCIA Y DIVERSIDAD TAXONÓMICA\*

\* Cualitativa únicamente

Notas:

Ejemplo de Designación y su Interpretación.

2: EL ROSARIO Fms. El Gallo y Bocana Roja Kt' T1, T3, C1 (AF1, R.1, 3, 4, 5, B 13, M 1, 2, 3)

Los datos de las primeras columnas incluyen la ubicación geográfica y la unidad estratigráfica portadora\*; las letras Kt' de la tercera, denotan que la edad geológica asignable a formaciones y fauna pertenecen al Cretácico Tardío; las combinaciones T1, T3, C1 de la cuarta columna indican que los ambientes sedimentarios en donde se depositaron las formaciones son respectivamente el transicional litoral y sublitoral, el palustre costero y el continente fluvial; la composición faunística y abundancia relativa registradas en la última columna incluyen: AF1 (escasos anfibios del Orden Anura); R·1,3,4,5 (reptiles moderamente abundantes de los Ordenes Chelonia, Crocodylia, Saurischia y Ornithischia respectivamentel; B13 (escasas aves del Orden Alexornithiformes); y M1,2,3 (escasos mamíferos de los Ordenes Multituberculata, Marsupialia e Insectivora respectivamentel.

Es la unidad litoestratigráfica fosilifera. Esta clase de unidades estratigráficas son cuerpos de roca reconocibles por sus atributos líticos (naturaleza rocosa); están jerarquizados de menor a mayor rango en capa o estrato, miembro, formación, grupo y supergrupo.

ADVERTENCIA: De acuerdo con el Decreto Presidencial publicado en el Diario Oficial el 13 de nero de 1986, en donde se adiciona la LEY FEDERAL SOBRE MONUMENTOS Y ZONAS ARQUEOLÓGICAS, ARTÍSTICAS E HISTÓRICAS, se establece que los fósiles mexicanos forman parte del Patrimonio Nacional, por lo que no pueden ser objeto de comercio legal y deben ser protegidos y conservados; la implementación de esta disposición, conocida informalmente como "La Ley Paleontológica", recae en el Instituto Nacional de Antropología e Historia (INAH).

#### **DIAPOSITIVAS**

3. Orthoptera grillo) Insecto conservado en ámbar. Oligoceno. Simojovel, Chiapas (cortesia de J.W. Durham)

4. Marfilomys aewoodi (cráneo de roedor) Eoceno. Marfil, Guanajuato

#### PRINCIPALES FUENTES

#### **MAPA "A"**

- \* Berry, E.U., 1923. Miocene plants from Southern Mexico. U.S. Nat. Mus. proc., v. 62. art. 18.
- \* Cronquist, Arthur. 1988. The Evolution and Classification of Flowering Plants. New York Botanical Garden.
- · Silva-Pineda, A. y Villalobos Carmona, D. 1987. Conocimiento actualizado de la flora paleozoica de México. Revista Sociedad Mexicana Paleontología.
- . Stewart, W.N. 1983. Paleobotany and the Evolution of Plants. Cambridge University Press.

#### **MAPA "B"**

- · Carreño, A.L., Perrilliat, M.C., González-Arreola, C., Applegate, S.P., Carranza-Castañeda, O. y Martínez-Hernández, E. 1989. Fósiles Tipo Mexicanos: Universidad Nacional Autónoma de México, Instituto de Geologia.
- · Instituto Mexicano del Petróleo. 1986. Catálogo de Microfósiles Indices del Paleozoico, Jurásico Superior-Cretácico y Microfacies del Paleozoico de México. Tomos I-III: México, D.F. Instituto Mexicano del Petróleo.
- · Robles-Ramos, M.L. y Flores-Covarrubias, C. 1969. Catálogo ilustrado de los foraminiferos planctónicos utilizados en la zonificación realizada por Bolli, 1966: Instituto Mexicano del Petróleo. Subdirección de Tecnología de Exploración.

#### MAPA "C"

- · Alencaster, Y.G. 1987. Moluscos bentónicos de la mitad meridional de México durante el Cretácico. Soc. Mexicana de Paleontología. Revista, V. 1. Núm. 1.
- · Burckhardt, Carl. 1930. Etude synthetique sur le Mosozoique Mexicain. Memorie Soc. Paléontologique Suisse, 49, 50.
- · Buitrón, B.E. 1991. Invertebrados Fósiles de México. Univ. Nal. Autón. México. Fac. Ingenería. Sría. Académica. Unidad Apoyo Edit.
- Cooper, G.A., Dunbar, C.O., Duncan, H., Miller, A.K., Knight, J.B. 1965. Fauna Pérmica de El Antimonio, oeste de Sonora, México. Univ. Nal. Autón. México. Instituto de Geologia. Bol. 58. pt. 3 25 láms.
- \* Moore, R.C. ô Teichert, C., ô Robison, R.A. Editors. 1953-1989. Treatise on Invertebrate Paleontology, Part E, F, G, H, I, K, L, N, O, U & W: Geological Society of America & University of Kansas Press. Boulder. Colo. & Lawrence, Kansas, USA.

#### MAPA "D"

- \* Álvarez-Solórzano, Ticul. 1965. Catálogo paleomastozoológico Mexicano: Sec. Educ. Pública. Instituto Nal. Atropol. Hist. México. Publ. 17.
- \* Ferrusquia-Villafranca, Ismael, 1978, Distribution of Cenozic vertebrate faunas in Middle America and problems of migration between North and Sout America: Univ. Nal. Autón. México. Inst. Geología. Bol. 101. Art. XIII.
- Hibbard, Claude, W. 1955. Pleistocene vertebrates from de Upper Becerra Formation (Becerra Superior), Valley of Tequixquiac, México with notes on other Pleistocene forms: Univ. Michigan Mus. Paleont. Contrib. V. 12.

### **COMISIÓN DICTAMINADORA DICTAMINADORES**

Gloria Alencaster-Ibarra Celestina González-Arreola

#### **CONSULTORES**

Ma. Estela Carmona-Jiménez Beatriz Yolanda Contreras v Montero Antonio Gómez-Ponce Delfino Hernández-Láscares Cornelio Sánchez-Hernández

ICI Copyright, D. R. Universidad Nacional Autónoma de México, 1990.

La titularidad de los derechos de autor de esta obra está reconocida y protegida conforme a la Ley. Se prohibe su copia parcial o total, modificación o reproducción por cualquier medio, aun de carácter privado. La violación a estas prohibiciones está penada por los artículos 386 del Código Penal, 135 y 136 de la Ley Faderal de Derechos de Autor y demás normas aplicables incluyendo

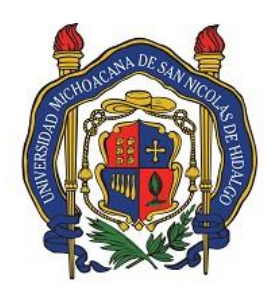

Universidad Michoacana de San Nicolás de Hidalgo Facultad de Biología Laboratorio de Paleontología

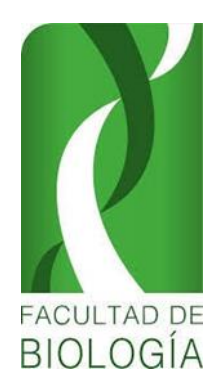

# . **PRACTICA No. 4**

# INTRODUCCION AL RECONOCIMIENTO DE LOS GRUPOS FÓSILES CLASE BIVALVIA Y GASTEROPODA

# **INTRODUCCIÓN**

Como es sabido para la Biología, la especie biológica se define en base a criterios genéticos, lo que la hace una especie natural, a la que se le puede aplicar entre otras la siguiente definición:

Conjunto de individuos interfecundos indefinidamente, que están ligados entre sí por parentesco directo o colateral, lo que la mayoría de las veces en la paleontología no se puede aplicar dado que en esta disciplina, la definición de una especie se basa en caracteres morfológicos, los que se pueden apreciar directamente en cada individuo.

En paleontología, es evidente que sólo se puede utilizar el criterio morfológico, por lo cual*,*  el paleontólogo maneja exclusivamente especies morfológicas, sin saber con toda exactitud hasta qué punto corresponden a especies naturales.

Cuando se trata de especies contemporáneas, encontradas en un mismo nivel estratigráfico, la separación de especies es relativamente fácil, dado que se puede apreciar la discontinuidad morfológica entre una y otra, esto también sucede con los animales y vegetales actuales.

La situación no sucede así cuando se trata de una serie estratigráfica encontrada en distintos niveles estratigráficos y a lo largo del transcurso del tiempo, el problema es mucho más complicado*,* porque, de hecho, existe parentesco entre ellos, puesto que unos descienden de otros.

# **DESARROLLO:**

Del material fósil y en cada una de las tarjetas que se le proporcionan: Efectué un esquema lo mejor posible.

En la parte superior anote el nombre del grupo biológico al que pertenece el ejemplar fósil proporcionado.

Anote en el dibujo las estructuras taxonómicas que identifique en los esquemas proporcionados.

En la parte inferior del esquema, anote el tipo de fósil al que pertenece el ejemplar estudiado, así como el proceso de fosilización del que fue objeto

### NOTA: Repita el proceso para cada uno de los fósiles proporcionados. **CARACTERÍSTICAS DE LA CLASE BIVALIVIA**

Son moluscos acuáticos, en su mayoría son marinos con simetría bilateral, reciben diferentes nombres tales como: pelecípodos (por la forma de hacha que tiene el pie), lamelibranquios (por las branquias en forma de laminillas), Bivalvos (por estar formado por dos valvas) y acéfalos (por no presentar una diferenciación en la región cefálica). Las conchas suelen estar hechas de nácar, una mezcla orgánica de capas de conquiolina (una escleroproteína), seguida de una capa intermedia de calcita o aragonito, y por último una capa de carbonato cálcico (CaCO3) cristalizado.

### MORFOLOGIA:

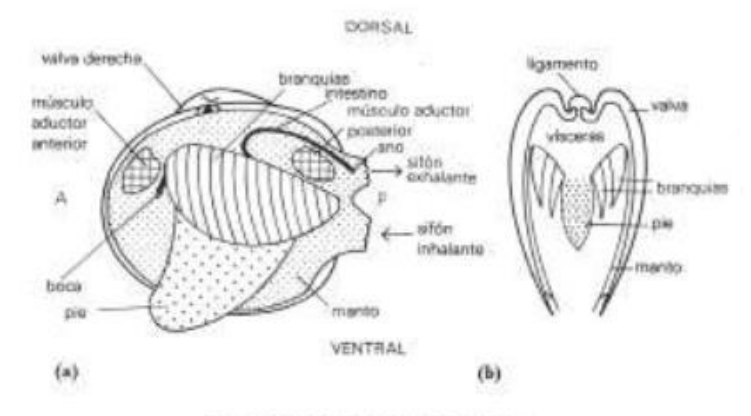

15 Morfología de los bivalvos.

s, diagrama simplificado de una concha de bivalvo con la valva y el borde del manto izquier do retirados. A, anterior; P, posterior. b; sección simplificada de la concha por un plano per pendicular al de simetria.

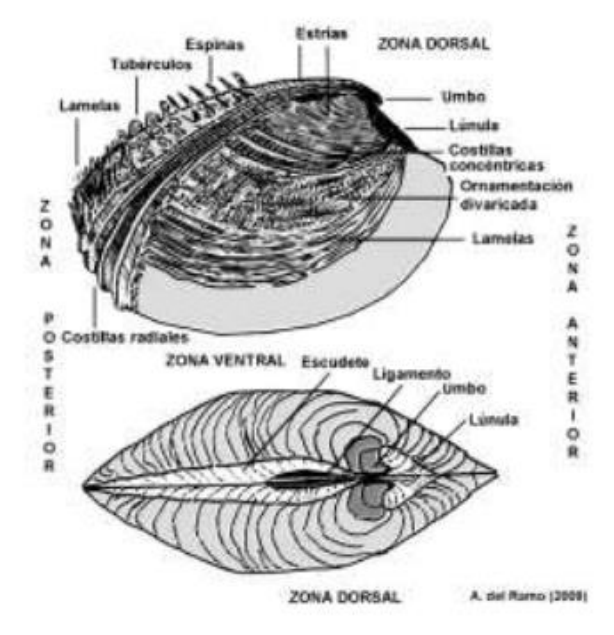

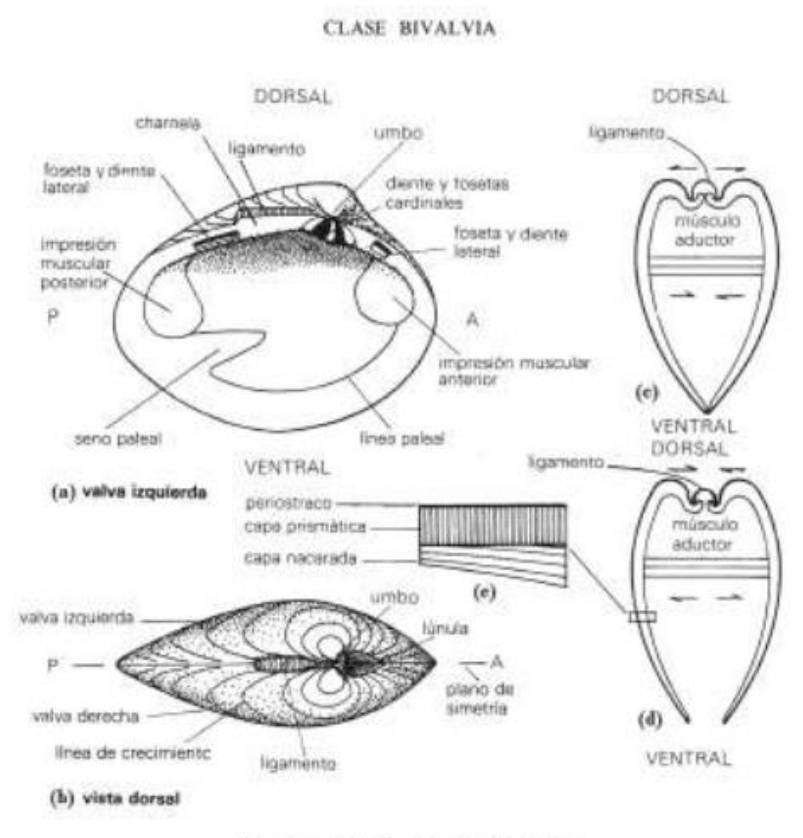

#### 18 Morfología de los bivalvos.

a, vista interior de la valva izquierda de una concha equivalva e inequilătera; en los diagramas de la dentición las fosetas aparecen en negro y los dientes en blenco. b, vista dorsal de la concha. c. sección de una concha cerrada mostrando los músculos aductores contraidos y el ligamento extendido. d, sección de una concha abierta con los músculos y el ligamento relajados. e, sección esquemática de un fragmento de concha muy aumentado mostrando la estructura microscópica de la conche de la mayor parte de los bivalvos.

EXTERIOR Umbo, Estrías.

INTERIOR Ligamento. Charnela. Músculos abductores. Línea paleal, seno paleal.

Principales zonas de la concha de un bivalvo y elementos ornamentales que puede presentar. La anatomía interna de los pelecípodos aparece en cierto modo reflejada en las impresiones y marcas que aparecen en la cara interna de sus valvas.

**Impresión Muscular**. Marca originada por los músculos aductores.

1. Concha Isomiaria. Cuando las impresiones musculares son del mismo tamaño, correspondiendo a formas libres tales como *Cardium*.

2. Concha Heteromiaria. Cuando las impresiones musculares son de diferente tamaño, siendo la anterior más pequeña que la posterior.

3. Concha Monomiaria. Concha que carece de una impresión muscular, siendo esta la anterior presentándose en formas fijas tales como la ostra.

**Impresión Paleal**. Originada por el borde del manto, consistiendo en una línea continua de débil relieve.

1. Integripaleados. Cuando la impresión paleal es continua, regularmente convexa, presentándose en formas libres.

2. Sinupaleados. Cuando la impresión paleal presenta un entrante o seno muy marcado dejado por el sifón al retraerse, encontrándose en los pelecípodos que se entierran, siendo más profundo el seno cuanto mayor es la profundidad de enterramiento.

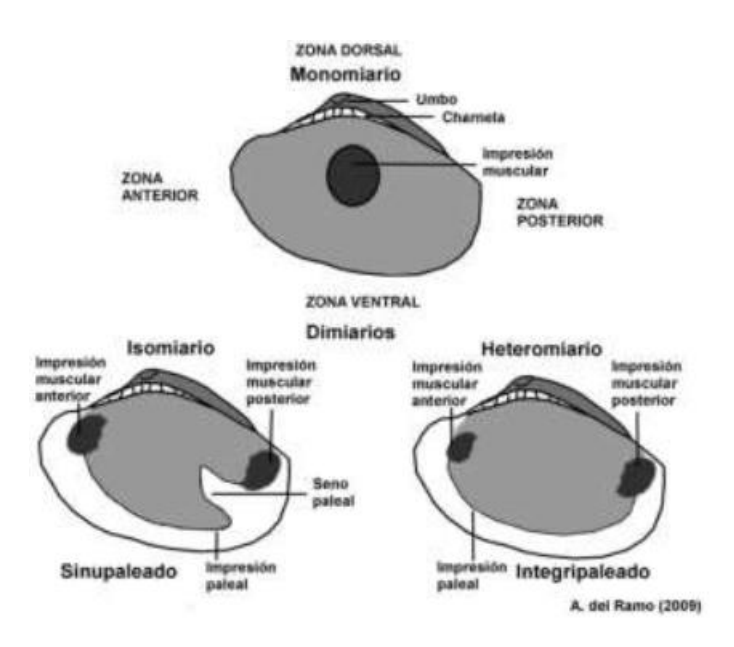

Tipos de impresiones musculares y paleales.

**Simetría de la concha**. La simetría de un pelecípodo se obtiene de dos formas:

1º Se hace pasar una línea entre la unión de las dos valvas, resultando entonces.

- 1. Equivalva cuando poseen simetría bilateral (a)
- 2. Inequivalva cuando carecen de dicha simetría.

2º Haciendo pasar una línea del umbo al borde central, resultando entonces.

- 1. Equilátera.- Cuando la valva es simétrica (b)
- 2. Inequilátera.- Cuando la valva carece de dicha simetría.

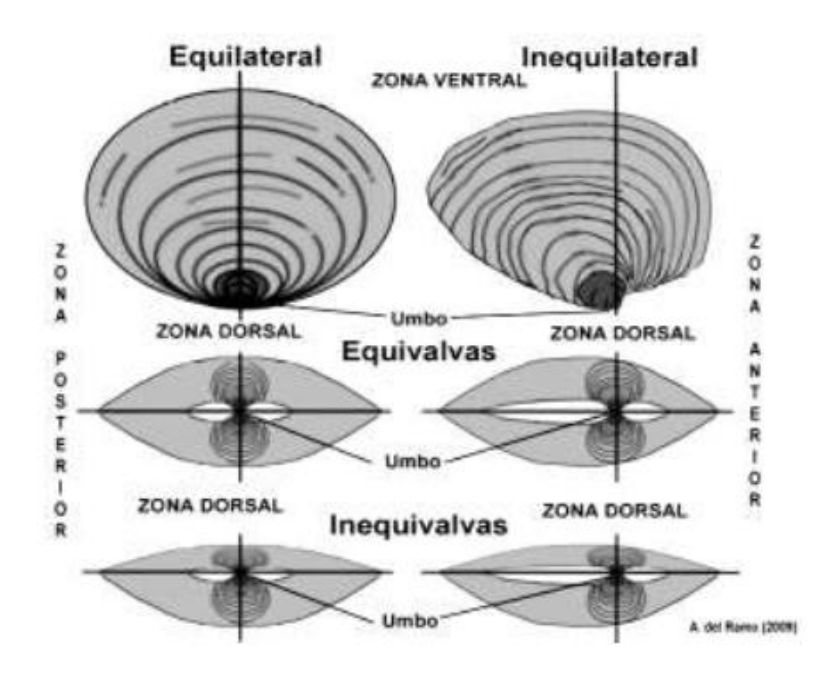

Tipos de conchas de bivalvos en función de la simetría de sus valvas.

**Orientación de la concha**. Para determinar la parte anterior y posterior de una concha se toman las siguientes consideraciones:

1. Los umbos siempre están dirigidos o inclinados hacia la parte anterior, con excepción de la *Trigonia*.

- 2. El seno paleal es siempre posterior.
- 3. La parte anterior de la concha es más pequeño que la posterior.
- 4. La impresión muscular anterior es más pequeña que la posterior y cuando existe una es siempre la posterior.
- 5. Cuando el ligamento es externo está en la parte posterior.

**Valva derecha valva izquierda**. Para determinar que valva es derecha y cual izquierda se toman las siguientes consideraciones:

Tomando la valva por la parte dorsal (externa) la inclinación del umbo corresponderá al sentido de la concha, con excepción de la *Trigonia* ejemplo Fig. No 1, 2 y 3. Tomando ambas valvas por su parte dorsal y colocando el umbo en posición contraria a nuestra cara la valva sostenida por la mano derecha será la valva derecha y la sostenida por la mano izquierda será la valva izquierda, nuevamente la *Trigonia* no cumple con esta regla.

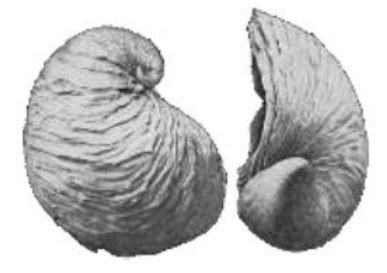

Fig.1. Exogyra Valva derecha

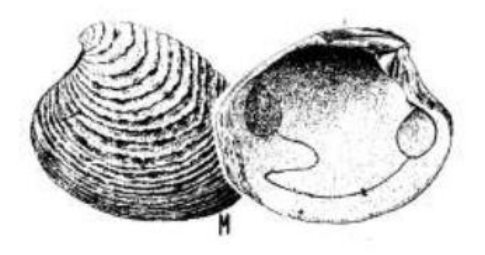

Fig.2. Venus plicata mioceno Valva izquierda

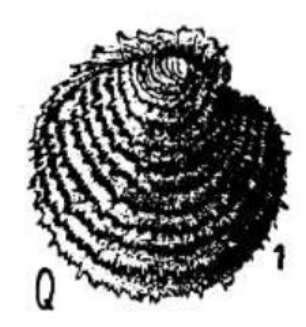

Fig.3 Chama Lamellopsa Eoceno valva derecha

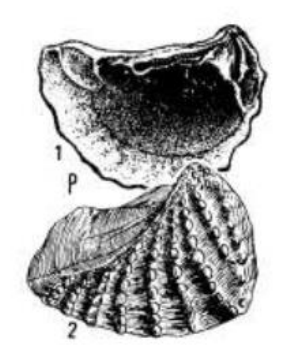

Fig. 4 Trigonia navis, Jurásico valva derecha(1), valva izquierda (2)

### **CLASIFICACION:**

La clasificación de los pelecípodos se basa en las características de la charnela que en el curso de la evolución de cada grupo se suelen conservar casi intactos a diferencia de las impresiones musculares y paleales que son más bien adaptaciones particulares, entre los tipos de importancia se tiene.

**TAXODONTA**. La charnela estará provista de numerosos dientecillos de pequeño tamaño, todos iguales y alineados en fila recta, ligamento curvado de forma que en este caso parece irradiar del centro de la valva.

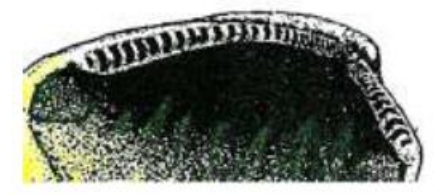

**HETERODONTA**. Charnela con pocos dientes, siete como máximo en cada valva muy diferenciados que parecen irradiar del umbo, unos centrales cortos y casi normales al borde cardinal de la concha (dc), otros laterales y oblicuos respecto al borde cardinal o paralelos a él (dl) separados por fosetas alargadas (f).

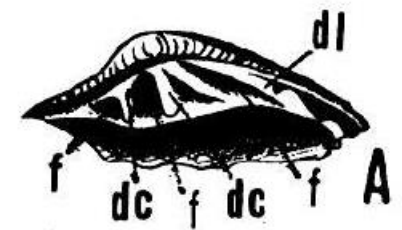

**EQUIZODONTA**. En esta charnela solo hay dientes cardinales considerates considerates considerates considerates considerates considerates considerates considerates considerates considerates considerates considerates consid

laminados separados por una foseta en la valva derecha y un único diente triangular entre dos fosetas en la izquierda.

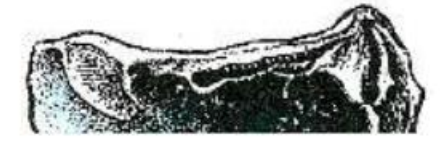

**DISODONTA**. Charnela con dientes disociados, reducidos a aún ausentes, por lo que las dos valvas en realidad no se articular.

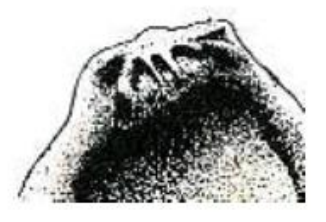

*Spondylus* del Jurásico a la actualidad, pelecípodos adaptados a la vida sedentaria o bien en los arrecifes.

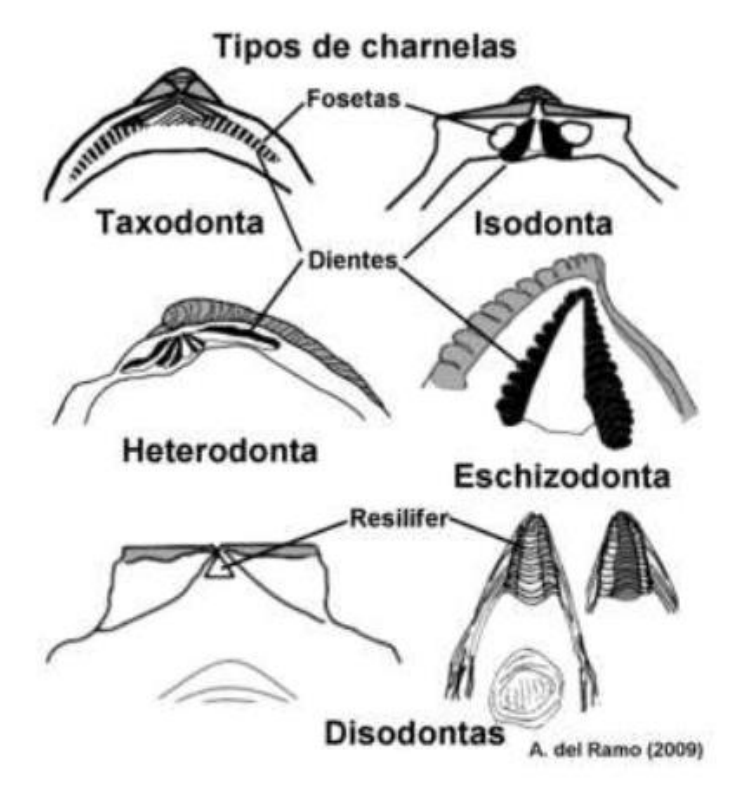

**PAQUIUDONTA**. Charnela formada por escasos dientes gruesos y muy deformados propios de pelecípodos sedentarios.

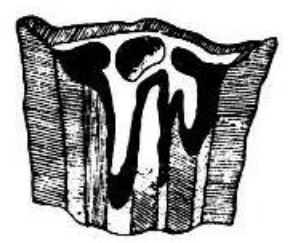

*Hippurites* del Cretácico medio-superior

**DESMODONTA.** Charnela con un cierto número de salientes y entrantes que no son propiamente articulados sino más bien producciones ligamentarias que no concuerdan en las valvas. Viven hundidos en el cieno de las marismas o perforan la madera (xilófagos) o las rocas (litófagos).

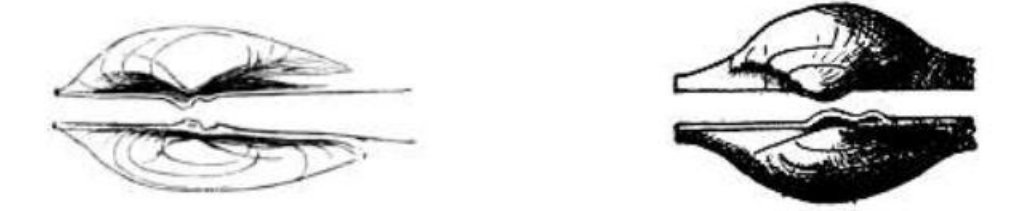

Tipos de charnelas más frecuentes en los bivalvos fósiles

El orden más importante dentro de los pelecípodos corresponde a los Paquidóntos que también reciben el nombre de Rudistas y cuya evolución se realizó en dos series.

A). **DICERATIDOS**. Son pelecípodos con ambas valvas arrolladas en forma de cuerno retorcido (di-ceras, dos cuernos) y muy gruesos que en el curso de su evolución del Jurásico superior al Cenomaniense van haciéndose más inequivalvos, ejemplo *Diceras* y *Toucacia* , esta última con la valva inferior muy grande, arrollada en espiral

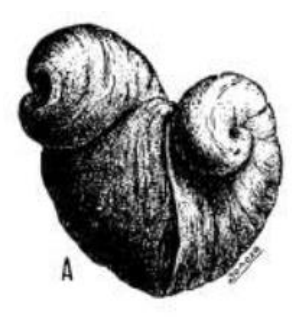

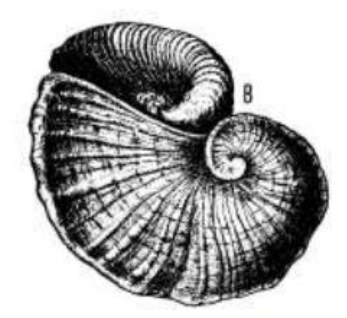

Diceras, Jurásico

Toucacia carinata, Infracretacico

B). **MONOPLEURIDOS**. Se fijan por la valva derecha que es cónica y grande dando origen en el Cretácico a las rudistas siendo uno de los fósiles guía más característico.

RUDISTAS. La valva inferior es cónica o cilíndrica y la superior casi plana, presenta interiormente tres costillas longitudinales que corresponden a tres surcos exteriores. Las rudistas se disponen verticalmente unas junto a otras, formando colonias muy numerosas que dan origen a bancos de calizas biohermales, son características de las facies neríticas del Cretácico.

El estudio de los rudistas se realiza mediante secciones transversales en las que se aprecia la disposición de los pilares y de los dientes de la valva superior, en las formas más evolucionadas tienden a desaparecer los pilares resultando secciones que pueden ser circulares.

Las rudistas comprenden dos familias: Hippuritidos y Radiolitidos originados a partir de los Monopleuridos que se desarrollaron en el Cretácico. Su descripción es la siguiente. Hippuritidos. La valva inferior es cónico-cilíndrico provista de costillas longitudinales, está formada por dos capas concéntricas cuya forma nos indica su evolución.

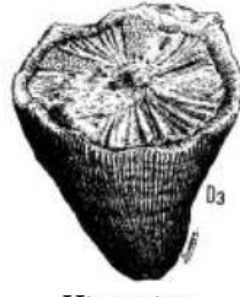

Hippurites

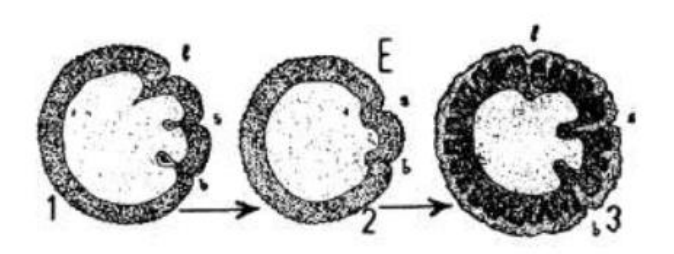

**Vaccinites** Orbignya **Batolitos** 

Radiolitidos. Semejante en organización a los Hippuritidos pero la concha tienen estructura foliada.

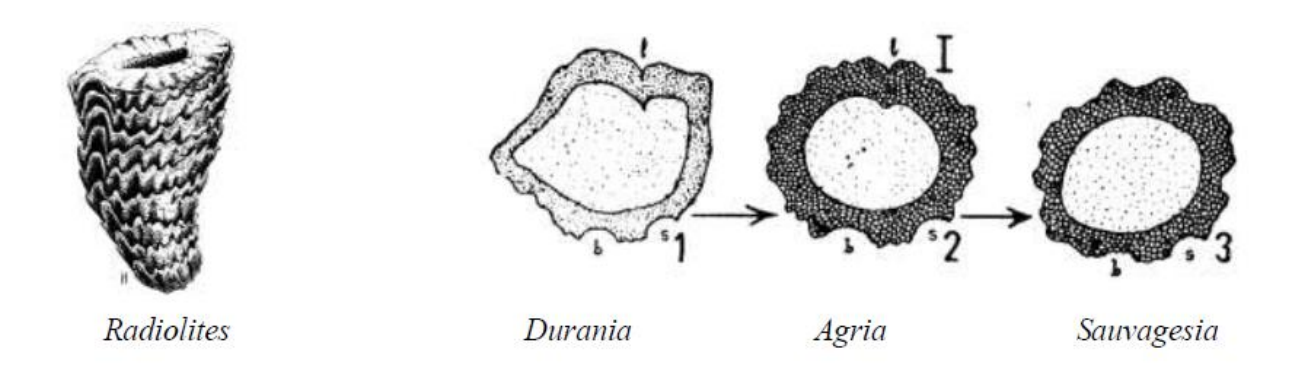

# **CARACTERÍSTICAS DE LA CLASE GASTEROPODA**

Son moluscos marinos, dulceacuícolas y terrestres, su pie pasa a una posición ventral adaptada a la reptación.

En general han perdido la simetría bilateral por torsión de la masa visceral lo que ha dado origen a un atrapamiento de uno de los órganos pares, generalmente el derecho, poseen cabeza diferenciada en dos pares de tentáculos, así como una boca provista de rábula.

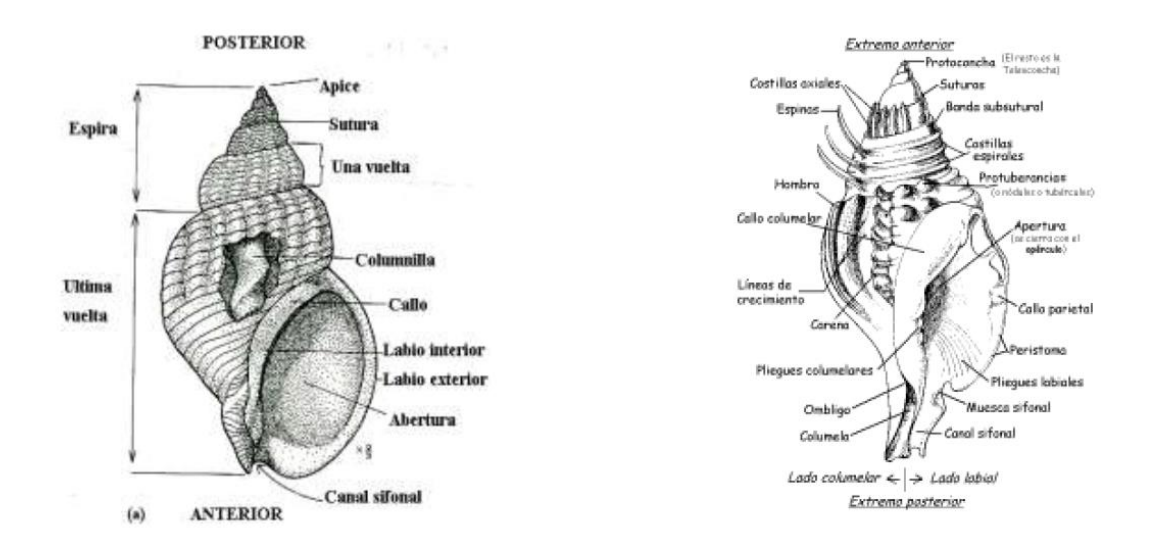

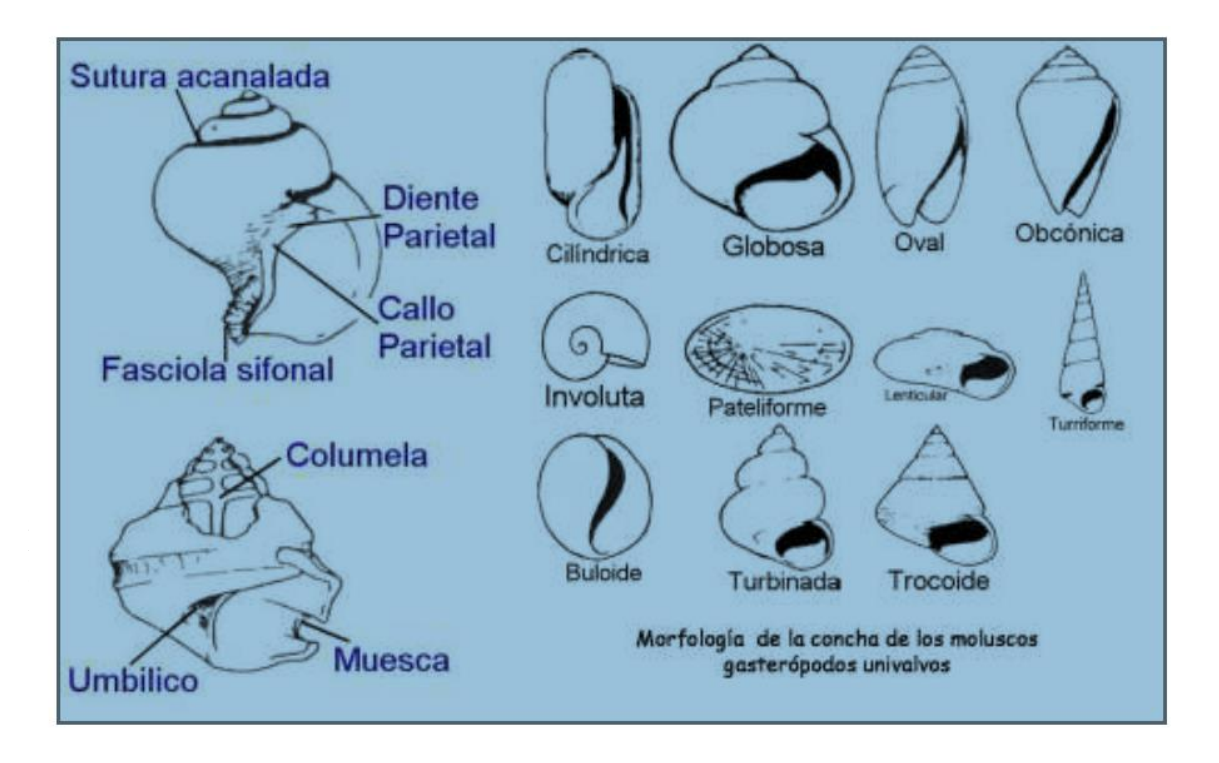

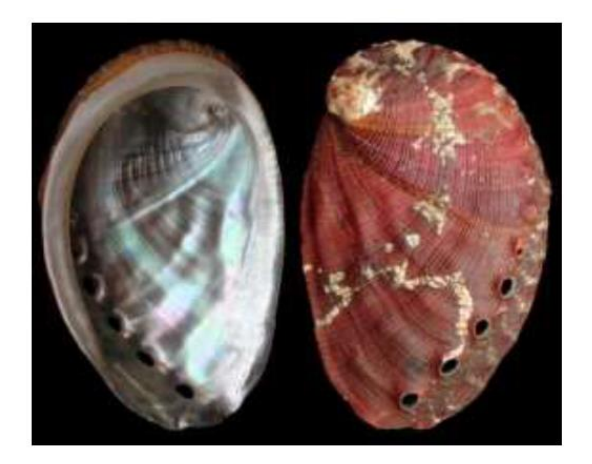

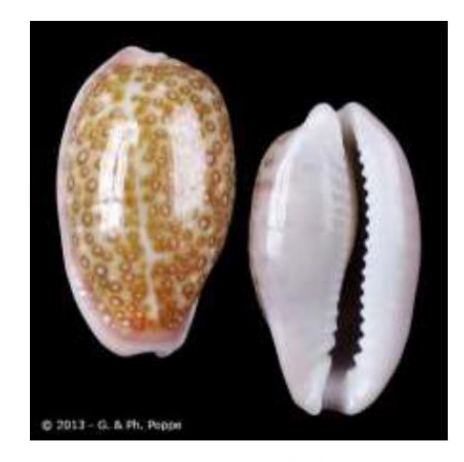

Haliotis

Cypraeidae

Se adhiere a sustratos rocosos o a otros animales y es herbívoro.

En segundo lugar, depende de la forma de enrollamiento de la espiral.

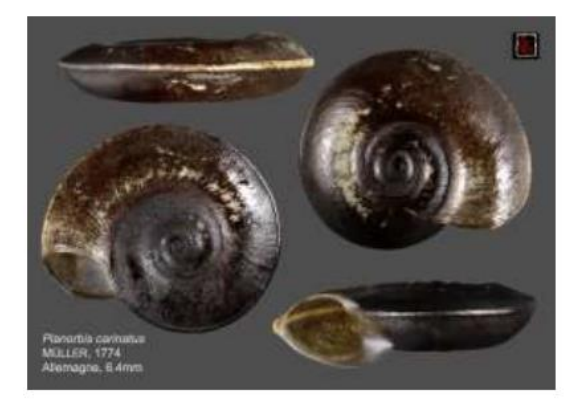

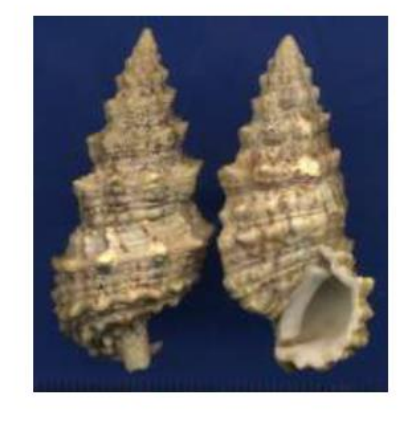

 *Planorbis Ceritium*

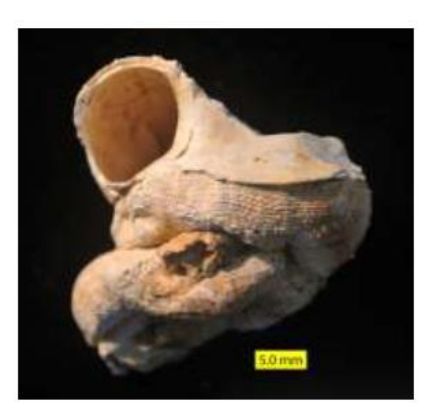

Vermetus

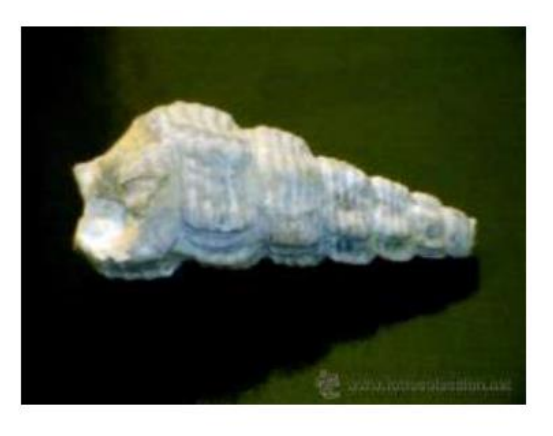

Melania

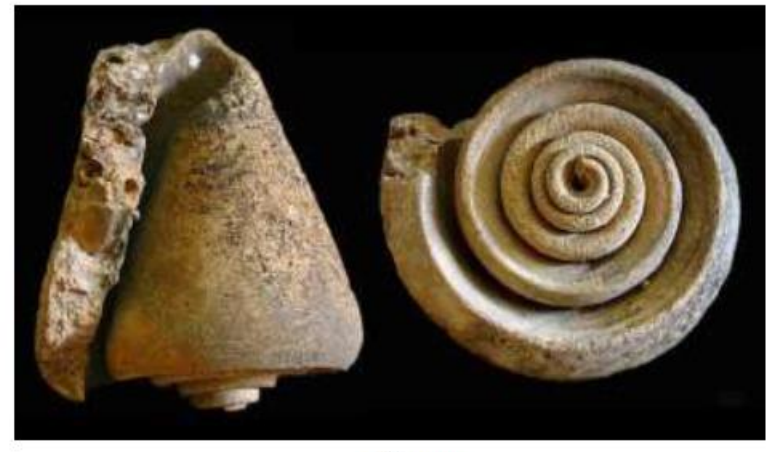

Conus

Se llama Dextrosa cuando la abertura de la concha dependiendo del arroyamiento aparece a la derecha y Sinextrosa cuando lo hace a la izquierda siendo esta última poco usual.

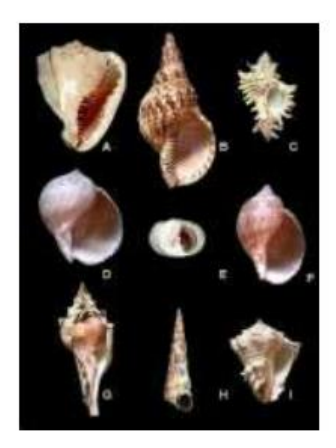

**DEXTROSA** 

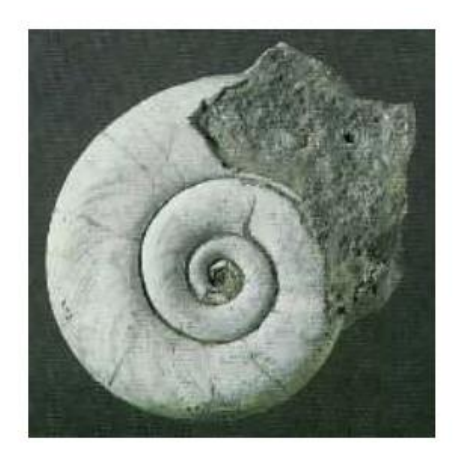

**SINEXTROSA** Planorbis del Terciario 50 M.a

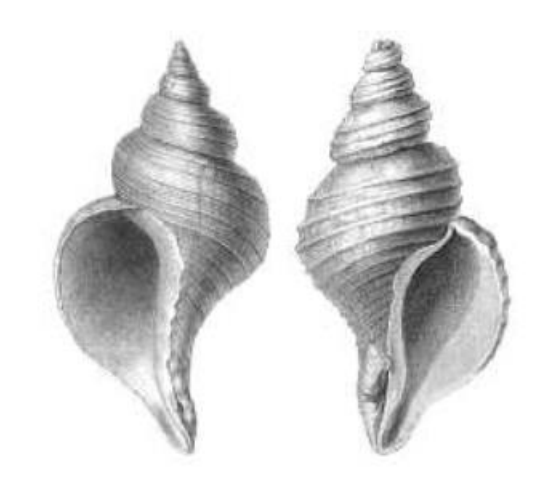

Conchas de dos especies diferentes de caracoles de mar: a la izquierda concha sinistral (izquierda) de *Neptunea angulata*, a la derecha está la concha dextral (derecha) de *Neptunea despecta.*

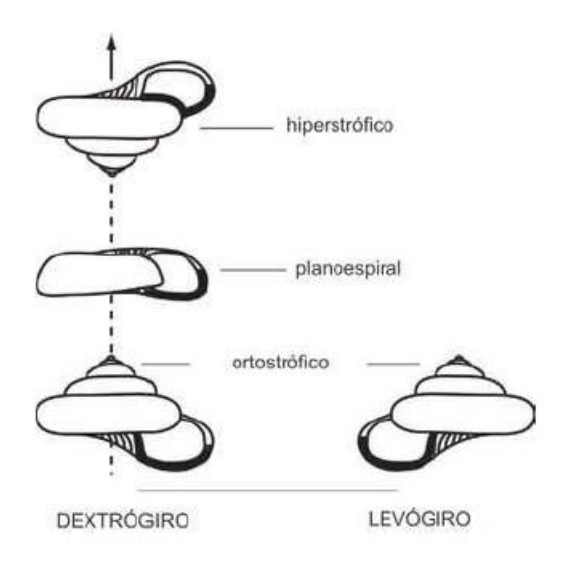

Derecha concha sinistral (levógiro), a la izquierda concha dextral (dextrogiro).

Se llama sifonostomados a los gasterópodos que presentan sifón y holostomados a los que carecen de este.

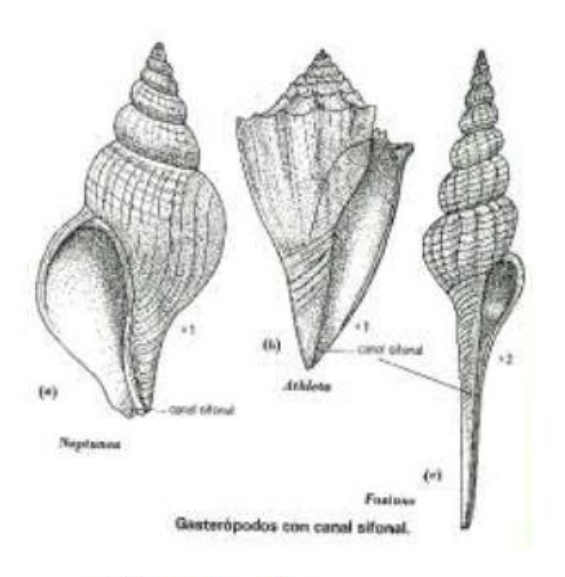

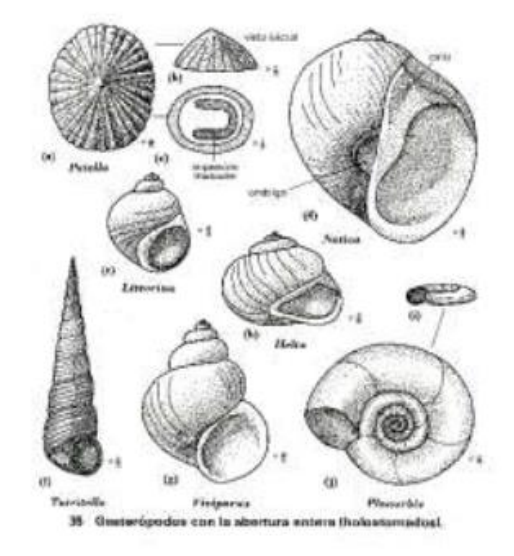

Holostomados

Sifonostomados

## **CARACTERISTICAS DE ADAPTACION.**

La forma de la concha no es un dato preciso con respecto al habitad del animal; sin embargo, se pueden hacer algunas generalizaciones amplias.

1. Los que viven en la zona litoral tendrán una concha generalmente gruesa.

2. Los que tienen la abertura entera son a menudo herbívoros (estenoglosos) y generalmente viven en suelos duros.

3. Las formas con canal sifonal son carnívoros (tenioglosos) y habitan en sedimentos blandos.

4. Los de agua dulce en su mayoría tienen concha delgada, con un grueso periostraco.

# **CLASIFICACION DE LOS GASTEROPODOS**

La clasificación de los fósiles es difícil de establecer acomodándola a los criterios seguidos para los actuales porque la mayoría de los caracteres en que se basa esta última corresponde a estructuras anatómicas de sus órganos blandos que no fosilizan ni se marcan bien en la concha, tal es el caso de las branquias y del rábula.

De acuerdo a los criterios anteriores se tiene la siguiente clasificación

**POSOBRANQUIOS** Con las branquias situadas delante del corazón, comprende cuatro órdenes.

A) Anfigasterópodos. Con dos o varios pares de branquias, tienen simetría bilateral y son todos Paleozoicos.

B) Arqueogasterópodos. Con dos branquias o una sola, concha arrollada en espiral con pérdida de la simetría bilateral siendo en su mayoría del Paleozoico.

C) Mesogasterópodos. Con una sola branquia, en su mayor parte herbívoros (tenioglosos); del Mesozoico, Cenozoico y abundantes en la actualidad.

D) Neogasterópodos. Con una sola branquia o carnívoro (estenoglosos) y sifonostomados; fósiles desde el Jurásico.

**OPISTOBRANQUIOS** Con las branquias detrás del corazón.

**HETERÓPODOS** Son posobranquios adaptados a la vida pelágica.

**PTERÓPODOS** Son opistobranquios adaptados a la vida planctónica.

**PULMONADOS** Adaptados a la vida continental.

DESCRIPCION DE ALGUNOS FÓSILES.

Anfigasterópodos. Concha cónica o arrollada en el plano de simetría, con una o varias escotaduras en el peristoma, ejemplo: Fisurelidos

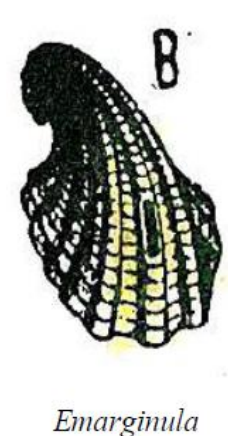

Triásico

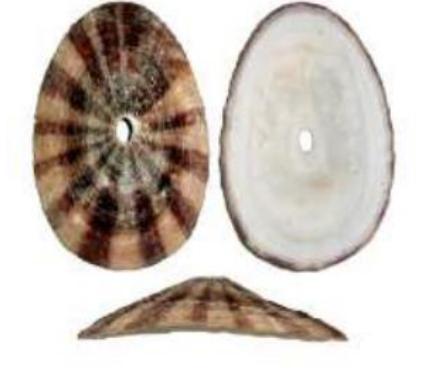

Fisurella Pleistoceno

Arqueogasterópodos.- Concha arrollada en espiral asimétrica con peristoma escotado o entero, provisto de un cordón o relieve, ejemplo.

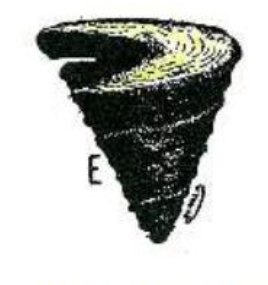

Pleurotomaria conoidea Jurásico

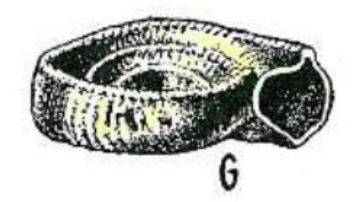

Eomphalus catillus Carbonífero. Inf.

Mesogasterópodos.- Concha arrollada en espiral asimétrica, holostomados o sifonostomados y tenioglosos, ejemplo.

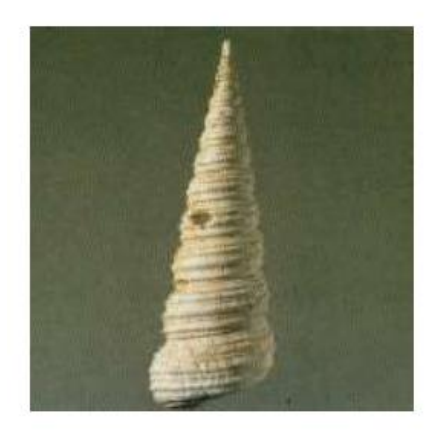

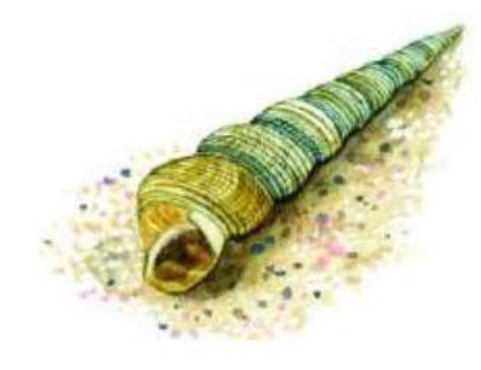

Vivía en sustratos blandos

*Turritela.* Eoceno. de concha turricolada aguda, con ornamentación espiral. En sección longitudinal no mu

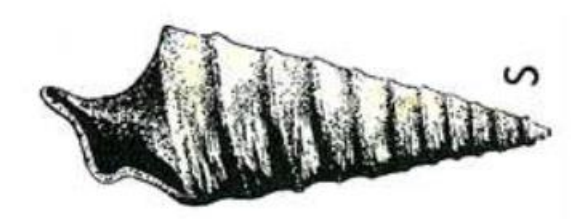

Nerineidos. Exclusivos del Jurásico y Cretácico con concha turriculada con la espiral de la sección cuadrangular y cordones internos en relieve, que originan pliegues en la sección interna de la espira volviéndose cada vez más compleja. SECCION DE LA ESPIRA, MOSTRANDO LA EVOLUCION DE LAS NERINEAS

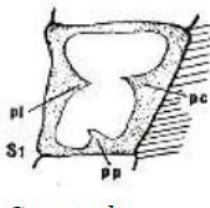

Coquandi

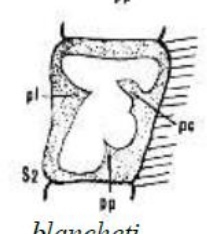

blancheti Jurásico sup. Al Cretácico.

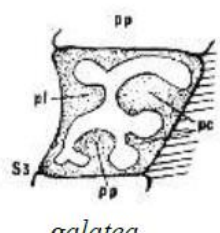

galatea

NATICIDOS: Concha globosa, umbilicada con espira reducida y peristoma semicircular, holostomado, tiene un pie grande en parte fuera de la concha con el que se mueve por la arena en busca de pequeños bivalvos, segrega ácido para reblandecer la concha de su presa, perforando un agujero circular, por el que extrae el cuerpo.

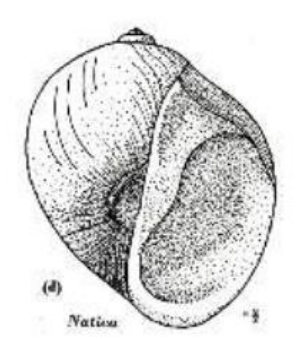

Nática laviathan-Cretácico.

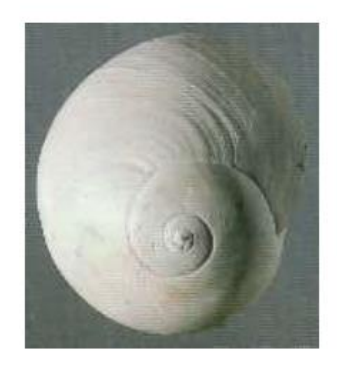

Neogasterópodos: Gasterópodos estenoglosos, de concha simétrica y sifonostomada, existiendo fósiles desde el Jurásico desarrollándose principalmente en el Terciario, ejemplo Conidos, con concha cónica de espiral muy rebajada casi plana, peristoma lineal y sifón apenas marcado.

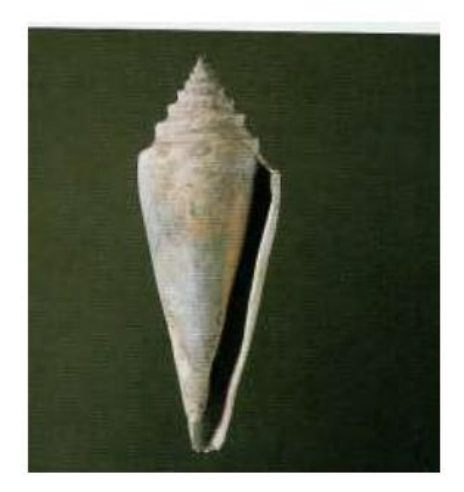

Conus antediluvianus plioceno (Vivía en sustratos arenosos)

Opistobránquios: Concha ovoidea con espira corta y ornamentaciones en espiral, peristoma alargado, ejemplo: *Actaeonella voluta*.

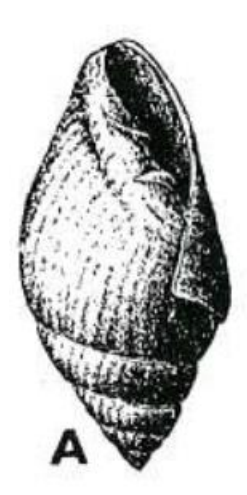

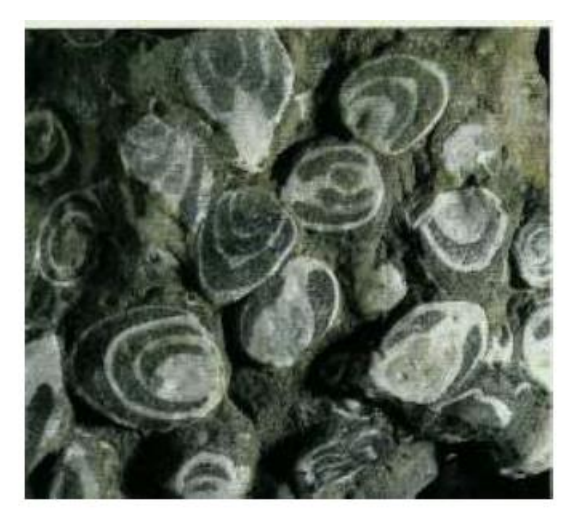

Actaeonella arrecifal, Cretácico sup. 80 m

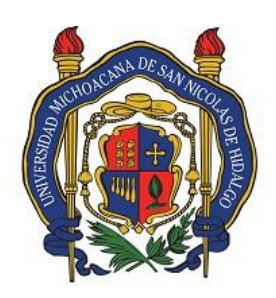

Universidad Michoacana de San Nicolás de Hidalgo Facultad de Biología Laboratorio de Paleontología

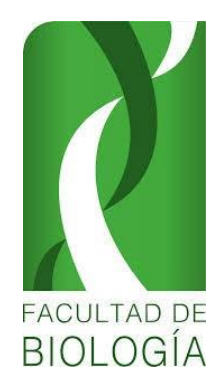

# **PRACTICA No. 5**

## **LIMPIEZA Y CONSOLIDACIÓN DE RESTOS FÓSILES**

.

## **INTRODUCCIÓN**

El trabajo práctico antes que nada requiere de paciencia y destreza manual, ya que los fósiles, aunque parezcan fuertes y resistentes, son muy susceptibles a los agentes del medio ambiente o al mal manejo, por lo tanto, hay que tener mucho cuidado, pues la finalidad de todo el trabajo que se lleva acabo, es la de obtener un buen ejemplar, sin ralladuras ni otro tipo de modificaciones, ya que su morfología y estructuras son de gran importancia para su identificación y determinación.

Los fósiles constituyen evidencia importante sobre la vida sobre la Tierra. Aunque se tenga una idea contraria, un ejemplar paleontológico no es reemplazable bajo ninguna circunstancia. Es por este motivo que una colecta de fósiles es una colecta de objetos únicos y debe ser realizada con una planificación previa que posteriormente permita situar cada ejemplar en el tiempo geológico y en el espacio geográfico de donde se ha obtenido para eventualmente ser incorporados en una colección paleontológica.

## **Limpieza y tratamiento del fósil**

Un buen conocimiento de los materiales geológicos de los que están formados los ejemplares paleontológicos, así como de los posibles agentes que les pueden afectar, permite evitar o reducir los daños que se pueden producir en una colección paleontológica. Tomar medidas para evitar o amortiguar el deterioro de los ejemplares debe ser prioritario en cualquier colección.

Para preparar los ejemplares, ya sea para retirar parte o toda la matriz se utilizan medios mecánicos y químicos. Hay que tener siempre en cuenta que muchas veces el ejemplar es una parte más de la roca y al intentar separarlo se romperá o disolverá junto con la matriz. Esto puede suceder cuando fósil y matriz tienen la misma composición y también cuando la matriz tiene una dureza elevada.

## *Medios Mecánicos*

La más sencilla es la limpieza mecánica, en la que se usan en algunos casos cinceles de diferentes tamaños, agujas enmangadas, escalpelos, palillos, etc. También son muy usados los vibradorespercutores a los que se les ajustan diferentes brocas, aunque estos últimos hay que manejarlos con mucho cuidado porque son muy destructivos y pueden deteriorar también el ejemplar por medio de las vibraciones que emiten o por ralladuras directas en el fósil (Figura 2).

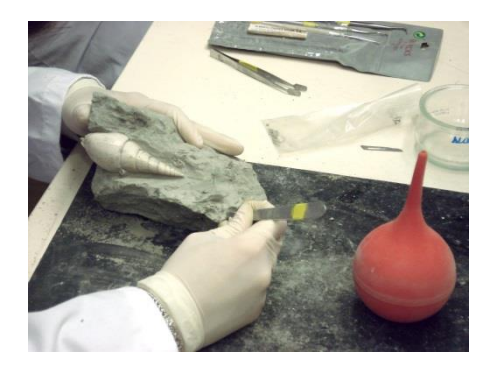

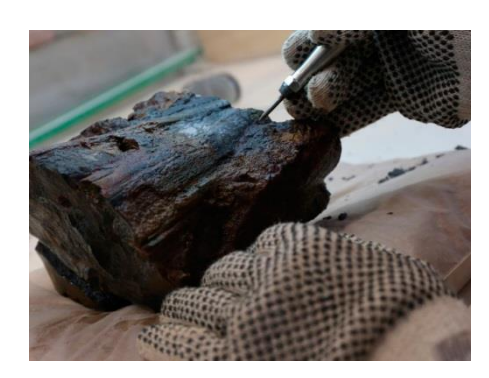

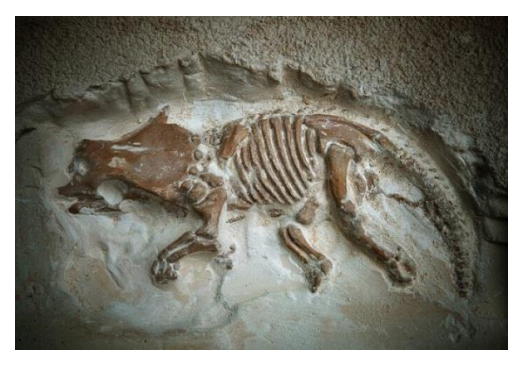

**Figura 2. Izquierda) Remoción de un gasterópodo con escalpelo. En medio) Remoción de un fragmento de hueso con lápiz electrónico. Derecha) Triceratops juvenil.** 

#### *Medios Químicos*

En general el ácido acético, fórmico y clorhídrico atacan carbonatos mientras que el fluorhídrico ataca silicatos, pero este último es un ácido muy fuerte y por tanto hay que tener mucho cuidado en su manipulación porque es muy corrosivo. En general se suelen usar diluidos (Figura 3).

La limpieza con agua sólo es aconsejable si la roca no es deleznable y siempre que el ejemplar no conserve restos orgánicos (cutícula en restos foliares por ejemplo). Siempre que se le aplique un tratamiento con líquidos debe dejarse secar el ejemplar antes de incluirse en una caja o bolsa. Una vez preparado, el ejemplar debe marcarse y etiquetarse.

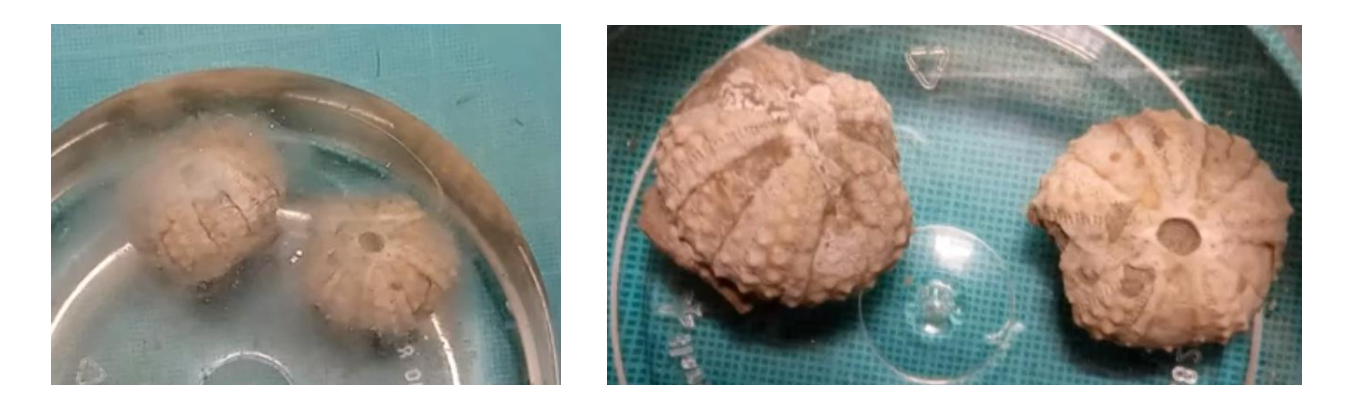

**Figura 3. Equinodermos fósiles que fueron sometidos a tratamiento químico de hidróxido de potasio (KOH). Izquierda) Haciendo reacción. Derecha) Resultado final.** 

#### **Tratamiento de los fósiles**

Es normal utilizar algunos agentes consolidantes para tratar a los fósiles una vez que se colectaron para evitar su deterioro, es muy común el uso de pegamentos (diluidos o no), que ayudan en la preservación y consolidación del material fósil (Figura 4). Sin embargo, las preparaciones en las

que se han utilizado consolidantes, adhesivos, barnices, lacas, etc., pueden llegar a originar problemas, ya que muchos de los productos que se utilizan no son estables a largo plazo.

Los adhesivos, con el tiempo pierden sus propiedades y los barnices y consolidantes se cuartean y oscurecen con el tiempo. Un problema, sin resolver, es que los nuevos productos que se van usando necesitan de mucho tiempo para demostrar su idoneidad, lo que significa que seguimos con el sistema ensayo-error y que los problemas de conservación, debidos a los materiales que se usan hoy en día, pueden seguir sucediendo en el futuro (Williams y Hawks, 1990; Hawks, 1990).

A una colección paleontológica, como a cualquier otro tipo, le afectan los cambios ambientales, las plagas, la contaminación, etc. La problemática que se genera derivada de los cambios, alteraciones, ausencia o presencia de estos factores es poco conocida, pero es bastante variada, por este motivo es que en una colección paleontológica ocupa de revisión constante.

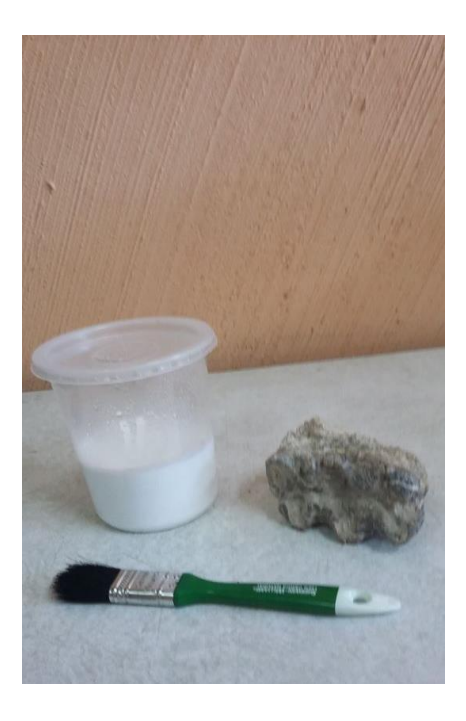

**Figura 4. Material usado para la consolidación de material fósil.** 

**Objetivo:** Conocer los materiales y herramientas necesarios para la limpieza y consolidación del material fósil en el laboratorio. Conocer la importancia de la preservación de restos paleontológicos en una colección.

#### **Material necesario para la práctica**

-Brochas y pinceles -Agujas de disección -Lápiz electrónico -Resistol 5000 -Kola loka

-Recipientes de plástico para diluir

#### **DESARROLLO**

Aplicar los conocimientos aprendidos en la práctica sobre la limpieza y tratamiento con los fósiles colectados en campo.

#### **REFERENCIAS**

Hawks, C.A. (1990). Recent advances in the conservation of natural science collections. In: E. M. Herholdt Ed. Natural History Collections: their management and value. Transvaal Museum (Pretoria) Special Publications, 1, págs. 53-60.

Montero, A., & Diéguez, C. (2001). Colecta y conservación de fósiles. Enseñanza de las Ciencias de la Tierra, 9(2), 121-126.

Williams, S.L. & Hawks, C.A. (1987). History of preparation materials used for recent mammals specimens. In: H.H. Genoways, C. Jones & O.L. Rossolino Eds. Ma mmal collections management. Texas Tech University Press. Págs. 21-49. Lubbock

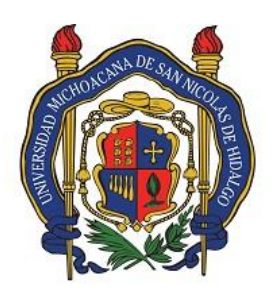

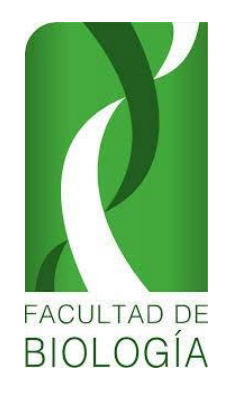

Universidad Michoacana de San Nicolás de Hidalgo Facultad de Biología Laboratorio de Paleontología

# . **PRACTICA No. 6**

# **EXTRACCIÓN DE RESTOS DE MICROFÓSILES DE MUESTRAS DE SEDIMENTOS**

### **INTRODUCCIÓN**

Los paleontólogos que estudian microfósiles colectan muestras de sedimento en cantidades que oscilan entre las varias decenas de kilos (para el estudio de microfósiles generalmente) y decenas de gramos (los que estudian palinomorfos), para procesarse después (Figura 1). Dicho proceso varía considerablemente dependiendo de lo que se quiere extraer. Normalmente el sedimento se lava con agua a presión, que lleva el material a través de tamices de diferente apertura de malla. Se seca la fracción que interesa y se mira a la lupa para separar los restos fósiles del material detrítico (Alberdi, 1994). Si el sedimento está compacto, o se disgrega mal, se puede llegar a usar algún producto químico que facilite la disgregación.

Los ensamblajes de pequeños vertebrados fósiles son acumulaciones de pequeños fragmentos de gran variedad de taxones, representados por dientes aislados, huesos y escamas. En general el registro fósil es incompleto, pero la historia de los pequeños vertebrados (anfibios, reptiles pequeños, aves, peces y algunos mamíferos), es aún más complicada debido a su fragilidad y tamaño lo cual dificulta encontrar este tipo de ejemplares en los sedimentos. Sin embargo, cada vez son más los estudios paleontológicos que se enfocan en los microfósiles, durante el pasado se ha prestado mayor atención a los vertebrados de grande y mediano tamaño en parte porque son más fáciles de ver y más impresionantes. En general el registro fósil es incompleto, pero la historia de los pequeños vertebrados (anfibios, reptiles pequeños, aves, peces y algunos mamíferos), es aún más complicada debido a su fragilidad y tamaño lo cual dificulta encontrar este tipo de ejemplares en los sedimentos. Los microfósiles de mamíferos aportan información valiosa en taxonomía, paleoecología, evolución y morfología funcional, son incluso mejores indicadores biocronológicos que los mamíferos grandes, ya que sus tasas de extinción y especiación son más rápidas presentándose en rangos temporales más restringidos y definidos (Figura 1), lo que resalta su importancia en Paleontología.

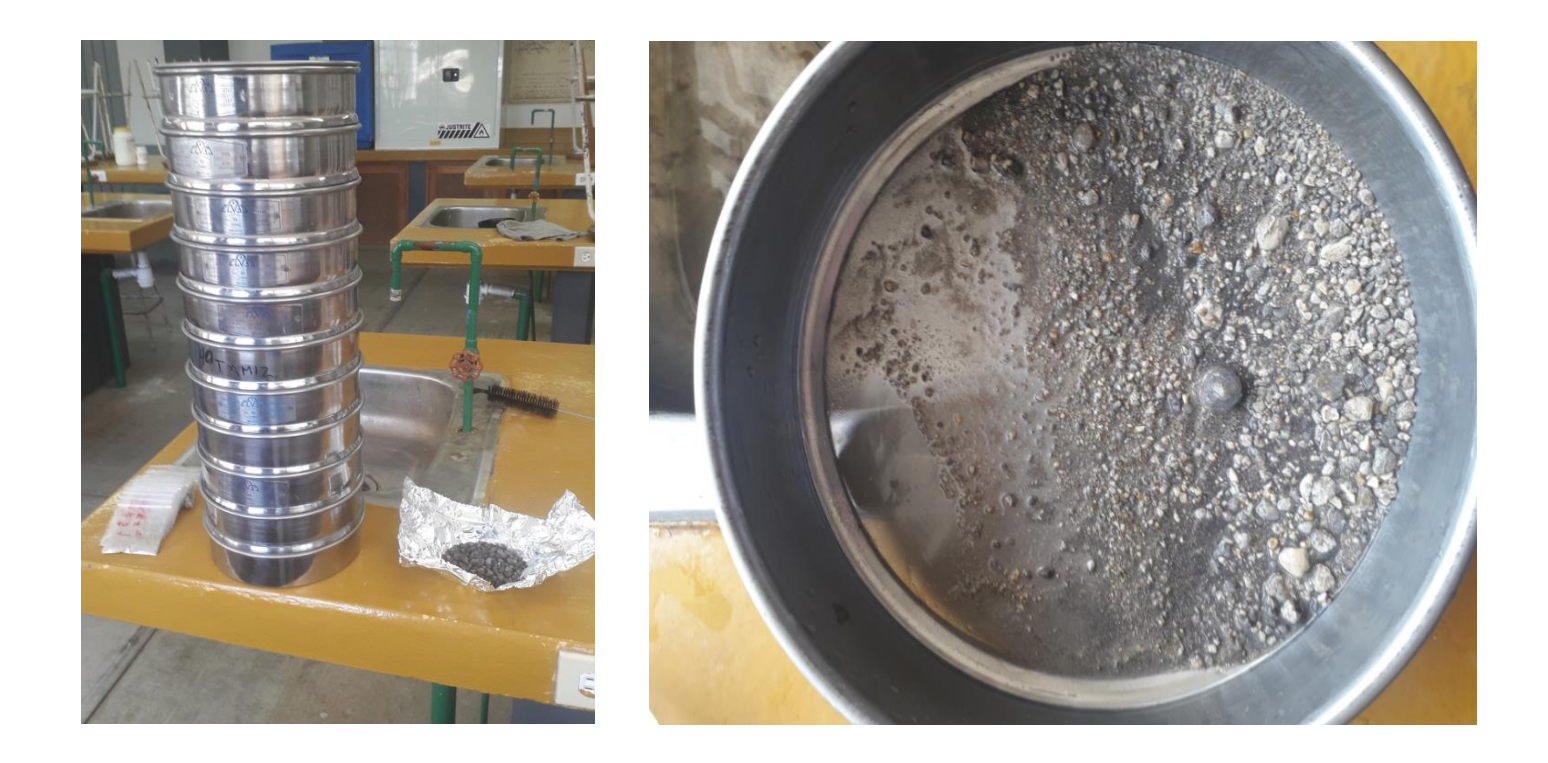

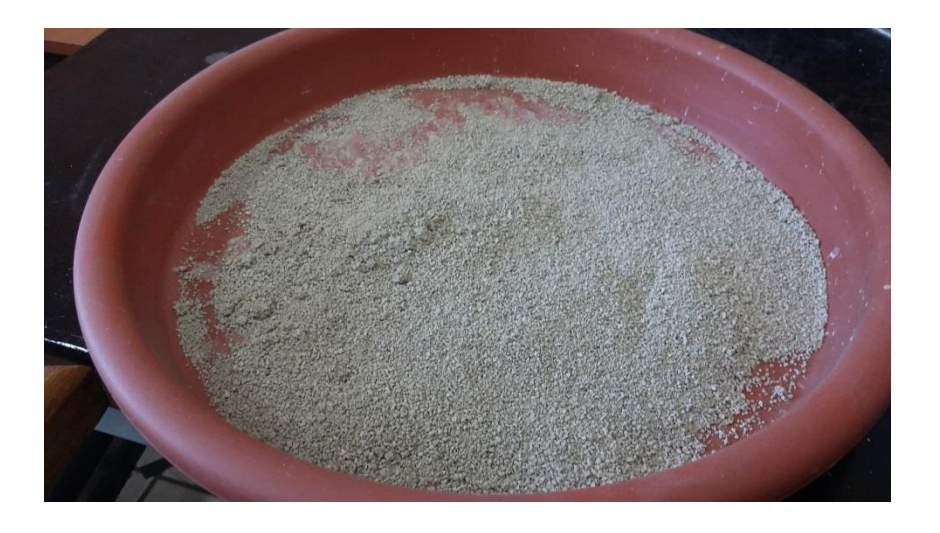

**Figura 1. Tamizado y secado de muestras de sedimento para la extracción y limpieza de material fósil.**

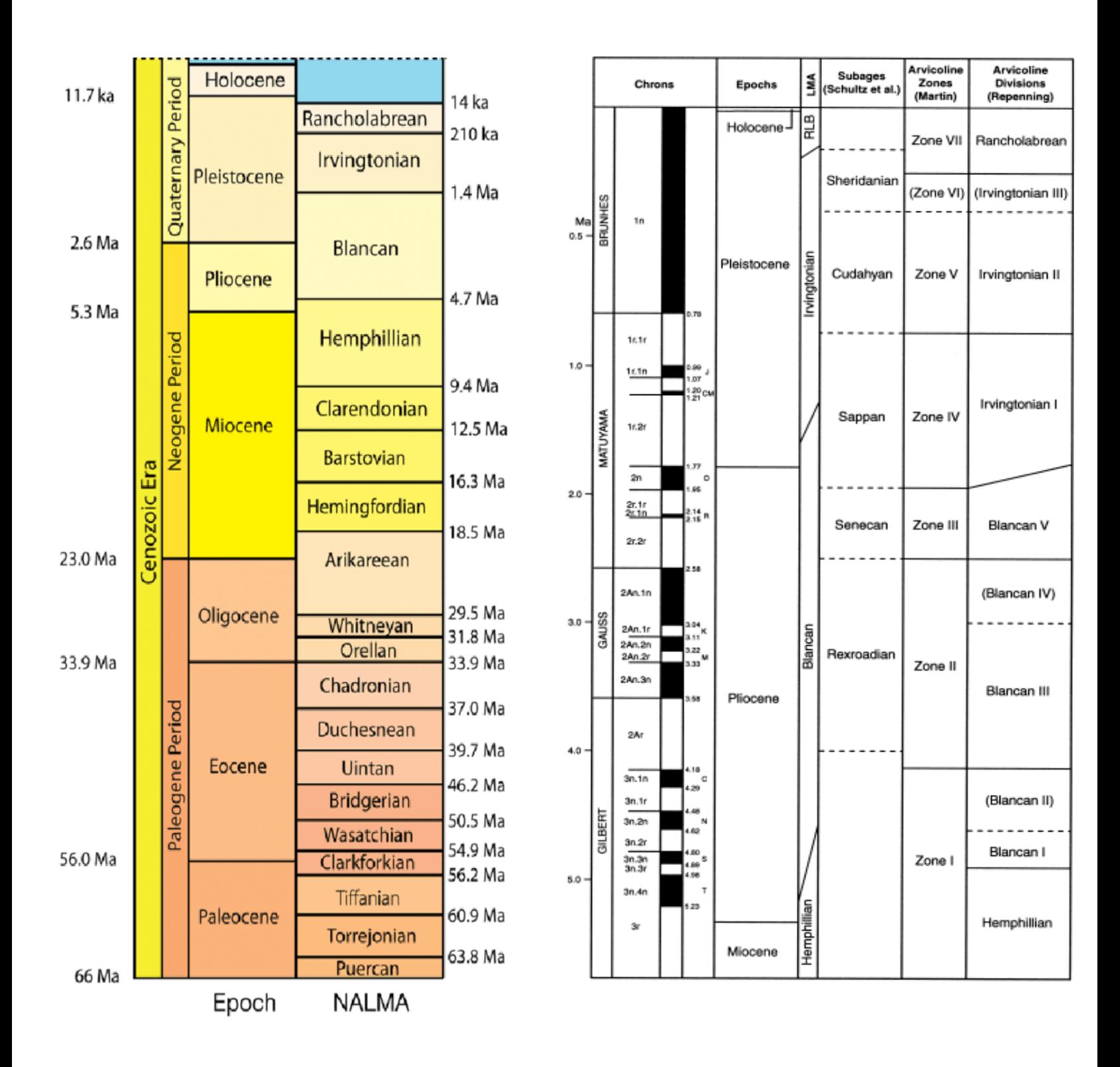

**Figura 2. Izquierda división entre NALMAs (North American Land Mammal Ages por sus siglas en inglés o Edades de Mamíferos Terrestre de América del Norte). Derecha NALMAs de acuerdo con las divisiones cronológicas de roedores arvicolinos propuesta por Reppening y Martin (Tomado de Bell et al. 2004).** 

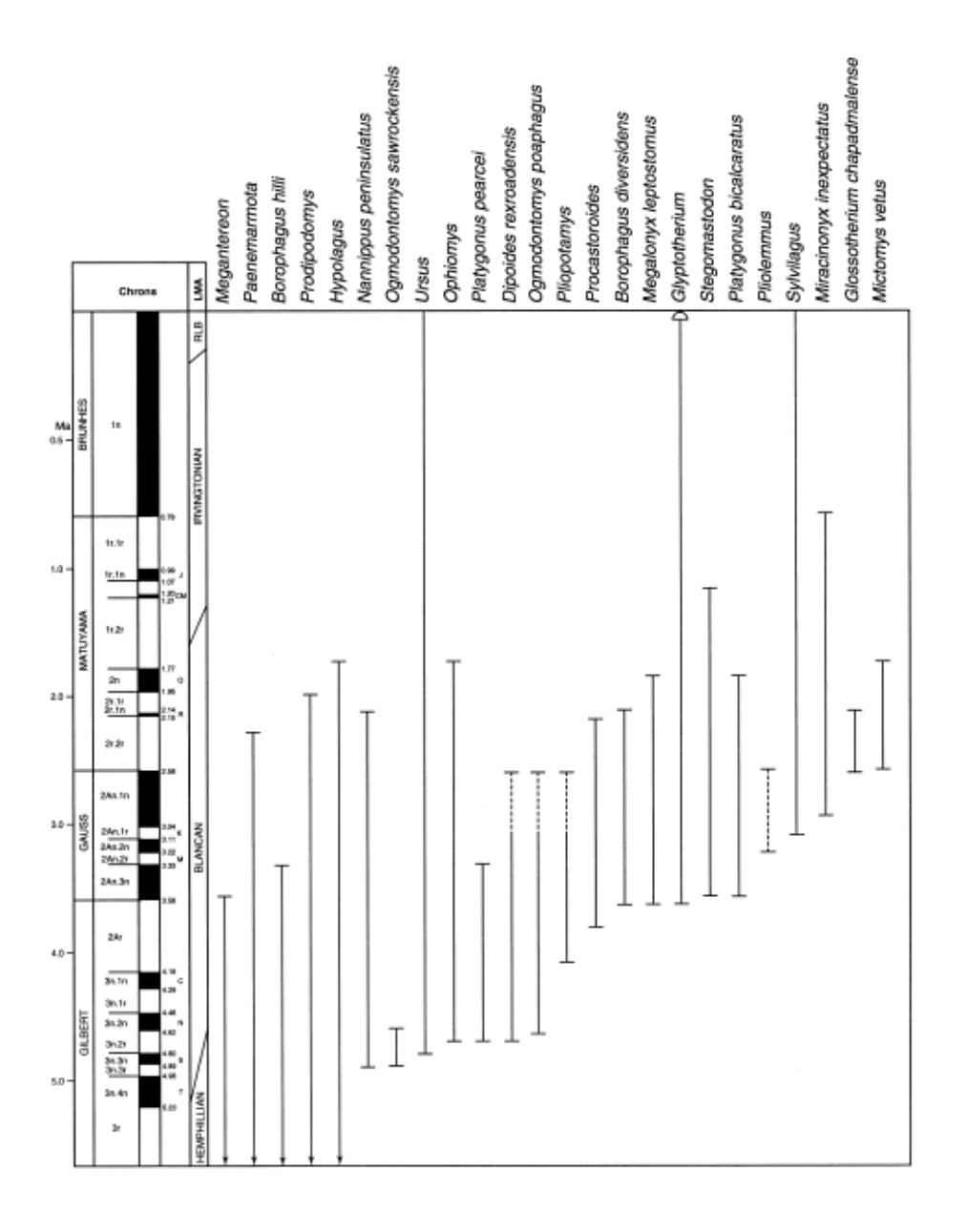

**Figura 3. Rangos temporales de algunos mamíferos de América del Norte del Plioceno y Pleistoceno. Las líneas punteadas indican un grado alto de incertidumbre.**

Para el estudio de microfósiles generalmente es suficiente el uso de una lupa estereoscópica para observar las estructuras anatómicas presentes en el ejemplar y en menor medida se usa el microscopio.

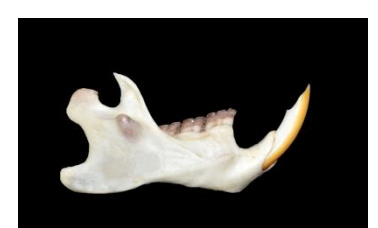

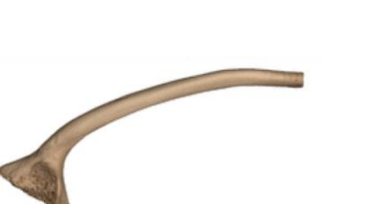

D) Hueso de cadera de rana E) Caparazón de tortuga F) Tarsometataso de ave

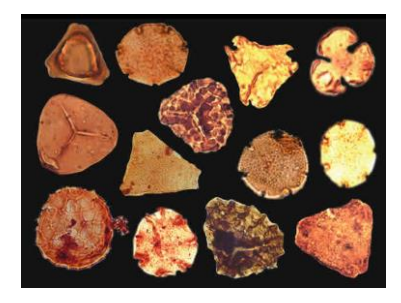

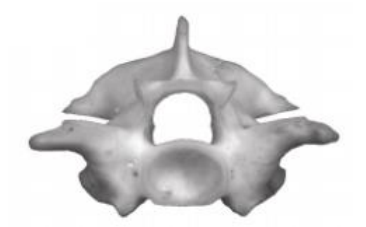

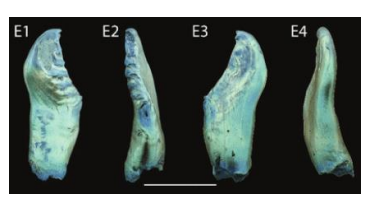

A) Mandíbula de roedor B) Vértebra de serpiente C) Dientes faríngeos de pez

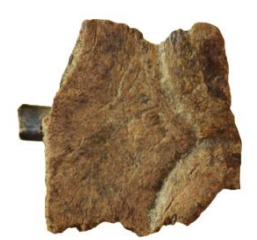

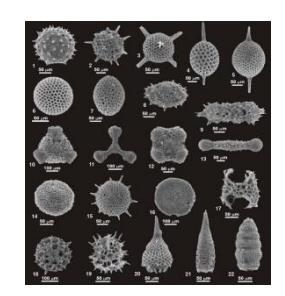

G) Polen **H) Foraminíferos** and H) Diatomeas

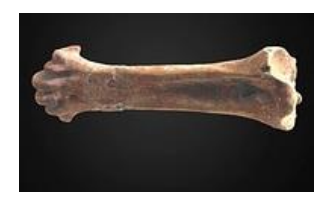

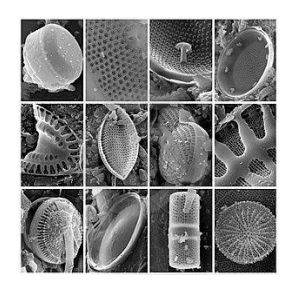

**Figura 4. Ejemplos de microfósiles que se llegan a encontrar en los sedimentos.** 

**OBJETIVO**: Tomar pequeñas muestras de sedimento de las bolsas de los hormigueros recuperadas en campo para su observación en la lupa estereoscópica y separar el material fósil recuperado.

### **MATERIAL NECESARIO PARA LA PRÁCTICA**

-Brochas y pinceles -Agujas de disección -Consolidante -Recipientes de plástico para diluir -Lupa estereoscópica

-Viales -Capsulas de medicina vacías

### **DESARROLLO**

Se revisarán los sedimentos con un microscopio estereoscópico para localizar los restos fósiles provenientes de los hormigueros colectados en campo, después se limpiarán y consolidarán y todo el material será guardado en viales pequeños marcados con la información recuperada en campo y laboratorio.

#### **REFERENCIAS**

Alberdi, M.T. (1994). Excavaciones de vertebrados fósiles. En: C. Diéguez Ed. Manual de colecta, preparación y conservación de macrofósiles para colecciones científicas. Manuales Técnicos de Museología, nº4. Museo Nacional de Ciencias Naturales-CSIC. Págs. 97-104.

Montero, A., & Diéguez, C. (2001). Colecta y conservación de fósiles. Enseñanza de las Ciencias de la Tierra, 9(2), 121-126.

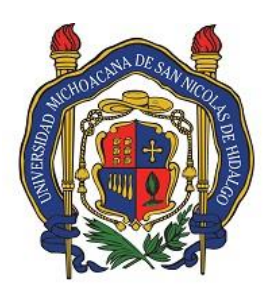

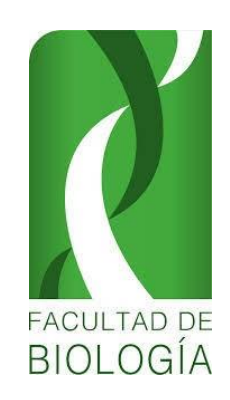

Universidad Michoacana de San Nicolás de Hidalgo

Facultad de Biología

Laboratorio de Paleontología

# **PRACTICA No. 7** ANATOMÍA CRANEAL DE VERTEBRADOS

# **INTRODUCCIÓN**

De todas las estructuras biomineralizadas producidas por los vertebrados (esqueleto, osteodermos, placas, otolitos, etc.), los dientes están entre los más resistentes de todos y, por ende, es muy probable que se fosilicen. El registro fósil de los vertebrados está compuesto en gran medida por dientes. Existen grupos cuya existencia es conocida prácticamente sólo por dientes, como los conodontos (aunque no son dientes homólogos al del resto de los vertebrados) y otros, poseen tan escaso registro esquelético que, sin los dientes, no sabríamos casi nada de su existencia y patrones evolutivos, como por ejemplo con los mamíferos troncales (del Mesozoico).

A pesar de que los vertebrados tienen un registro fósil que se expande 520 millones de años (Cámbrico Temprano), el registro de los dientes inicia aproximadamente hace unos 400 a 420 millones de años (Devónico Temprano). Esto, refiriéndonos a los dientes orales, puesto que éstos surgieron originalmente como parte del exoesqueleto de los vertebrados y posteriormente se desplazaron hacia el interior de la cavidad oral de los mismos (teoría *"outside-in"*). A estos primeros "dientes" exoesqueléticos se les da el nombre de "odontodos" o simplemente "dientes dérmicos". Las escamas placoideas de los elasmobranquios son un ejemplo de este tipo de estructura. En otros casos se los encuentra de forma extensiva y fusionados a placas de hueso del exoesqueleto, como en los ostracodermos y placodermos (ambos grados y no clados monofiléticos).

Aunque los primeros dientes orales los encontramos en las placas marginales de algunos placodermos derivados, son mejor conocidos en los osteíctios basales y en los acantodios (un grado de condrictios troncales). Posteriormente, encontramos la especialización de estas piezas, lo que produjo los principales cambios estructurales y morfológicos en los dientes. De forma ancestral los dientes constan de dos tipos de tejido: el **esmaltoide** y la **dentina**. El esmaltoide posteriormente se especializaría en un tejido con menos contenido orgánico y más contenido biomineralizado (hidroxiapatito), dando origen al **esmalte**. También de forma secundaria y especialmente en los Tetrapoda, aparecería el tercer tipo de tejido básico: el **cemento**. Estos tres tipos básicos sufrirían modificaciones posteriores en grupos muy variados, llegando a existir hasta seis tipos distintos de tejido dental en un único organismo al mismo tiempo (Dinosauria: Hadrosauridae). Sin embargo, la mayoría de los vertebrados poseen estos tres tipos (con alternancia entre el esmalte y esmaltoide según el grupo).

La clasificación e identificación de grupos fósiles depende en gran medida de la anatomía dental y es de importancia vital cuando nos referimos a grupos como los mamíferos; grupo conocido principalmente por este tipo de restos fósiles.

**OBJETIVO**: Reconocer las estructuras craneales principales que corresponda a la anatomía craneal.

**DESARROLLO**: Identificar y seleccionar el material craneal encontrado en la práctica de campo utilizando los ejemplares actuales y la bibliografía proporcionada.

### ORIENTACIÓN ANATÓMICA

En los dientes podemos identificar dos zonas principales: la **corona** y la **raíz**, estas se encuentran separadas por una estructura denominada **cuello**, que puede ser simple o presentar un engrosamiento de esmalte denominado cíngulo. En lo que respecta a la direccionalidad, existen dos orientaciones, divididas por el cuello. En lo que respecta a la corona, la direccionalidad hacia la parte más distal (ápice) es denominada apical o coronal, mientras que el sentido contrario es el basal. La zona funcional del diente: la parte que punza, desgarra o tritura es la zona oclusal. En cambio, en la zona de la raíz, la dirección hacia la parte más distal (ápice radicular) es denominada apical radicular y la dirección contraria es la cervical (figura 1).

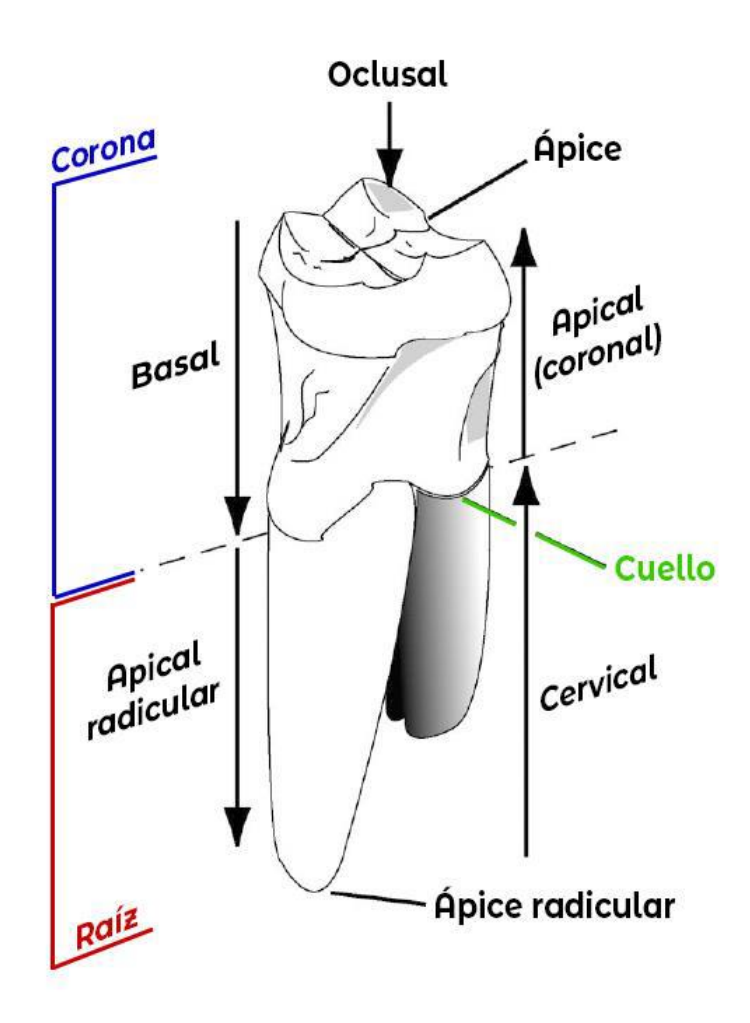

**Figura 1. Regiones dentales (en color) y orientación anatómica (en negro) en un molar humano. Esta aplica aún si el diente está invertido, así como también para cualquier morfología.**

Considerando los dientes en su conjunto y en vista oclusal, se reconocen cuatro zonas: la zona posterior, denominada **distal**; la zona anterior, denominada **mesial**; la zona medial denominada **lingual** y la zona lateral, denominada **labial** (figura 2). Cabe destacar que en el caso de dientes en animales con sínfisis largas y mandíbulas en forma de U suele presentarse la rotación de las piezas dentales (que de forma plesiomórfica se disponen en hileras paralelas) y su orientación no es sujeto de cambio, al menos no en sus zonas mesial y distal (esquema en verde de la figura 2).

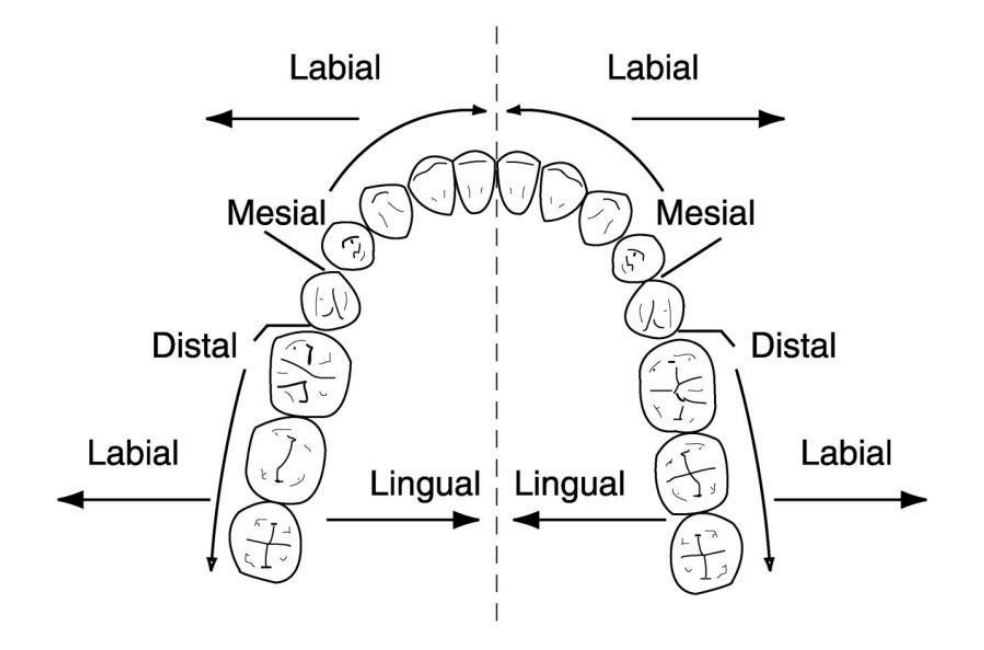

**Figura 2. Orientación dental en su conjunto.**

# CLASIFICACIÓN MORFOLÓGICA

En lo que respecta a su morfología, se distinguen dos tipos. Los dientes que son todos semejantes entre sí se denominan: **homodontos**. Mientras que los que presentan diferencias notables en su morfología (y consecuentemente en su función) son denominados: **heterodontos** (figura 3).

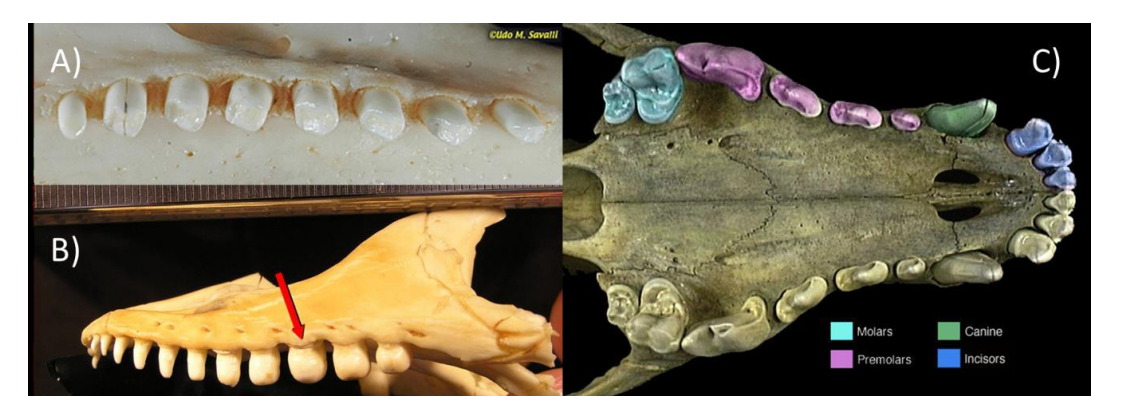

**Figura 3. A) dentición homodonta en un armadillo. B) dentición heterodonta en un varano. C) dentición heterodonta en un mamífero.**

Por la altura de su corona se distinguen cuatro tipos dentales. Los dientes **braquidontos** son aquellos que presentan una corona dental baja, en la que la relación métrica de la altura de la corona (Cr) entre la altura radicular (Rt) es de entre 0.3 y 0.9. Los dientes **mesodontos** poseen una relación Cr/Rt de entre 0.9 y 1.5, algunos los clasifican como dientes braquidontos de raíces altas. Los dientes **hipsodontos** son aquellos con coronas altas en los que la relación Cr/Rt es mayor a 1.5. Y finalmente, tenemos a los dientes **hipselodontos**, en los que sólo se presenta una corona de crecimiento continuo y no existe raíz alguna (figura 4).

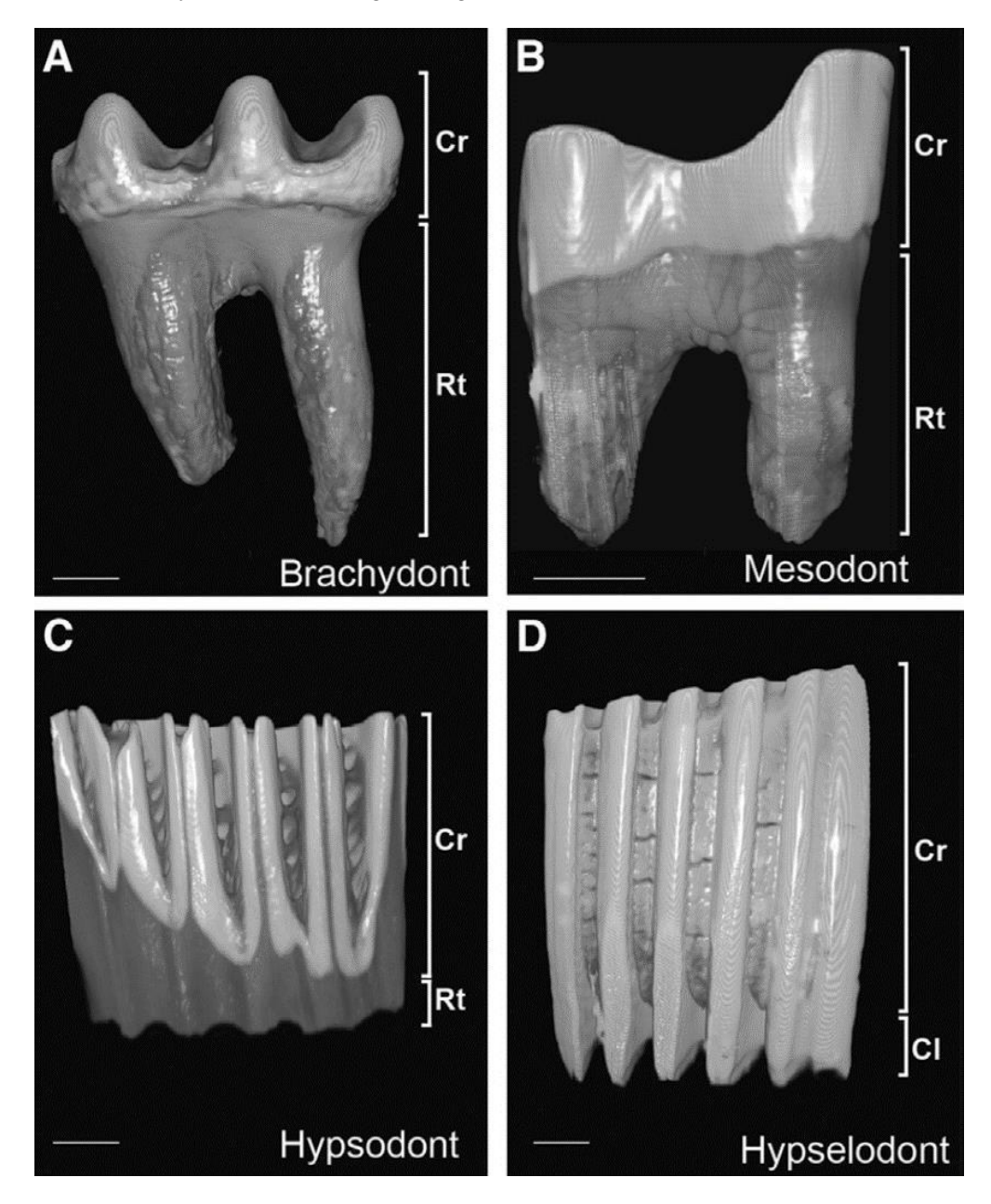

**Figura 4. Clasificación dental acorde a la altura de la corona. Ejemplos de braquidontos: primates, cérvidos, pecaríes, gonfoterios, etc. Ejemplos de mesodontos: algunas llamas y notoungulados. Ejemplos de hipsodontos: bóvidos, antilocápridos, la mayoría de los camélidos, équidos, mamuts, etc. Ejemplos de hipselodontos: algunos roedores como capibaras, perezosos terrestres, armadillos, etc.**

Los dientes se clasifican acorde al hueso que los inerva. Entre los dientes orales, tenemos dientes premaxilares, maxilares, dermopalatinos, vomerianos, endopterigoideos, ectopterigoideos, metapterigoideos, paraesfenoidales y dentarios. Mientras que entre los dientes extraorales contamos con los faríngeos y dentro de éstos los faringobranquiales, epibranquiales y ceratobranquiales (figura 5).

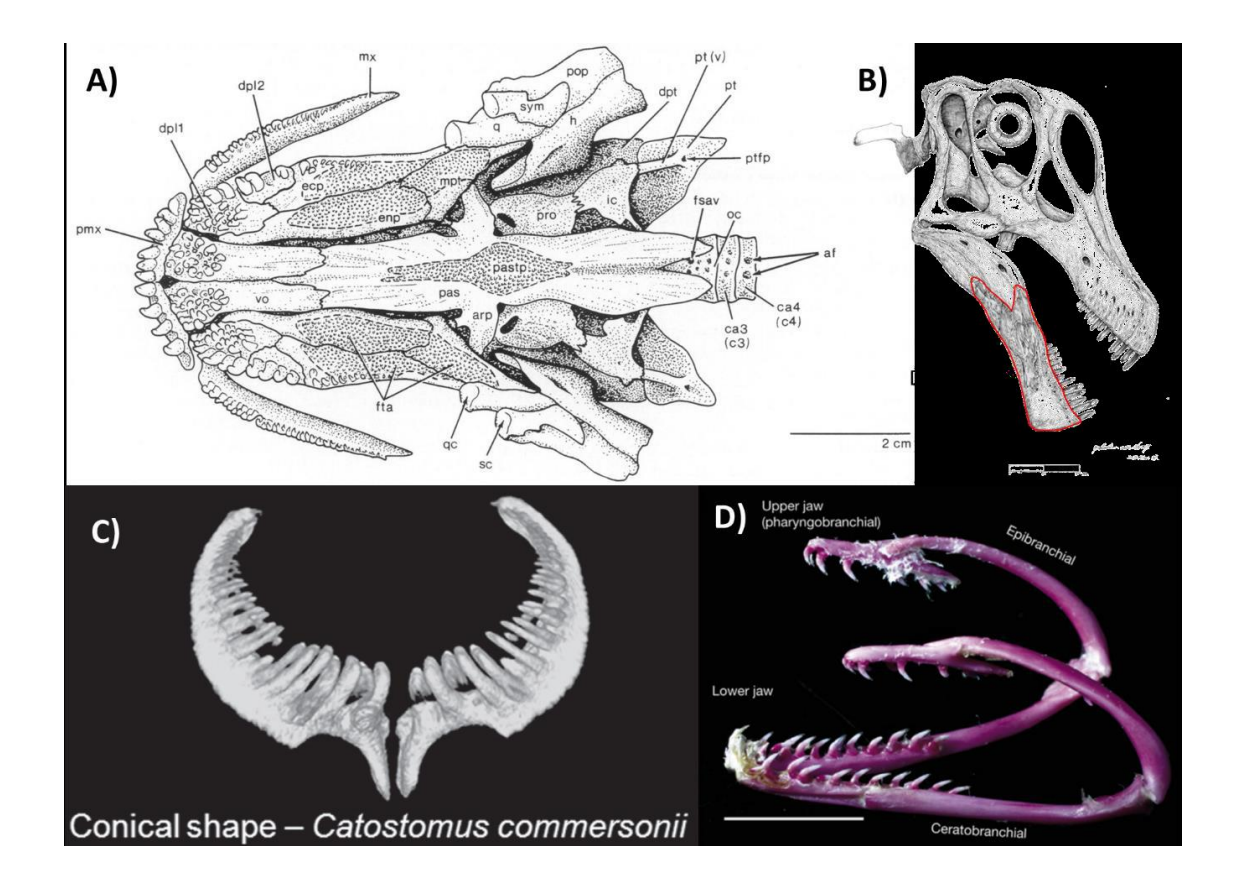

**Figura 5. A) Dientes orales en el cráneo de** *Amia calva* **(en vista palatal). Abreviaturas de los huesos dentíferos: pmx: premaxilar, dpl1: dermopalatino anterior, dpl2: dermopalatino posterior, ecp: ectopterigoides, enp: endopterigoides, mpt: metapterigoides, vo: vómer, pas: paraesfenoides (pastp: placa dental paraesfenoidea). B)** *Tambatitanis amicitiae* **mostrando los dientes del dentario (delimitado en rojo). C) Dientes faríngeos del ceratobranquial de un pez Ostariophysi. D) Dientes faríngeos de un Muraenidae.**

En mamíferos, únicamente existen dientes orales. Estos están situados en el premaxilar y maxilar (superiores) y en el dentario (inferiores). Así mismo, se dividen en tres grupos: los **incisivos**, localizados antes del canino; los **caninos**, que suelen ser alargados y los **postcaninos**. Estos últimos suelen subdividirse en **premolares** y **molares**. El número de incisivos suele variar entre grupos, pero es común que los Metateria (incluyendo Marsupialia) posean hasta 10 pares de incisivos (5 inferiores y 5 superiores), con sus respectivas reducciones. En cambio, los Placentalia suelen posee un máximo de 6 pares de incisivos (3 superiores y 3 inferiores). En este grupo la reducción de incisivos es una constante. Por otro lado, la condición plesiomórfica de postcaninos tanto en Metateria (incluyendo

Marsupialia) como en Placentalia, es la posesión de 14 pares de dientes postcaninos (7 superiores y 7 inferiores), que se dividen en 4 premolares y 3 molares. La diferencia estriba en que los metaterios poseen el cuarto premolar molariforme este no representa un molar verdadero, sino un premolar deciduo retenido hasta la adultez. En ambos casos, la identidad de los premolares indica que los grupos modernos retienen las piezas 1, 2 y 4, habiéndose perdido la pieza 3. Cabe destacar que las reducciones dentales suelen darse en los dientes de posición más distal (figura 6).

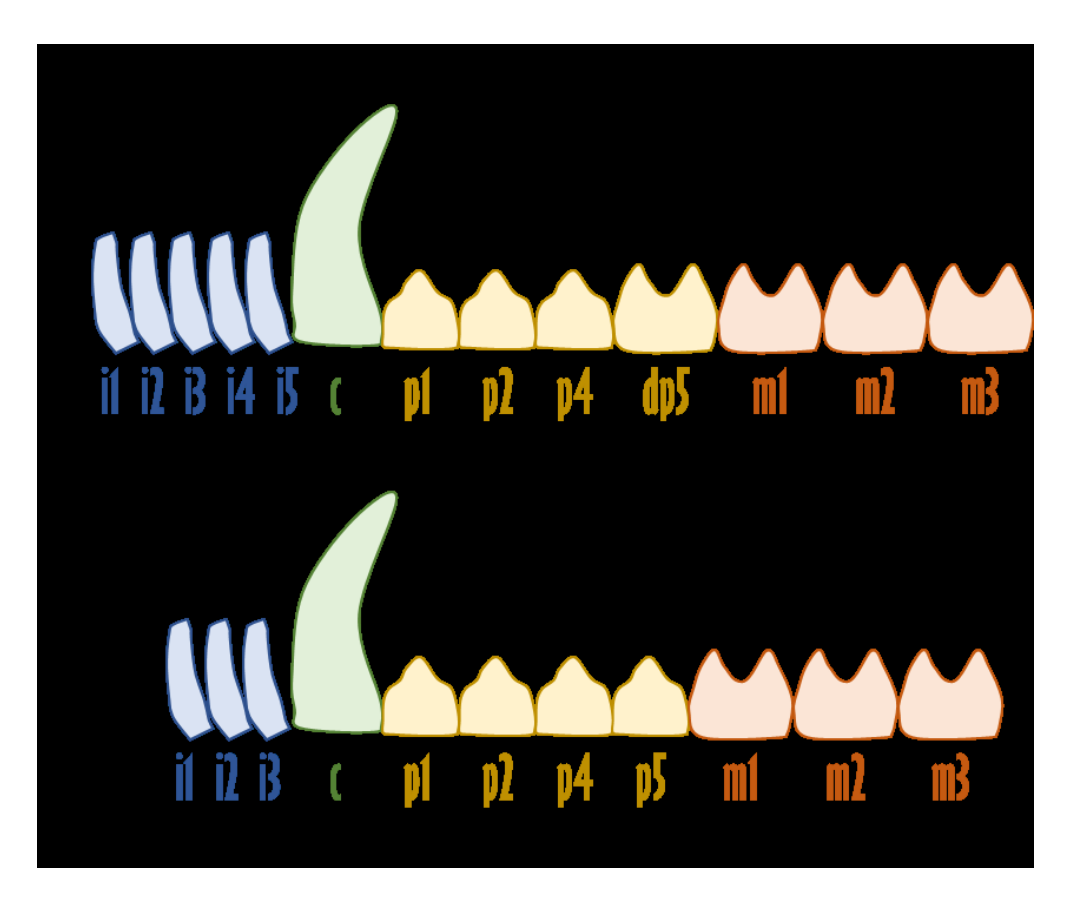

**Figura 6. Identidad evolutiva de las piezas dentales de los mamíferos A) metaterios y B) placentarios. Con letra negra se presenta el esquema tradicional morfológico para estas piezas dentales.**

Las cúspides son un rasgo que evidencia la complejidad de los patrones de desarrollo de las piezas dentales. Los dientes **multicuspidados** son plesiomórficos en el grupo total de los Chondrichthyes, mientras que los **monocuspidados** son plesiomórficos para el grupo de los Osteichthyes (aunque compartidos en una almohadilla única). Este patrón de dientes monocuspidados permanecería en el grupo de los Sarcopterygii que dieron origen a los Tetrapoda basales, mismos que también lo heredarían a los amniotas como los Synapsida, grupo en el que encontramos a los mamíferos. En estos, destaca como patrón evolutivo el aumento constante de la complejidad dental.
De forma ancestral, los mamíferos comparten una dentición **tribosfénica** en la que los molares superiores tienen una forma triangular con tres cúspides principales (paracono, metacono y protocono), mientras que los molares inferiores poseen adicionalmente una repisa posterior (distal) denominada talónido donde ocluye el protocono del diente superior posterior. En distintos linajes, esta morfología evolucionó hacia el molar **euteriomórfico** de forma independiente, creando una nueva forma cuadrangular de los molares, pero reteniendo la condición de oclusión con las piezas dentales posteriores (figura 7). Encontramos molares euteriomórficos en marsupiales diprotodontios, proboscídeos, hiracoideos, sirenios, algunos euliplotiflos, artiodáctilos, panperisodáctilos, carnívoros, roedores, lagomorfos y algunos primates. El resto de mamíferos con dentición heterodonta poseen molares del tipo tribosfénico.

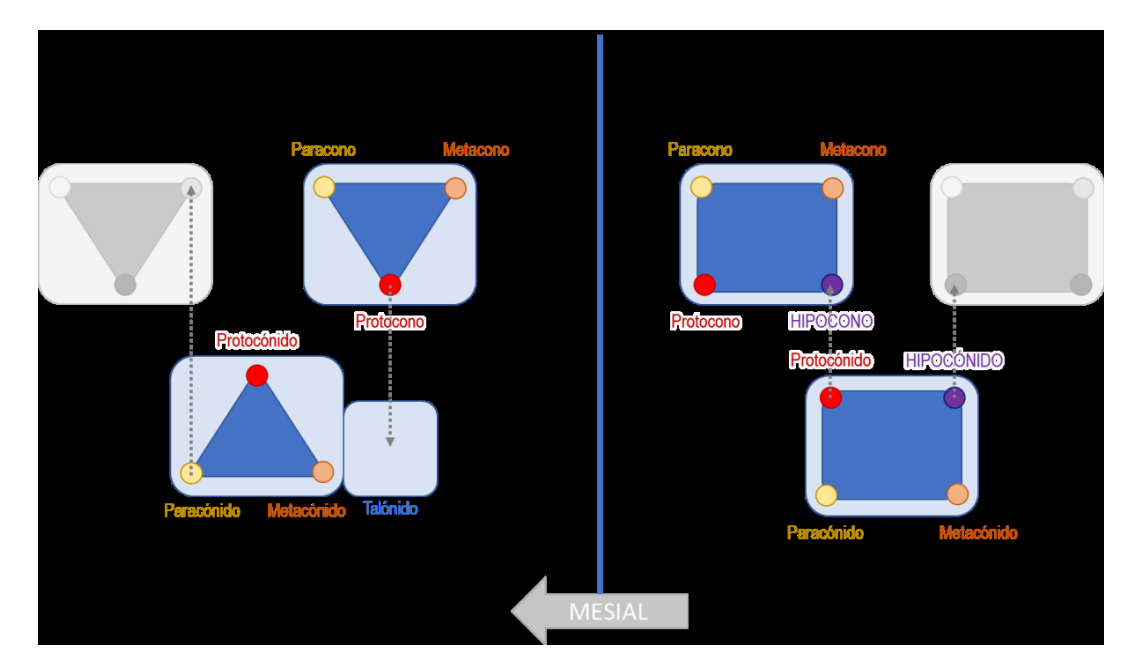

**Figura 7. Izquierda: configuración de los molares tribosfénicos. Derecha: configuración del molar cuadritubercular o euteriomórfico.**

Los molares tribosfénicos pueden presentarse de forma simple (como en Didelphidae) o bien de forma reducida (**zalambdodontos**) como en Tenrecidae, Chrysochloridae, la mayoría de Eulipotyphla y algunos Chiroptera. También se pueden presentar dobles cúspides triangulares (**dilambdodontos**) como en Scandentia, Talpidae y la mayoría de los Chiroptera (figura 8).

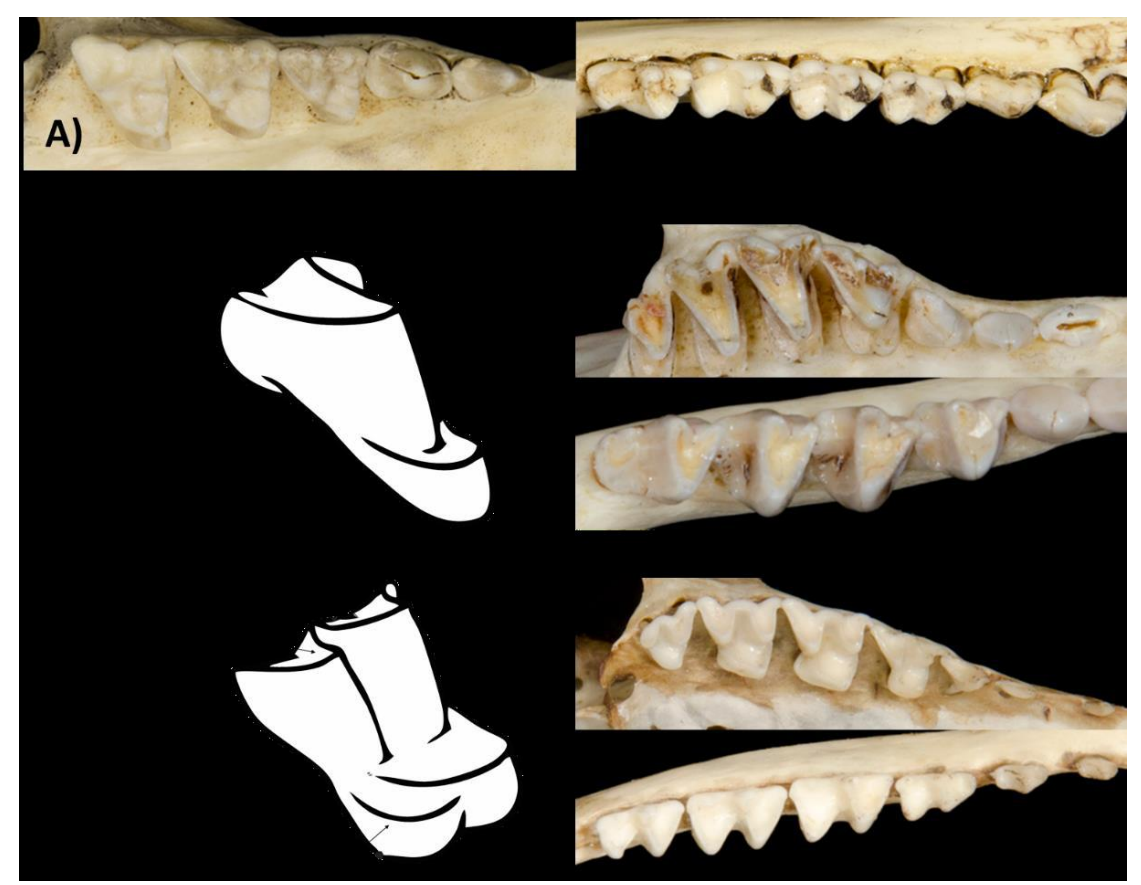

**Figura 8. Tipos de dientes tribosfénicos. A) dentición tribosfénica tradicional, izquierda: dentición superior, izquierda: dentición inferior; ejemplo con** *Didelphis virginiana*  **(Didelphidae). B) molar zalambdodonto, izquierda: esquema, derecha: ejemplo con** *Solenodon paradoxus* **(Eulipotyphla), arriba: dentición superior, abajo: dentición inferior. C) dilambdodonto, izquierda: esquema, derecha: ejemplo con** *Tupaia dorsalis* **(Scandentia), arriba: dentición superior, abajo: dentición inferior.**

Por otra parte, los molares euteriomórficos se presentan en una multitud de formas. Los **bunodontos** presentan cúspides bajas y redondeadas, con o sin cúspides accesorias; presente en algunos primates, suidos, hipopotámidos, y cetáceos, artiodáctilos, panperisodáctilos y proboscídeos primitivos. Una modificación a este tipo dental es la de los **bunolofodontos**, en la que las cúspides presentan fusión parcial y conos accesorios, ejemplos de estos dientes los encontramos en algunos pecaríes y suidos, los dugongos, en gonfoterios y formas afines, así como en algunos roedores histricognatos, cricétidos, gerbilinos, hesperómidos y en los castores. Los **bilofodontos**, con cúspides bajas y fusionadas en sentido labio lingual (paracono con protocono y metacono con hipocono); presente en monotremas primitivos, canguros y otros diprotodontes, cercopitecoideos, roedores, lagomorfos, tapires, algunos sirenios y en piroterios. Una modificación de los bilofodontes incluye dientes con una zona hendida muy marcada y cúspides accesorias, este tipo de molar es llamado **zigodonto** y es típico de la familia Mammutidae (mastodontes), pecaríes y cricétidos. Los molares **loxodontos** son aquellos con cúspides fusionadas de forma transversa que forman láminas con depresiones centrales ligeras; este tipo dental es típico de la superfamilia Elephantoidea y roedores como los Hydrochoerinae y el género *Otomys*. Los dientes de tipo **estilodonto**, con cúspides en forma de cilindro son exclusivos de los Desmostylia (figura 9).

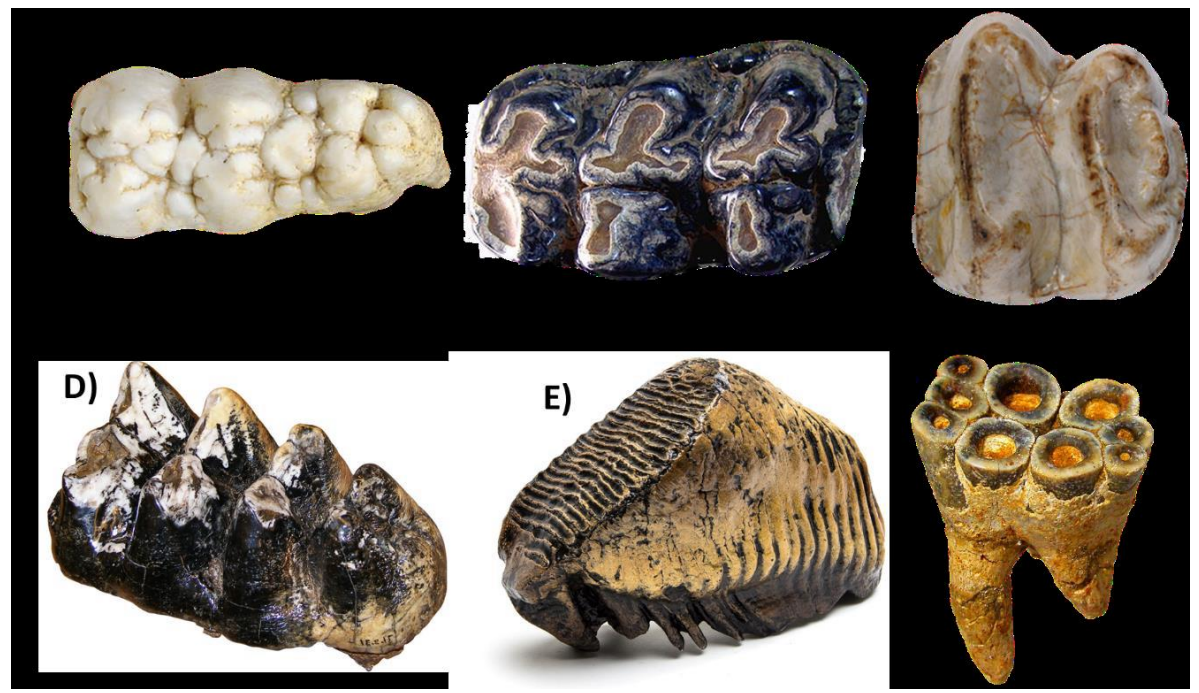

**Figura 9. Tipos de molares euteriomórficos 1. A) Bunodonto, de** *Sus scrofa***. B) Bunolofodonto, de** *Gomphotherium simplicidens***. C) Bilofodonto, de** *Deinotherium giganteum***. D) Zigodonto, de**  *Mammut americanum***. E) Loxodonto, de** *Mammuthus primigenius***. Y F) estilodonto de**  *Desmostylus hesperus***.**

Y finalmente tenemos a los dientes **lofodontos**, que presentan cúspides unidas en uno o más sentidos pero que invariablemente presentan fusión mesiodistal del paracono y metacono. Estos se subdividen en los siguientes grupos: **lofodontos simples** los encontramos en lagomorfos, hiracoideos y particularmente en panperisodáctilos con excepción de los Equinae. Los **prismáticos**, son aquellos con cúspides separadas que forman prismas distintivos; esto es común en roedores como los Cavidae, Arvicolinae, algunos Cricetinae y en los armadillos gigantes (Glyptodontinae). Los **selenodontos**, que poseen las cuatro cúspides en forma de media luna; este tipo dental es predominante en artiodáctilos y particularmente en Tylopoda y Ruminantia, pero también se encuentra en la familia Phascolarctidae y en los Pseudocheiridae. Y finalmente, a los **selenolofodontos**, que poseen el paracono y metacono en forma de media luna, con presencia de lofos y de selenes adicionales; estos dientes los encontramos en los Equinae y algunos Ruminantia avanzados como los Bovidae (figura 10).

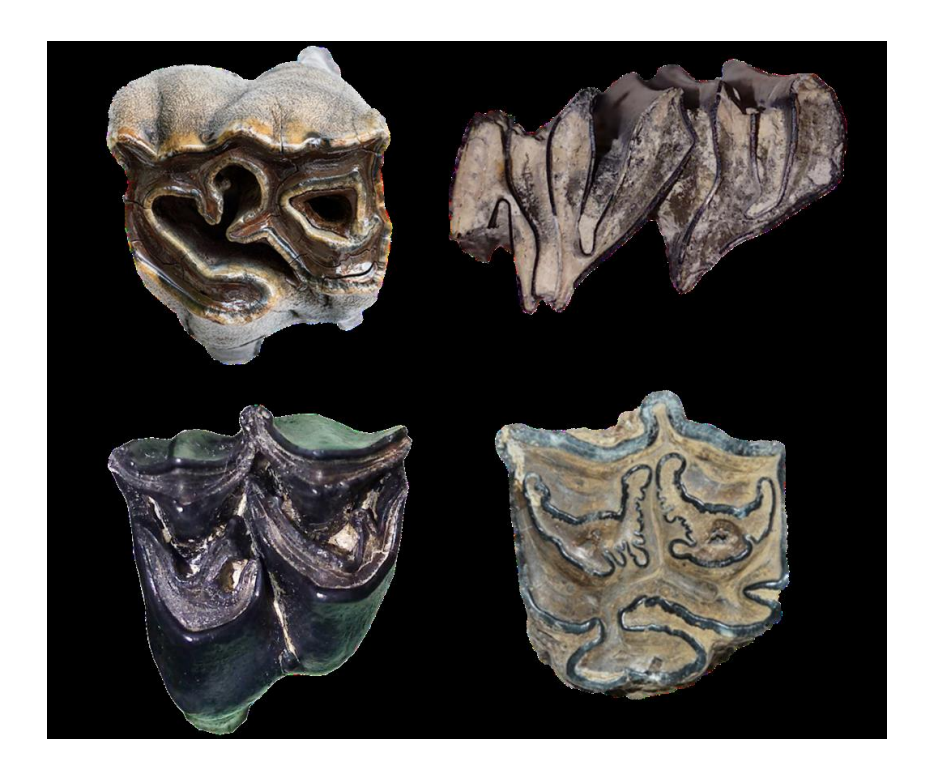

**Figura 10. Tipos de molares euteriomórficos 2. A) Lofodonto simple de** *Coelodonta antiquitatis***. B) Prismático de** *Neochoerus aesopi***. C) Selenodonto de** *Odocoileus hemionus***. D) selenolofodonto de** *Equus* **sp.**

Por último, tenemos molares tribosfénicos que en la dentición inferior poseen el trigónido reducido y comprimido lateralmente, lo que les da el aspecto de poseer un borde cortante único. Adicionalmente, algunos grupos hipercarnívoros carecen de un talónido desarrollado. A estos dientes se les denomina secodontos y son característicos de los miembros del Orden **Carnivora**  (figura 11).

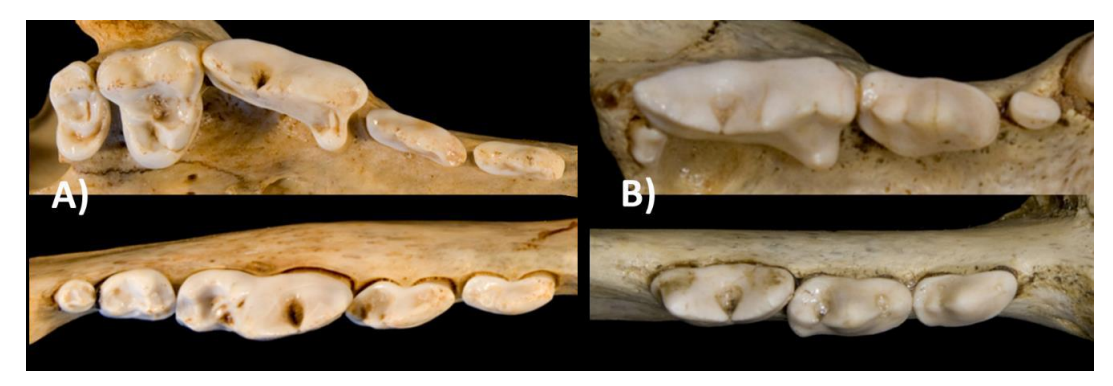

**Figura 11. A) Dentición de un Caniformia típico (***Canis latrans***). B) Dentición de un Feliformia típico (***Puma concolor***).**

### **REFERENCIAS**

Berkovitz, B. K., & Shellis, R. P. (2016). The teeth of non-mammalian vertebrates. Academic Press. 342p.

Hillson, S. (2005). Teeth. Cambridge university press. 373p.

Kardong, K. V. (2008). Vertebrados: Anatomía comparada, función y evolución. Cuarta Edición. McGraw Hill. 782p.

Smith, J. B., & Dodson, P. (2003). A proposal for a standard terminology of anatomical notation and orientation in fossil vertebrate dentitions. Journal of Vertebrate paleontology, 23(1), 1-12. Ungar, P. S. (2010). Mammal teeth: origin, evolution, and diversity. JHU Press. 304p.

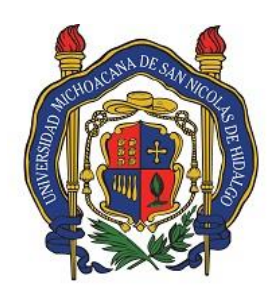

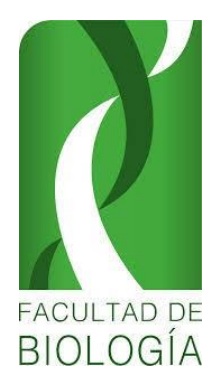

Universidad Michoacana de San Nicolás de Hidalgo Facultad de Biología Laboratorio de Paleontología

# **PRACTICA No. 8**

# ANATOMÍA POSTCRANEAL DE VERTEBRADOS

# **INTRODUCCIÓN**

Los vertebrados (Vertebrata) son un subfilo de cordados (Chordata) caracterizados por la presencia de una notocorda (o notocordio) que presenta de forma plesiomórfica elementos dorsales y ventrales que, en los grupos más avanzados, da origen a una serie de elementos metaméricos denominados "vértebras". Actualmente, el grupo consta de poco más de 32,000 especies y forman parte importante de casi todos los ecosistemas de la Tierra. Su registro fósil se extiende hasta el Cámbrico, a hace unos 520 millones de años aproximadamente.

Adicionalmente, los vertebrados cuentan con una caja craneal originalmente cartilaginosa denominada "neurocráneo" que puede o no osificarse. Este es el primero de tres elementos que componen el cráneo de vertebrados avanzados como son los Amniota, siendo los otros dos el esplancocráneo (también llamado viscerocráneo) y el dermatocráneo. El esplacnocráneo deriva de la modificación de los arcos branquiales, mientras que el dermatocráneo es un derivado del exoesqueleto de los vertebrados, mismo que ha evolucionado de forma iterativa e independiente en varios linajes de vertebrados, de los que destacan los grados conocidos como "ostracodermos" y "placodermos". Entre las innovaciones más importantes de estos grados destaca la aparición de aletas pares en los ostracodermos, que darían paso a las cinturas pectoral y pélvica, elementos base de los miembros en grupos más avanzados. Y entre los placodermos, la aparición de mandíbulas y de dientes orales.

Los esqueletos mineralizados son de vital importancia en el estudio paleontológico, pues forman parte del registro fósil más extenso del grupo, además de proveer de evidencia para deducir aspectos tales como las relaciones de parentesco, la biomecánica y las relaciones ecológicas de los taxones conocidos a partir de estos restos. Por ello, la identificación y reconocimiento de las distintas partes que conforman el esqueleto de los vertebrados, así como su nomenclatura y orientación son de vital importancia en la paleontología de vertebrados, subdisciplina que estudia a estos organismos.

**OBJETIVO**: Reconocer las estructuras postcraneales principales que correspondan a la anatomía craneal.

**DESARROLLO**: Identificar y seleccionar el material postcraneal encontrado en la práctica de campo utilizando los ejemplares actuales y la bibliografía proporcionada.

## VISTAS

Las vistas anatómicas permiten colocar el elemento a ser estudiado en una vista común, lo que facilita su descripción y la comunicación científica. A este respecto, existen tres tipos de vistas, las del cuerpo/esqueleto en general (figura 1) y las que corresponden al cráneo (figura 2).

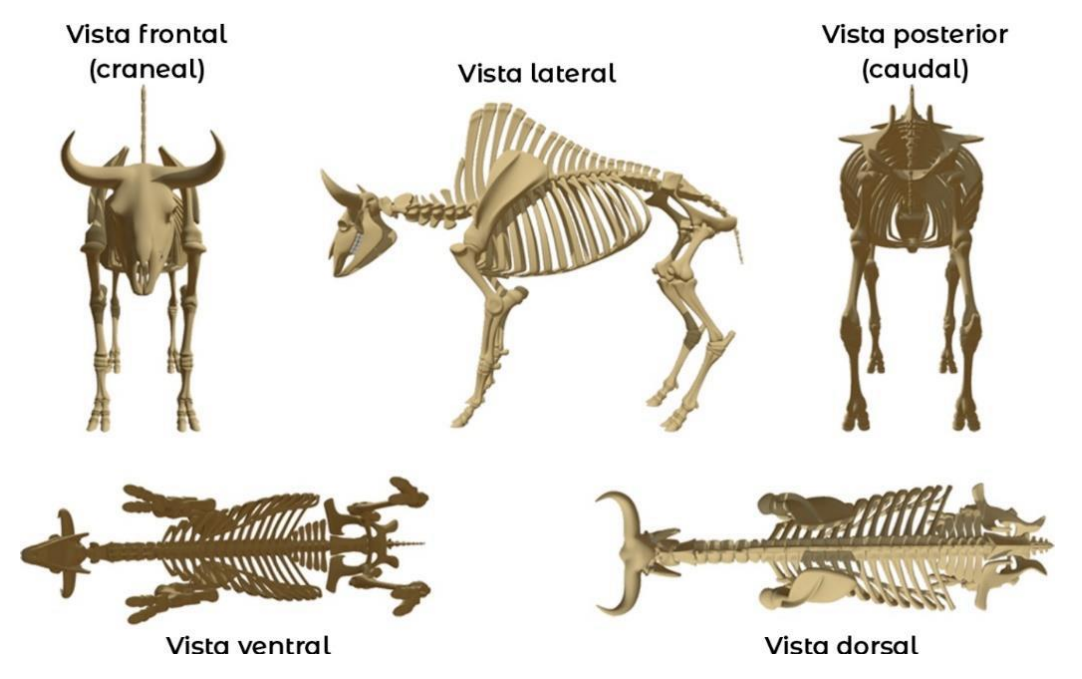

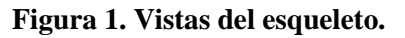

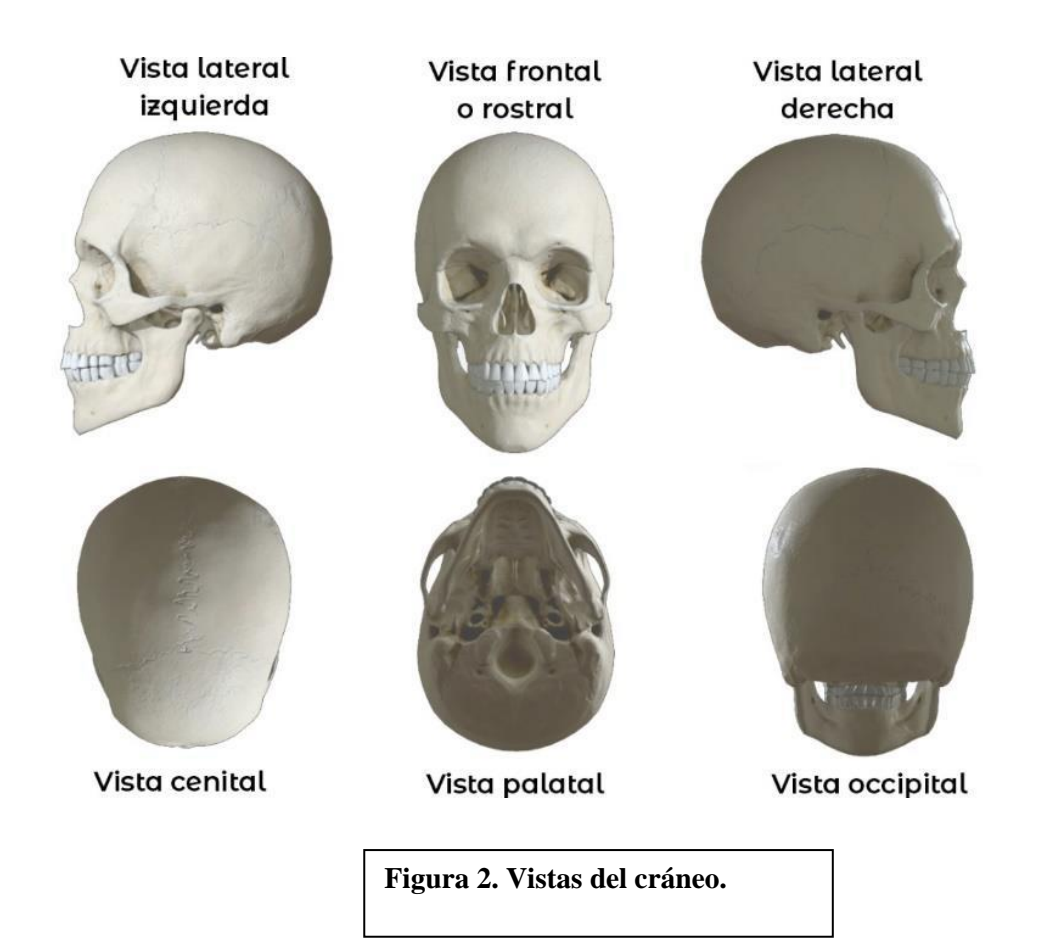

### ORIENTACIÓN ANATÓMICA

La orientación anatómica refiere a la terminología empleada para ubicar un elemento óseo (o dental) en relación a su disposición en el esqueleto del vertebrado que lo porta o portaba, siempre refiriéndonos a su posición en vida y en una postura neutra (i.e. la postura de reposo). A este respecto se distinguen tres terminologías base. Una para el cuerpo y esqueleto en su totalidad (figura 3), otra para el cráneo y elementos asociados como la mandíbula (figura 4) y finalmente, una para la posición relativa de los elementos apendiculares (figura 5).

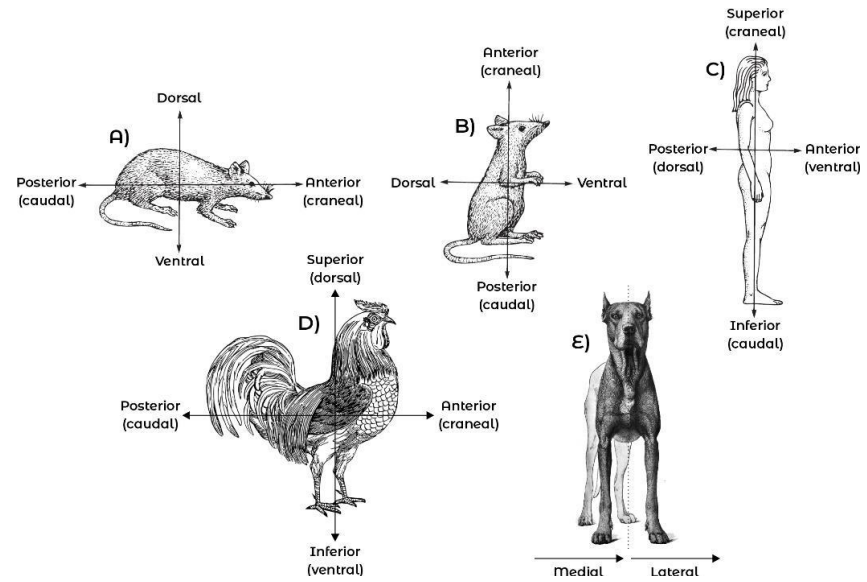

**Figura 3. A) Orientación anatómica en un cuadrúpedo (incluye vertebrados acuáticos). B) Orientación anatómica en un cuadrúpedo erguido. C) Orientación en un bípedo erguido. D) Orientación en un bípedo no erguido. E) Orientación con respecto al eje sagital del cuerpo.**

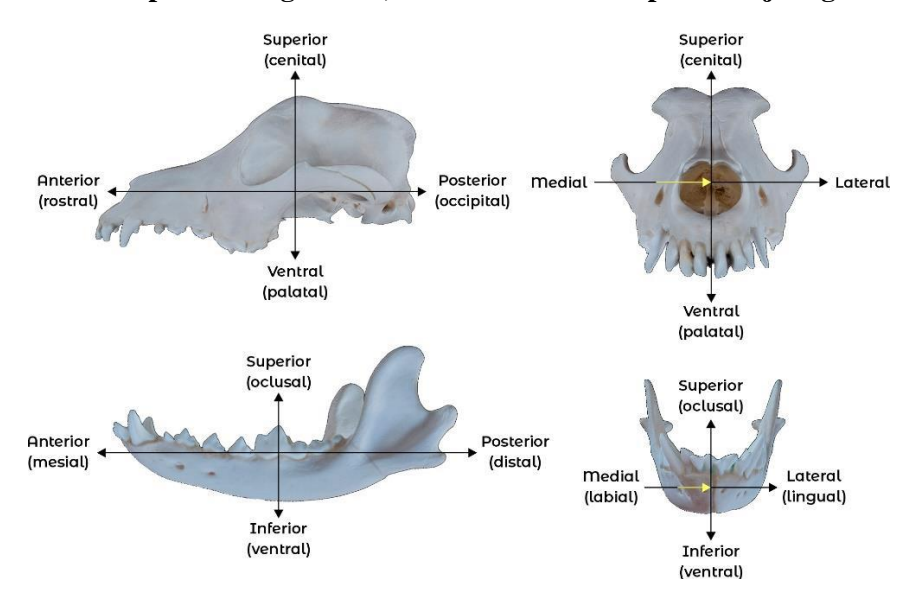

**Figura 4. Orientación anatómica en cráneo y mandíbula.** 

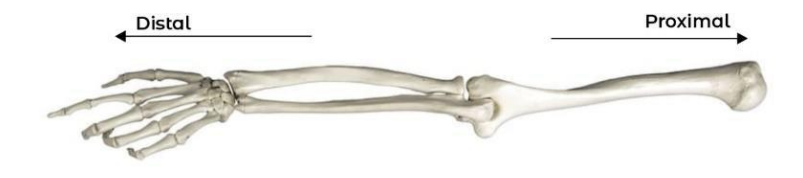

**Figura 5. Orientación de los elementos apendiculares. La parte más cercana al cuerpo es la proximal y la más alejada, la distal.** 

### REGIONES ESQUELÉTICAS

El esqueleto de los vertebrados más avanzados se divide en dos regiones principales, el esqueleto axial y el apendicular (figura 6). El esqueleto axial está integrado por el cráneo, la columna vertebral y sus anexos (cesta branquial, costillas, esternón, etc.). El esqueleto apendicular en cambio, se integra por las cinturas pectoral y pélvica; que engloban los miembros delanteros y traseros respectivamente.

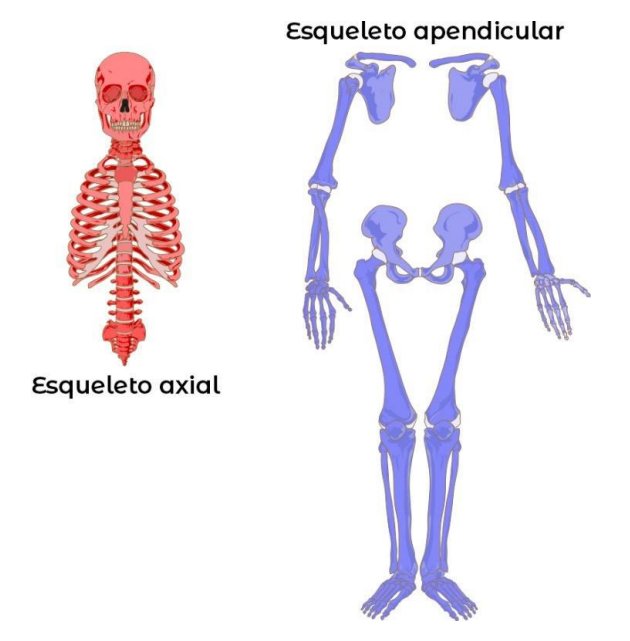

**Figura 6. Regionalización del esqueleto de un vertebrado.**

El esqueleto axial posee dos zonas distintivas: el **cráneo** y la **columna vertebral**. Los cráneos son una de las estructuras en los vertebrados con la mayor variación en osificación, forma y número de elementos. Por ello, en esta práctica no se abordará con detalle esta estructura. Con la mandíbula se presenta un caso similar, estando formada por multitud de elementos que varían mucho entre grupos, tanto en número de elementos, como su nomenclatura.

En cambio, la columna vertebral posee zonas en común a la mayoría de los grupos. En los tetrápodos (figura 7), la columna se divide como máximo en cinco zonas: **cervical** (que inicia justo detrás del cráneo con el proatlas en formas primitivas y la vértebra atlas en formas avanzadas), **torácica** (caracterizada por la presencia de costillas que por lo general forman junto con otros elementos accesorios de origen dérmico e interseptal la caja torácica cuando ésta está presente, o en su defecto se caracteriza por procesos transversos muy expandidos), **lumbar** (caracterizada por la ausencia de costillas), **sacra** (caracterizada por la presencia de costillas fusionadas a los procesos transversos y en muchos grupos, éstos se fusionan a su vez con la pelvis, algunas formas pueden presentar fusión de algunas de estas vértebras formando así una estructura llamada sacro) y **caudal**  (caracterizada por la ausencia de fusión entre sus elementos constituyentes, así como la ausencia casi global de costillas en esta zona; esta región suele presentar arcos hemales bien desarrollados y denominados cheurones).

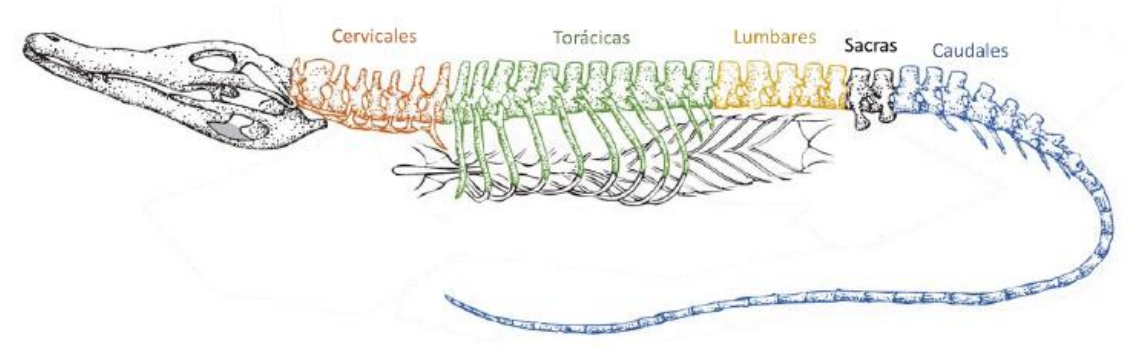

Figura 7. Regionalización del esqueleto axial (columna vertebral) de un tetrápodo.

En la mayoría de los vertebrados acuáticos, salvo por los actinopterigios, cuando se presentan vértebras completas (o sus homólogos con únicamente arco neural y hemal), éstas se regionalizan únicamente en dos: **torácicas** y **caudales**. Las torácicas pueden o no tener costillas asociadas y las caudales presentan arcos hemales (figura 8).

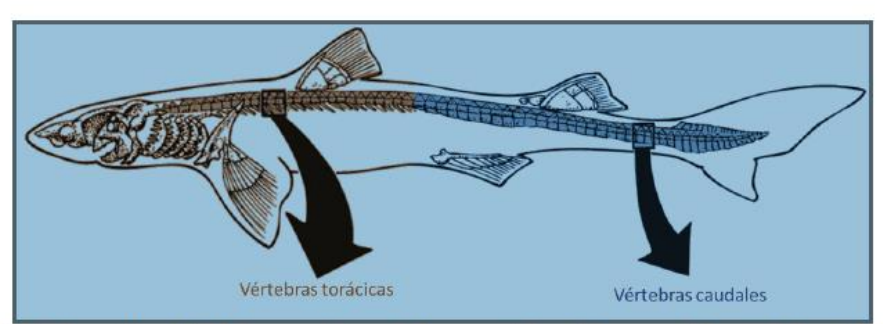

Figura 8. Regionalización del esqueleto axial en vertebrados no actinopterigios (incluyendo placodermos, acantodios y sarcopterigios sin vértebras propiamente dichas).

En vertebrados no tetrápodos observamos una regionalización menos marcada. Siendo el grupo con la mayor cantidad de regiones el de los Actinopterygii y en particular el de los miembros del suborden Ostariophysi (figura 9). En estos encontramos la región **postcraneal** que puede o no estar diferenciada (en el suborden Ostariophysi se presenta la región weberiana, nombrada por la presencia del aparato de Weber), posteriormente tenemos la región **abdominal**, también llamada región media o precaudal (caracterizada por la presencia de costillas que pueden presentarse en dos series, las costillas dorsales y las ventrales, no confundirlas con los arcos hemales, pues esta zona carece de dichos arcos), luego encontramos la región **caudal** (caracerizada por la presencia de arcos hemales y la ausencia de costillas) y finalmente, tenemos la región de la aleta caudal que puede o no subdividirse en región **preural** (caracterizada por arcos neurales y hemales fusionados medialmente y que se orientan hacia atrás, formando parte funcional de la aleta caudal) y **ural** (caracterizada por la presencia de elementos hipurales). Esta región sólo está diferenciada en aquellos actinopterigios con una cauda diural, en los poliurales no se encuentra diferenciación entra zona ural y preural. En ocasiones, la diferenciación entre la zona abdominal y caudal está marcada por una zona **transicional** que se distingue por la presencia de costillas flotantes, embebidas entre los mioseptos.

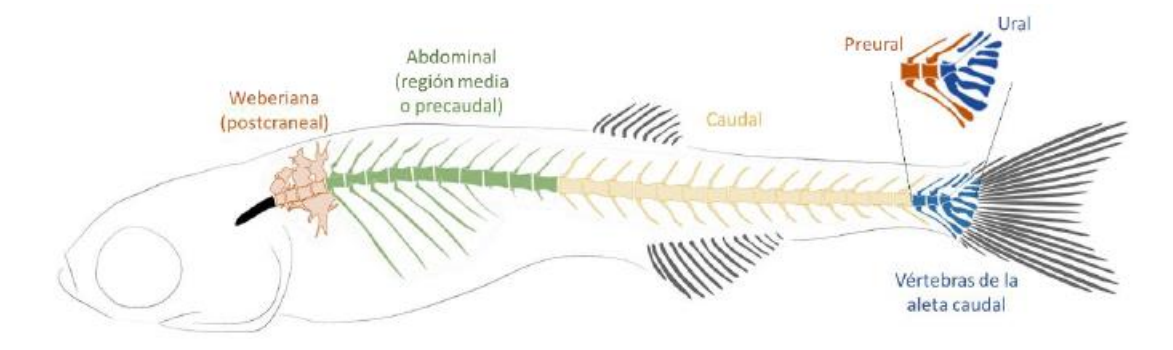

**Figura 9. Regionalización del esqueleto axial de un teleósteo del suborden Ostariophysi.**

A su vez, el esqueleto apendicular de los tetrápodos se subdivide en tres regiones (figura 10): el **estilópodo**, **zeugópodo** y **autópodo**. Por último, este se subdivide en: *basípodo*, *metápodo* y *acrópodo*. El estilópodo posee un único hueso: el fémur en miembros posteriores y el húmero en anteriores. El zeugópodo en cambio, posee dos huesos, uno lateral y uno medial; el lateral corresponde a la fíbula (peroné en seres humanos) en miembros posteriores y a la ulna en anteriores. En la región medial, el zeugópodo posee a la tibia en miembros posteriores y al radio en miembros anteriores. El autópodo a su vez, se divide en tres regiones: el basípodo integrado por *tarsales* en miembros posteriores y *carpales* en miembros anteriores; posteriormente encontramos al metápodo con *metatarsales* en miembros posteriores y *metacarpales* en miembros anteriores; y por último, tenemos el acrópodo que se integra únicamente por *falanges* (incluyendo aquellas con modificaciones, como los cascos, garra, etcétera).

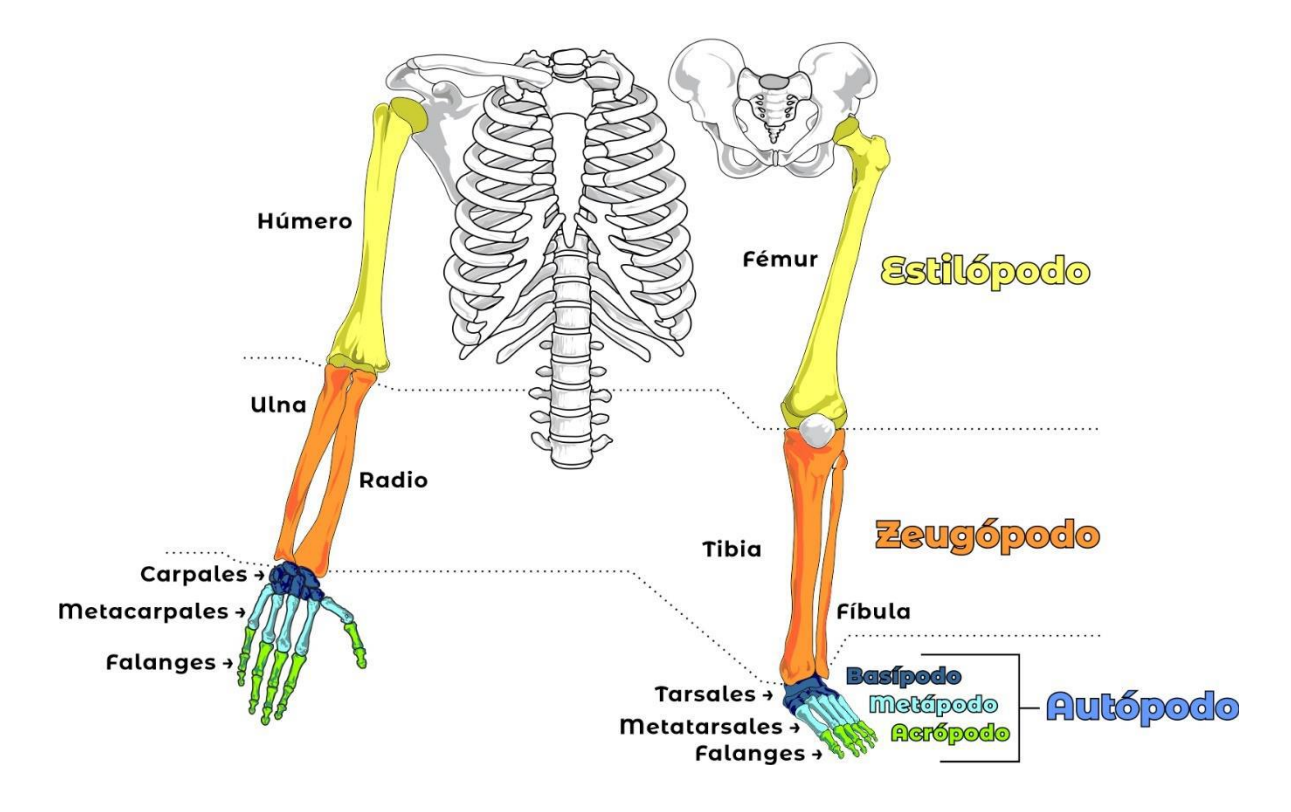

**Figura 10. Subregionalización del esqueleto apendicular en tetrápodos.**

## **REFERENCIAS**

Kardong, K. V. (2008). Vertebrados: Anatomía comparada, función y evolución. Cuarta Edición. McGraw Hill. 782p.

France, D. L. (2009). Human and Nonhuman Bone identification. CRC Press. 734p.

Schmid, E. 1972. Atlas of Animal Bones. Tierknochenatlas.For Prehistorians, Archaeologists and Quaternary Geologist. Elsevier publishing Company. Amsterdam - London - New York. 159pp

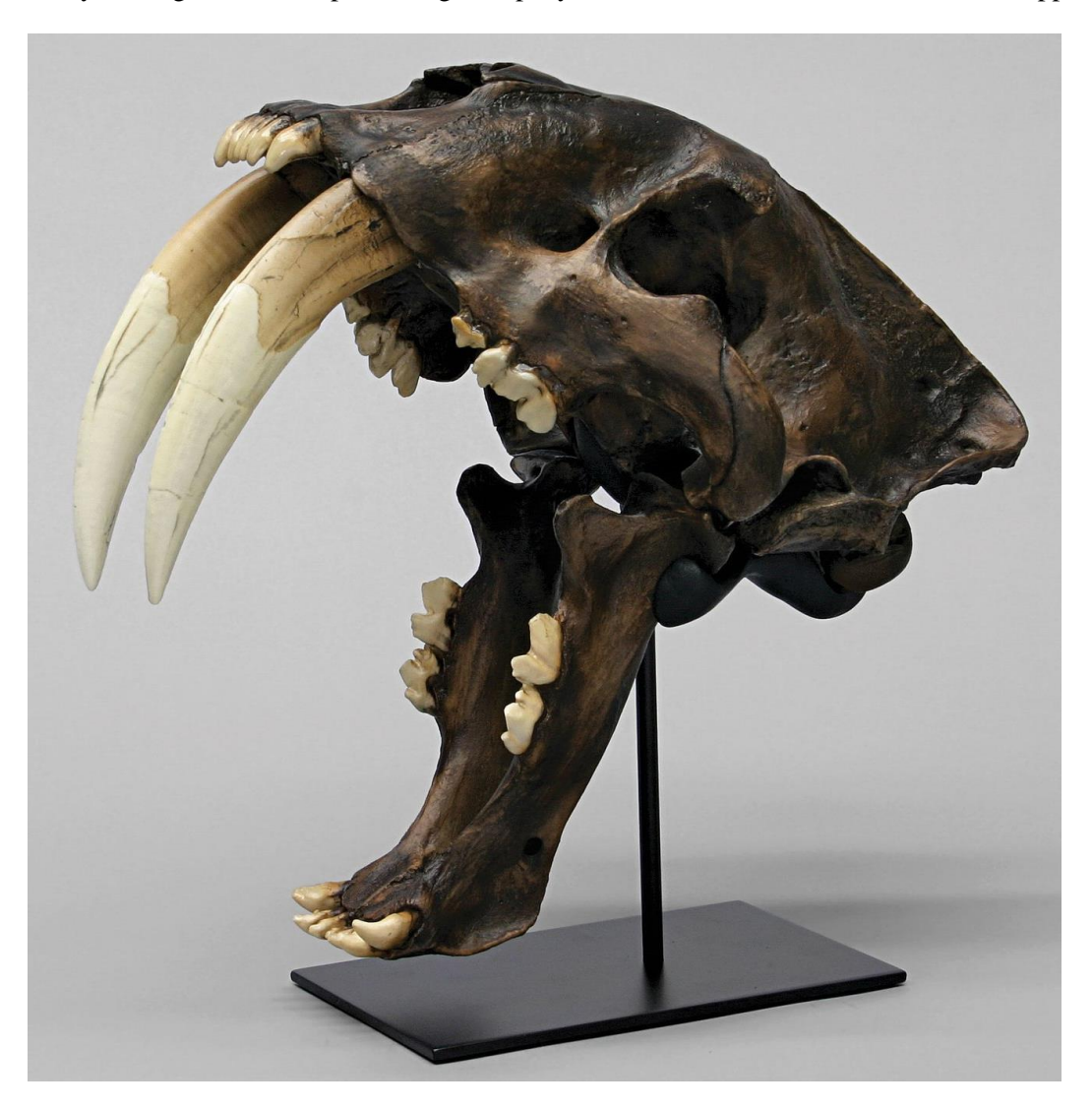

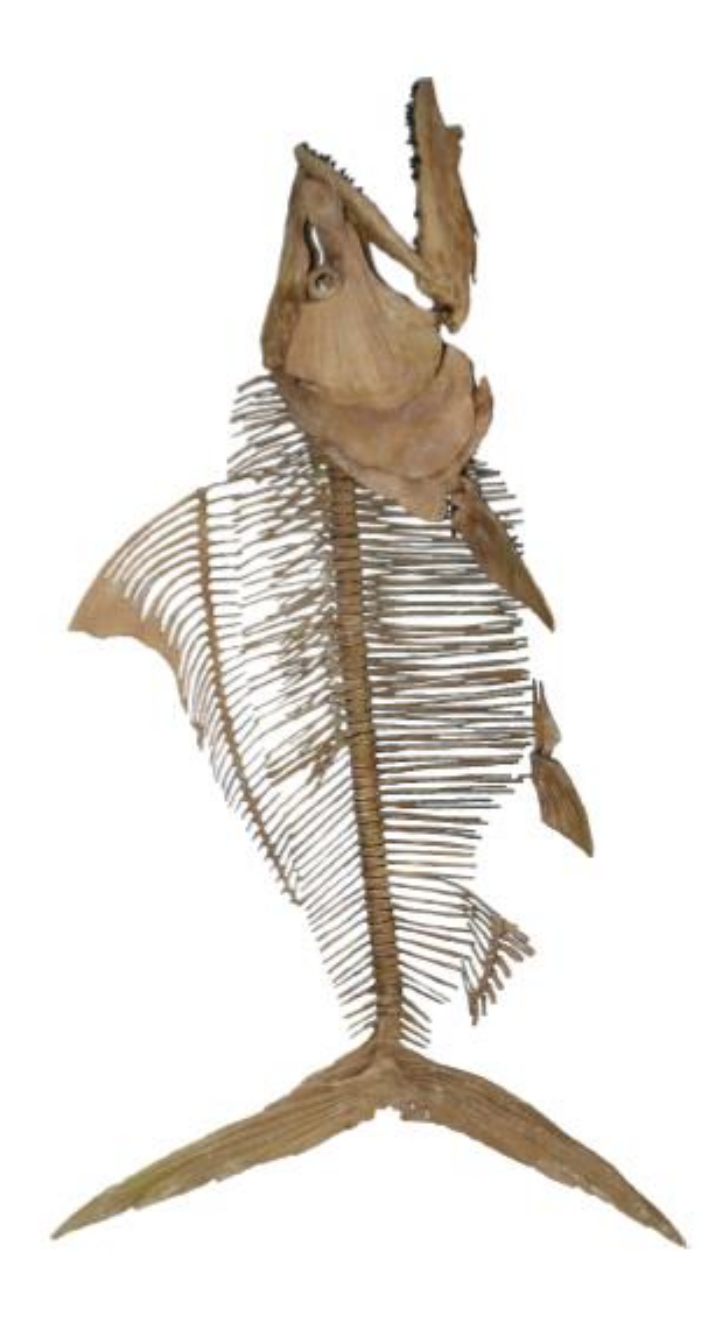

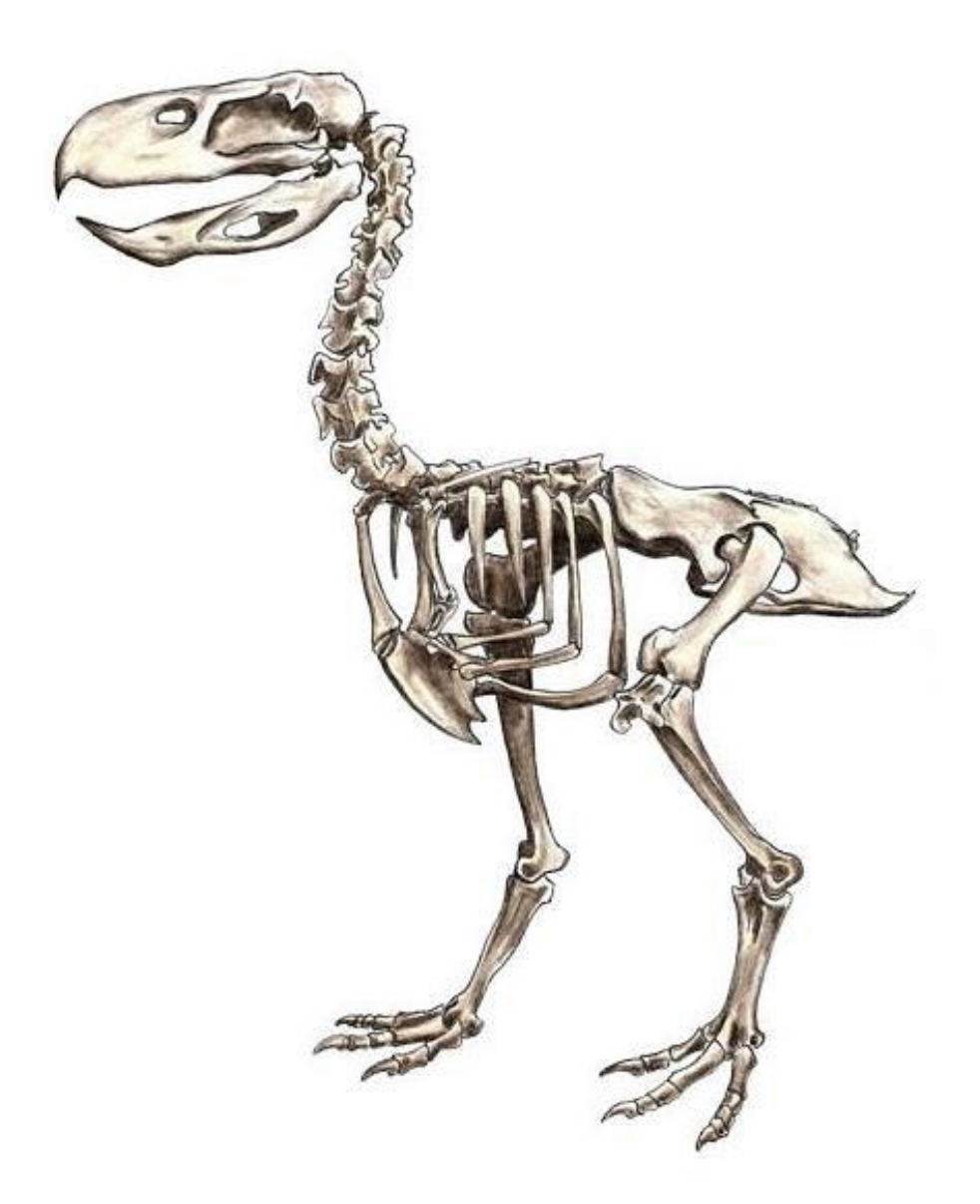

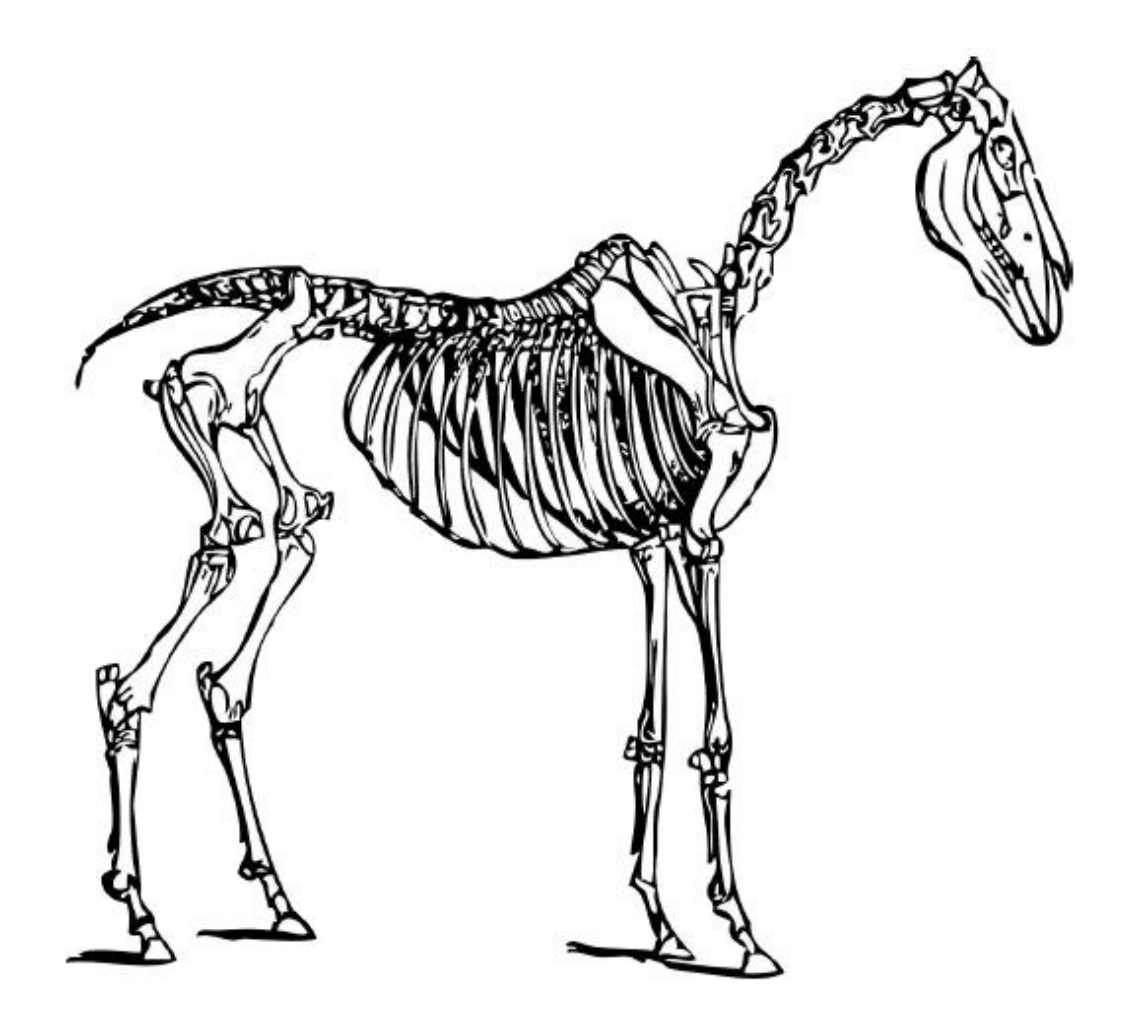

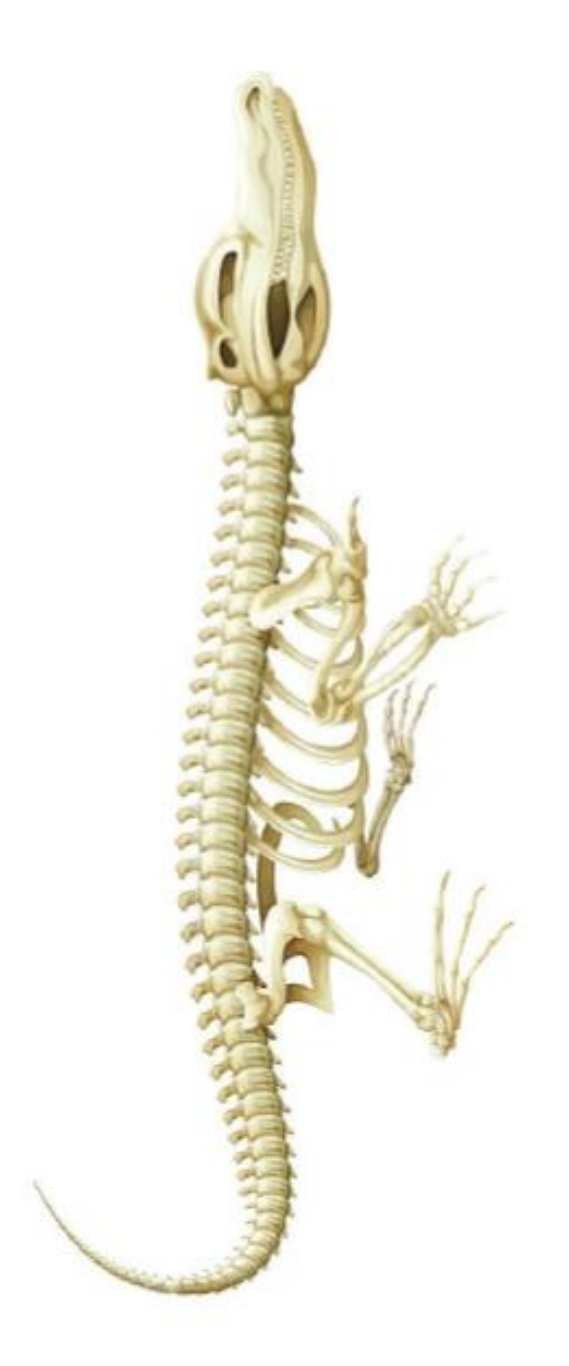

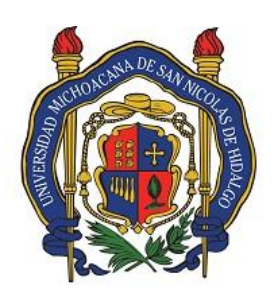

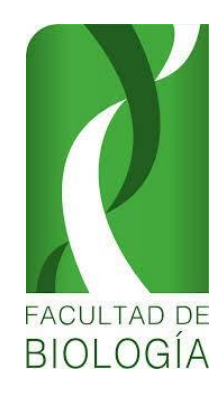

Universidad Michoacana de San Nicolás de Hidalgo Facultad de Biología Laboratorio de Paleontología **PRACTICA No. 9** 

## **IDENTIFICACIÓN TAXONÓMICA Y ETIQUETADO DEL MATERIAL**

### **INTRODUCCIÓN**

### **Identificación Taxonómica**

Dentro del estudio de la paleontología de vertebrados es posible considerar como especies paleontológicas separadas, a aquellas que presenten distinciones anatómico-funcionales definibles y diferenciables entre estructuras homólogas. Una de las herramientas más útiles para la identificación taxonómica que nos permite relacionar y diferenciar estas estructuras es la anatomía comparada.

Una vez que se ha identificado la parte del esqueleto a la que pertenece el fósil se procede a identificar al grupo taxonómico al que pertenece por medio de la comparación anatómica con ejemplares actuales, colecciones, trabajos y estudios previos (Figuras 1, 2, 3 y 4).

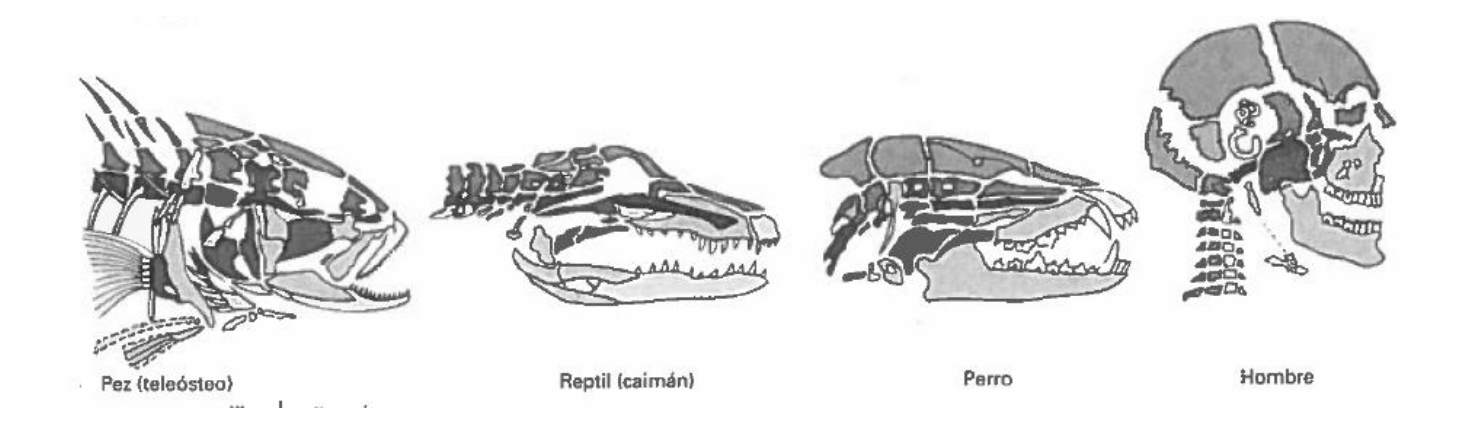

Figura 1. Anatomía craneal de distintos vertebrados.

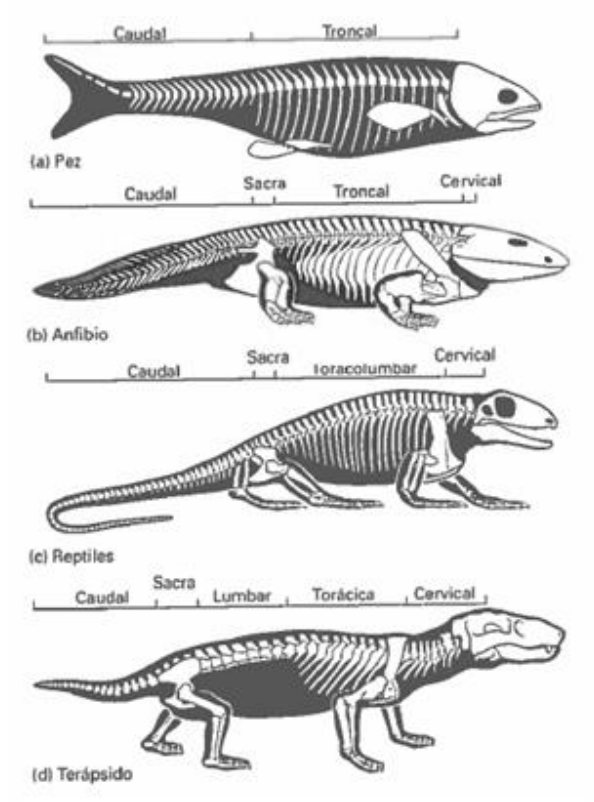

**Figura 2. Regionalización de la columna vertebral. a) pez, b) anfibio, c) reptil y d) terápsido.**

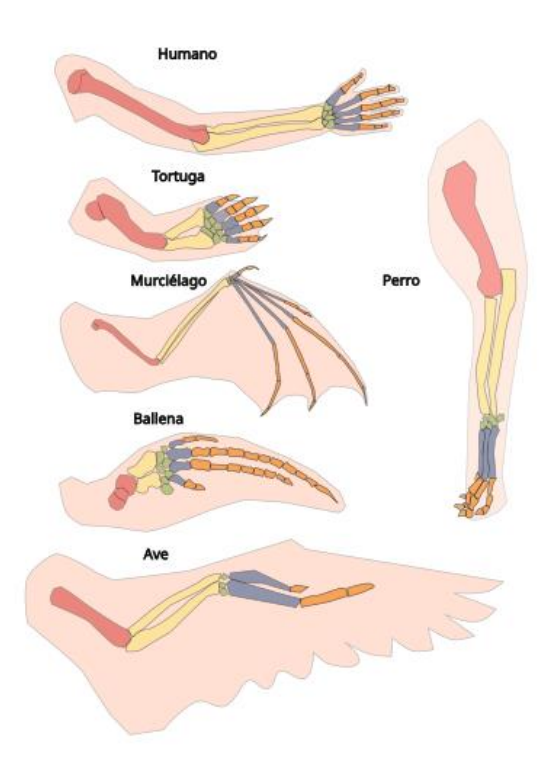

**Figura 3. Anatomía comparada del brazo de distintos grupos de vertebrados.**

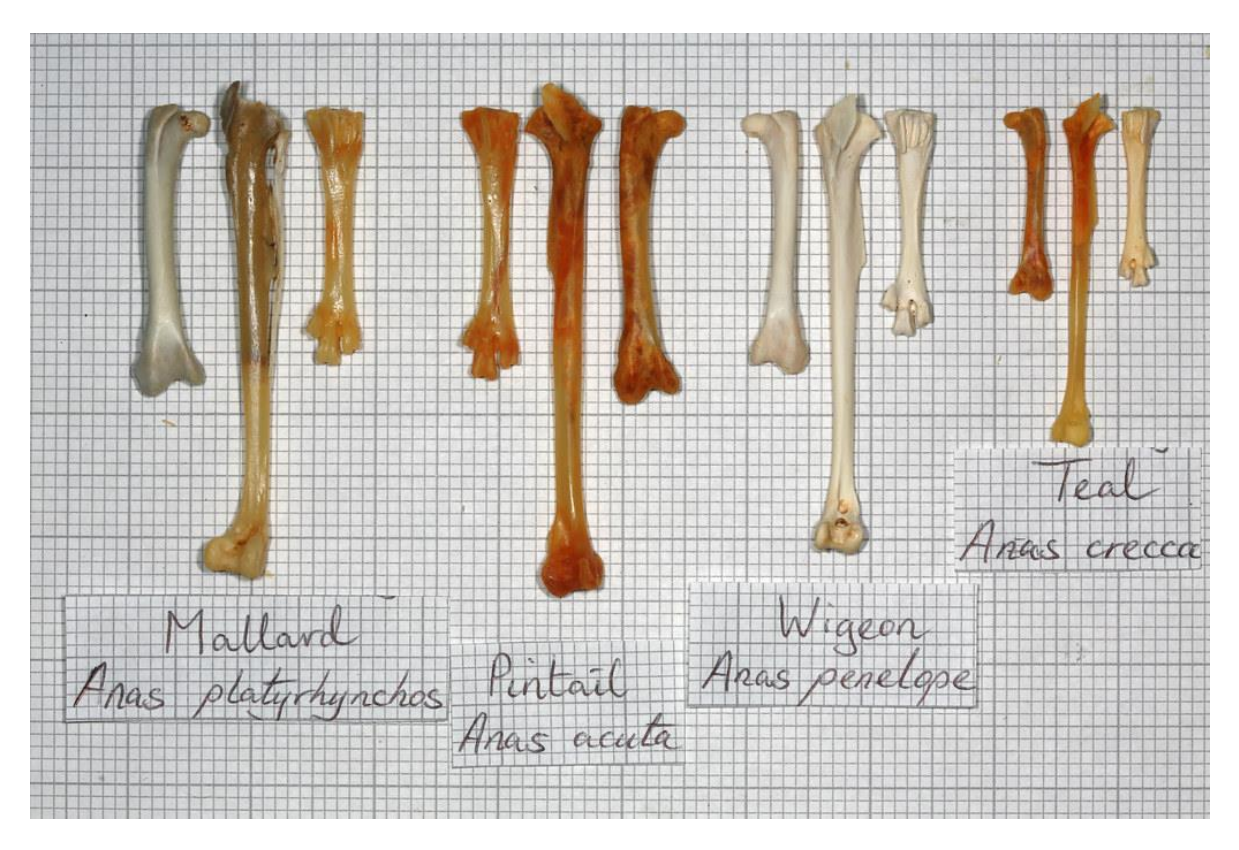

**Figura 4. Pierna de diferentes especies del género** *Anas***.** 

En el estudio de los ejemplares se pueden emplear la lupa estereoscópica y, en menor medida, el microscopio, ya que con una buena lupa se suele llegar a apreciar los detalles anatómicos y morfológicos necesarios para su clasificación si es necesario aunque muchos fósiles son suficientemente grandes para verse a simple vista. En muchos casos ayuda en el estudio la realización de un molde de látex o silicona.

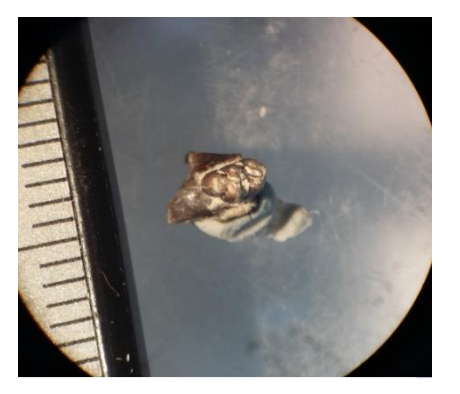

Molar de *Sigmodon* sp. vista en la lupa

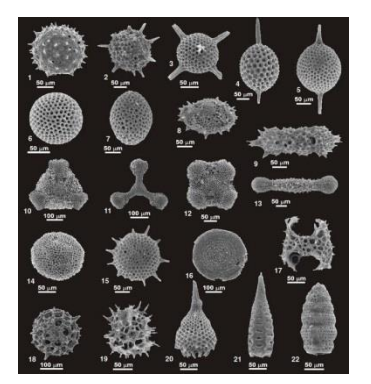

Imágenes de foraminíferos vistos al microscopio

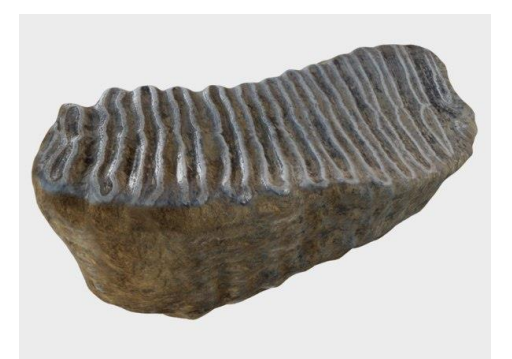

Molar de *Mammuthus*

Lo ideal en la identificación de un fósil es llegar hasta el rango taxonómico de especie pero esto no siempre es posible debido a que a veces, los fósiles están fragmentados o rotos, tienen un alto grado de desgaste, falta de literatura especializada, falta de experiencia, etc. lo que dificulta la identificación de las partes del hueso que son diagnósticas y debe asignarse a un rango taxonómico menor (género, familia, orden, clase).

## **Etiquetado de Material**

Una vez que se ha preparado (limpiado y consolidado), el ejemplar debe marcarse con un número de colección y etiquetarse con la información correspondiente a los datos de campo de la Practica 2, para incorporarse a la colección, normalmente existe una bitácora en la que se ponen los datos relevantes del fósil (el número de colección, el hueso que es, el grado taxonómico al que se identificó, nombre de la localidad a la que pertenece y la fecha de incorporación). Todo el material debe de ser guardado en contenedores que eviten que agentes externos puedan afectar su integridad con una etiqueta, el contenedor o espacio en el que se conserven dependerá mucho del tamaño. Los microfósiles normalmente se guardan en viales de plástico o de vidrio envueltos en algodón o papel para evitar que se mueva y fragmenten (Figura 3). Los fósiles de tamaño grande y mediano se pueden conservar en cajas de plástico, cajones o estantes (Figura 4).

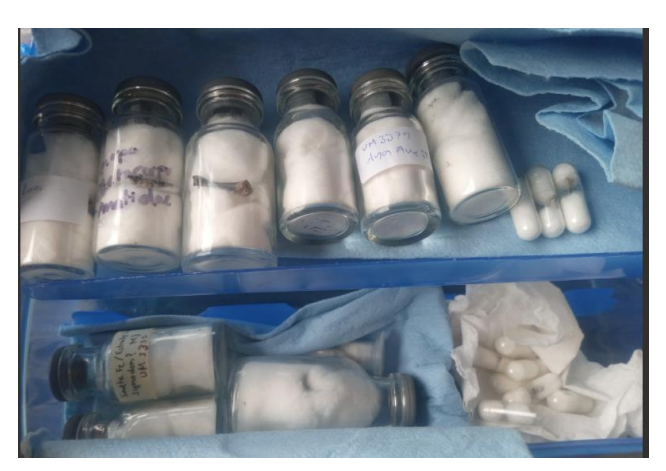

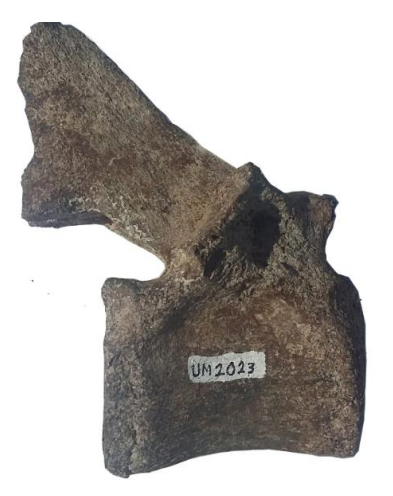

**Figura 4. Izquierda, material de microfósiles rotulado en viales de vidrio y cápsulas. Derecha material marcado con su respectivo número de colección.**

### **Colección**

La conservación a largo plazo de una colección paleontológica depende del control de factores físicos: almacenaje, contenedores, preparación de ejemplares, y medioambientales: a) humedad relativa, b) temperatura, c) contaminación biológica o ambiental, que generan una serie de problemas que afectan negativamente a los ejemplares. El problema medioambiental es, quizás, el más difícil de combatir y por esto, el más estudiado.

*Almacenaje y contenedores*. La inclusión de los ejemplares en contenedores individuales no sólo es aconsejable, es necesaria en las colecciones paleontológicas. Los contenedores cerrados, ya sean

bolsas o cajas transparentes de polietileno, aíslan los ejemplares del polvo y contaminantes, amortiguan los cambios de humedad y también evitan la pérdida de etiquetas (Figura 4).

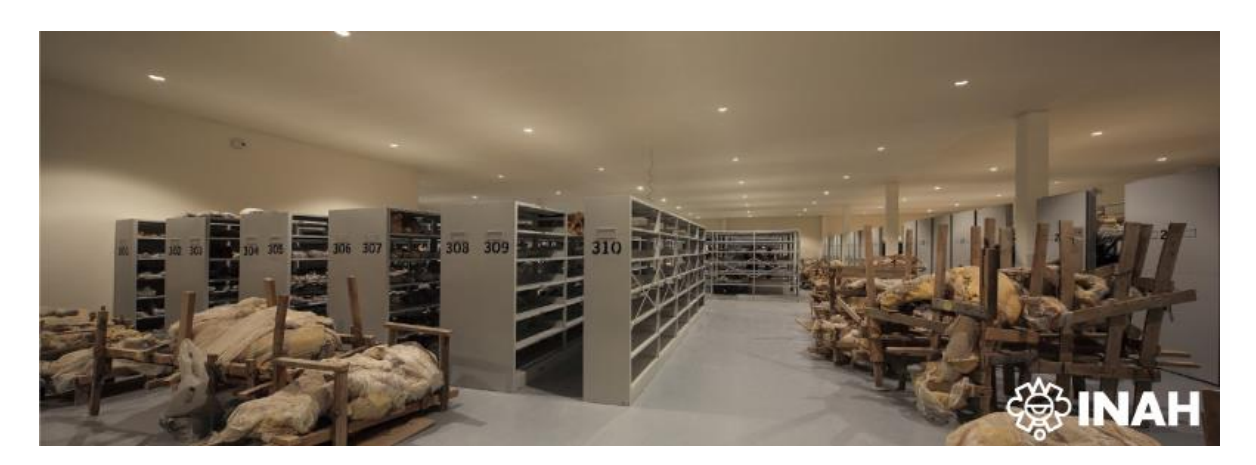

## **Figura 5. Colección paleontológica de Santa Lucía estudiada por el Instituto Nacional de Antropología e Historia.**

**OBJETIVO:** Identificar el material colectado en la práctica de campo de la Cinta-Portalitos por medio de la anatomía comparada utilizando literatura especializada y ejemplares actuales.

## **MATERIAL NECESARIO PARA LA PRÁCTICA**

-Etiquetas para colgar -Material osteológico actual -Literatura especializada para comparar -Viales -Cinta para rotular

### **DESARROLLO**

Se revisará y comparará el material fósil con material actual y literatura especializada para intentar identificar los fósiles recuperados en campo al rango taxonómico que sea posible para poder realizar inferencia paleoambientales de la Cinta-Portalitos. Se etiquetará el material con la información recopilada en campo y la del rango taxonómico al que se llegó a asignar cada fósil para su incorporación a la colección paleontológica de la UMSNH.

### **REFERENCIAS**

Bell, C. J., E. L. Lundelius, JR., A. D. Barnosky, R. W. Graham, E. H. Lindsay, D. R. Ruez, JR., H. A. Semken, JR., S. D. Webb, y R. J. Zakrzewski. 2004. The Blancan, Irvingtonian, and Rancholabrean Mammal Ages, Pags. 232-314 in M. O. Woodburne (ed.), Late Cretaceous and Cenozoic Mammals of North America. Columbia University Press, New York.

Montero, A., & Diéguez, C. (2001). Colecta y conservación de fósiles. Enseñanza de las Ciencias de la Tierra, 9(2), 121-126.

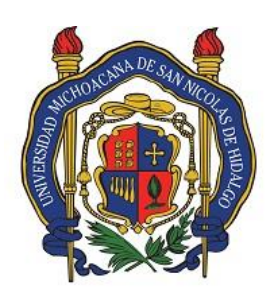

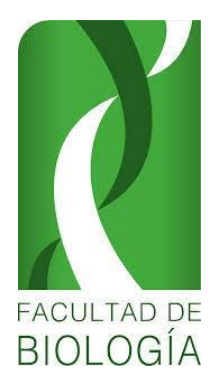

Universidad Michoacana de San Nicolás de Hidalgo

Facultad de Biología

Laboratorio de Paleontología

### **PRACTICA No. 10**

# ELABORACIÓN DE COLUMNAS ESTRATIGRÁFICAS

# **INTRODUCCIÓN**

"El presente es la clave del pasado" es un corolario que describe a cabalidad el principio de actualismo. Es particularmente útil cuando se aplica a diferentes campos del estudio paleontológico, incluyendo desde luego, el estudio de las rocas. Bajo este principio, los estudios sedimentológicos iniciaron desde el siglo XVIII y XIX como parte del estudio de las rocas sedimentarias y los procesos que las forman.

La naturaleza de los sedimentos que forman las rocas sedimentarias es muy variada e incluye material clástico, piroclástico, precipitados químicos e incluso, de naturaleza orgánica. El estudio del depósito de estos materiales constituye el campo de acción de la estratigrafía. Esta ciencia surgió de manera formal y fue acuñada por d'Orbingy en 1852, aunque su desarrollo histórico se remonta al siglo XVII cuando Steno planteó el principio de superposición (i.e. en una secuencia normal de rocas, las que se encuentran hacia la cima fueron depositadas más recientemente que las que se encuentran más cercanas a la base).

La estratigrafía provee de un marco de referencia temporal para las ciencias geológicas. El estudio y correlación de los distintos estratos en una región resulta en una edad relativa que, apoyada por el estudio de los fósiles contenidos en las rocas, puede ampliarse geográficamente de manera sustancial.

De tal forma, surge la bioestratigrafía, enfocada en el estudio de los contenidos orgánicos en las rocas sedimentarias, su orden dentro de las mismas y su correlación geográfica y desde luego, cronológico. Gracias a la bioestratigrafía se pueden obtener edades relativas empleando fósiles índices. Dichos fósiles deben cumplir con ciertos criterios para ser denominados como tales: 1) haber sido abundantes, 2) haber habitado en un rango amplio y 3) haber vivido poco tiempo en términos del tiempo geológico. Estos fósiles ayudan a los bioestratígrafos a trazar y delimitar lapsos específicos dominados por cierto fósil índice o un conjunto de estos.

De tal manera, encontramos las denominadas "zonas". Este concepto fue establecido en 1850 por d'Orbingy y hoy se emplea principalmente en bioestratigrafía marina, considerando que se refiere a "*un conjunto de estratos que tienen una ocurrencia geográfica y cronológica regional, dominada por uno o pocos taxones*".

El equivalente más empleado de las zonas en paleontología de mamíferos son las Edades de Mamíferos Terrestres, que son definidas por la primera aparición en el registro fósil de cierto taxón o conjunto de taxones índice mamiferianos con una edad conocida. Estas edades biogeocronológicas tienen un alcance regional y particularmente, continental, por lo que su uso, aunque útil, tiene limitaciones. Dependiendo de la zona geográfica que se esté estudiando, podemos hablar de ELMAs (edades de mamíferos terrestres europeos), SALMAs (edades de mamíferos

terrestres sudamericanos), ALMAs (edades de mamíferos terrestres asiáticos) y desde luego: NALMAs (edades de mamíferos terrestres norteamericanos). El desarrollo de estas edades para Sahul (Australia y zonas aledañas) y África aún es un proceso en desarrollo. Estas edades de mamíferos delimitan de manera biogeocronológica asociaciones faunísticas que, a su vez, tienen que ver con cambios en la estructura de la vegetación inducidos por cambios climáticos.

Es por ello que la estratigrafía y en particular, la bioestratigrafía están ligadas de forma operativa y conceptual con el desarrollo de la paleoclimatología, que se encarga del estudio de los climas pretéritos. En conjunto, estas ciencias pretenden dar un marco de referencia que, de cuenta de la temporalidad, cronología y paleoambiente del depósito fosilífero estudiado. De tal forma que, sin este marco, no se puede entender a cabalidad el marco de referencia del estudio fósil, por lo que un estudio paleontológico no puede estar desconectado del estudio bioestratigráfico.

### LEVANTAMIENTO ESTRATIGRÁFICO

A la toma de datos para la elaboración de la estratigrafía de una localidad se le denomina "levantamiento estratigráfico". Estos se llevan a cabo de diferentes maneras, dependiendo de las características propias del sitio y del tipo de roca estudiado.

En estudios del Plio-Pleistoceno del centro de México los levantamientos estratigráficos suelen llevarse a cabo con ayuda de maquinaria hidráulica mediante la excavación de trincheras (depresiones de alrededor de dos metros de ancho). O bien, en cortes naturales de donde afloran los fósiles.

Una vez hecha la excavación se procede a la limpieza de la pared de la trinchera desde la cima hacia la base con ayuda de herramientas mecánicas (asadones y palas). Cuando la limpieza del sedimento ha concluido, se precisa la toma de fotografías de campo con escalas apropiadas (de preferencia estadales o balizas topográficas).

En el caso de los sedimentos sin diagénesis, es recomendable tomar muestras para su revisión posterior en el laboratorio. El tamaño de muestra suele rondar el kilogramo de peso, mismo que se almacena en contenedores separados y rotulados con datos como: coordenadas, nombre de la columna, número de estrato, litología observada en campo y fecha.

La caracterización de la columna atiende a observación de los estratos y su caracterización litológica. Una vez identificados los estratos, se ubican el o los estratos fosilíferos, procurando levantar notas detalladas que incluyan su posición original (es altamente recomendable acompañar estos datos con la toma de fotografías con escala). Posterior a la identificación de los estratos, se procede a identificar las estructuras sedimentarias y los tipos de contacto entre estratos. Toda esta información se emplea para la elaboración de la columna estratigráfica.

En los yacimientos donde se llevan a cabo excavaciones la estratigrafía se levanta capa a capa, con datos precisos de la posición de los restos fósiles acorde a la gratícula de excavación. De igual forma, la toma de muestras de sedimento es indispensable.

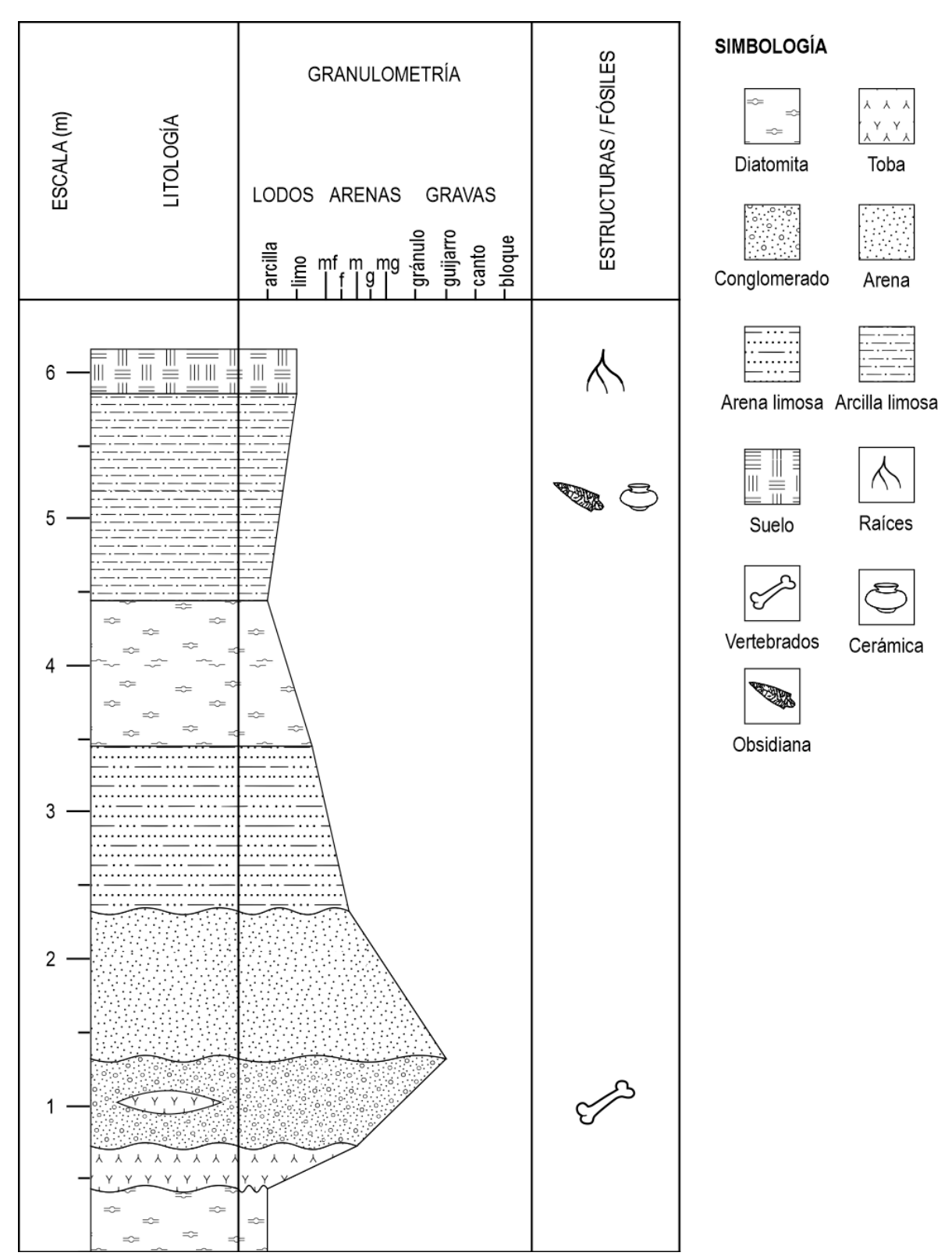

**Ejemplo de columna estratigráfica individual, correspondiente a La Piedad-Santa Ana, una localidad del Pleistoceno tardío.**

## **DESARROLLO DE LA PRÁCTICA**

Cada alumno descargará e instalará el programa "Sedlog v3.1" (el encargado de laboratorio proveerá el vínculo para la descarga del mismo y dará instrucciones de cómo instalarlo y usarlo).

Cada alumno creará una serie de columnas estratigráficas basándose en las siguientes descripciones (de la base a la cima).

### *COLUMNA 1*

1. Basamento de granito, profundidad desconocida.

2. 250 cm de ortoconglomerado, contacto inferior erosivo.

3. 100 cm de paraconglomerado, contacto inferior erosivo.

4. 30 cm de arenisca con estratificación cruzada, contacto inferior erosivo.

5. 80 cm de lutita con presencia de laminación horizontal, fósiles de moluscos y peces. Contacto inferior neto.

6. 45 cm de toba con abundante lapilli. Contacto inferior erosivo.

7. 250 cm de arenisca fina con presencia de estratificación cruzada y fósiles de vertebrados. Contacto inferior erosivo.

8. 190 cm de toba fina. Contacto inferior neto.

9. 50 cm de arcillita, con presencia de grietas de desecación e icnitas. Contacto inferior neto.

**Datos adicionales**: Los estratos 1 a 6 corresponden a la Formación Hell Creek, que data del Cretácico Tardío. Mientras que los estratos 7 a 9 corresponden a la Formación Tullock, del Paleógeno.

### *COLUMNA 2*

1. Basamento de roca metamórfica no diferenciada, profundidad desconocida.

2. 15 m de dolomita con presencia de estratificación cruzada con deformación, contacto inferior transicional.

3. 30 m de caliza con presencia de fósiles de nautiloideos y algunas microfallas. Contacto inferior transicional.

4. 8 m de caliza con lutita, con abundantes fósiles de amonoideos, peces y equinodermos. Contacto inferior neto.

5. 16 m de caliza arenosa, con fragmentos de vertebrados y estratificación cruzada de Herringbone. Contacto inferior neto.

6. 3 m de lutita con algunos fósiles de troncos y estratificación cruzada escalonada con evidencia de corrientes. Contacto inferior erosivo.

Datos adicionales: Los estratos del 1 al 3 corresponden a la Formación Oberrhätkalk del Triásico Tardío, mientras que los estratos restantes corresponden a la Formación Kendlbach, del Jurásico Temprano.

### *COLUMNA 3*

1. 50 cm de brecha volcánica.

2. 120 cm de toba con abundancia de helechos. Contacto inferior neto.

3. 30 cm de arena con estratificación cruzada de oleaje. Contacto inferior gradual.

4. 250 cm de diatomita con algunos restos de troncos y ramas. Contacto inferior neto.

5. 300 cm de carbón con presencia de nódulos de lutita y abundante material vegetal, así como palinomorfos. Contacto inferior neto.

6. 86 cm de toba. Contacto inferior neto.

7. 400 cm de arenisca masiva con presencia de laminación hacia la base. Contacto inferior erosivo.

8. 100 cm de brecha volcánica. Contacto inferior erosivo.

9. 250 cm de loess con algunas raíces hacia la cima. Contacto inferior neto.

Datos adicionales: Los estratos 1 a 6 corresponden a la Formación Zaladou, del Carbonífero Tardío, mientras que el resto de los estratos corresponden a la Formación Tighe-Maadanou, del Pérmico Temprano.

USO DEL SOFTWARE SEDLOG (v3.1)

Sitio oficial de descarga:<http://www.sedlog.com/>

Antes de descargar e instalar el programa asegúrese de tener pre-instalado java [\(https://www.java.com/es/\)](https://www.java.com/es/).

1. Una vez iniciada la aplicación debemos configurar la columna. Para ello haremos clic en "*Tools*" y luego en "*Preferences*".

2. En el menú "*Table header*" cambiaremos el nombre de nuestra columna. Para esta práctica es recomendable colocar su nombre completo, para evaluar la práctica.

3. En los menús de "*Starting point*" e "*Increments*" los valores predefinidos indican que se inicia desde 0 metros y cada unidad corresponde a incrementos de 1 metro. Para el ejercicio práctico de la columna 2, se recomienda cambiar este valor por 10 (que indicará incrementos cada 10 metros). Así mismo, para la columna 2 se recomienda cambiar el valor de escala de "*Log: 1:50*" (valor de defecto) a "*Log: 1:500*". En el menú "*Grain size*" se recomienda emplear "*Mud/Sand/Gravel Only*" para los ejercicios de las columnas 1 y 3, mientras que para el ejercicio de la columna 2, se recomienda usar el valor "Limestones & Mud/Sand/Gravel". El valor "*Limestones Only*" es útil sólo para columnas con presencia de calizas.

4. En el menú "*Not used columns*" podemos tomar nuevos elementos para incorporar a nuestras columnas. En el caso del ejercicio, se ha indicado la Edad y Formación de cada columna por lo que se sugiere incorporar estos elementos. Para ello, haga clic en el elemento a incorporar (e.g. *AGE*) y proceda a hacer clic en el botón "<<", localizado en la parte de abajo, al centro. Haremos lo mismo con el menú *"FORMATION"*.

5. Una vez hecho lo anterior procedemos a cambiar de lugar algunos elementos de columna. En el menú "*Used columns*" haga clic en uno de las opciones (e.g. AGE) y manteniendo presionado sobre el botón izquierdo de su ratón, arrastre el elemento hacia arriba. Ahora debería aparecer sobre el resto de menús. El orden de presentación de los mismos es: *age*, *formation*, *scale (m)*, *lithology*, *grain size* y *structures/fossils*.

6. Para cambiar el nombre de las columnas haga clic en uno de los elementos del menú "*used columns*" (e.g. AGE). A continuación, haga clic en el menú "*Rename…*", ubicado en la parte de abajo, al centro. Haremos lo mismo con el resto de los menús (excepto con "*grain size*", pues este es el único que no se puede configurar).

7. Para iniciar a agregar estratos, haga clic en el menú "*Edit*" y luego en "*Add Bed*", o bien, haga clic en el icono en forma de columna estratigráfica localizado en la barra de menús visuales (otra opción es el comando *ctrl+B*).

A). Una vez en el menú "*Add bed*", introduzca el valor de grosor del sedimento en "*Thickness (cm)*". Considere que esto está dado en centímetros.

B) En el menú "*Base boundary*", introduzca el tipo de contacto inferior de dicho estrato. Los parámetros para esto son "Sharp" (contacto neto), "Erosion" (erosivo) y "Gradational" (transicional).

C) El menú de notas, introduzca los datos extra que considere importantes. En una columna se suelen colocar datos descriptivos como el color del estrato, la composición clástica, detalles de estructuras sedimentarias, fósiles y notas de campo.

D) En el menú "*Lithology*" se introducirá el tipo de roca que compone al estrato. Se aceptan hasta tres litologías distintas que se emplean por lo general cuando la columna representa más de una columna levantada en campo (i.e. una columna tipo). Para esta práctica sólo empleará el menú "*Lithology 1*". El menú de porcentaje sólo se activa cuando se activan las litologías 2 y/o 3, de otra forma, permanece con un valor del 100%. NOTA: las rocas volcanoclásticas están en el menú "*Group→Other*" y no en "*Basic*".

E) En el menú "*Grain size*" en la parte derecha del menú, contendrá los datos de la composición granulométrica del estrato. Estos atienden a la clasificación Udden-Wentworth. Si estos campos se dejan vacíos (i.e. "*<none>*"), la columna de granulometría "*Grain size*" aparecerá vacía. En los menús "*Base*" y "*Top*" introducirá los valores granulométricos correspondientes a la base y cima del estrato. El submenú "*Mud/Sand/Gravel*" es para sedimentos clásticos y el submenú "*Limestones*" para sedimentos de origen químico. Solo podrá llenar UNO de estos submenús.

F) En el menú "*Symbols in bed*" podrá añadir la simbología correspondiente a estructuras sedimentarias, fósiles (corpóreos), fósiles traza (icnofósiles) y otros (en este caso, más estructuras sedimentarias e intraclastos) que desee que aparezcan DENTRO del estrato en la columna de granulometría. En los submenús marque "*Tilled*" para insertar un símbolo determinado de los descritos anteriormente en este inciso. Si no es el caso y no quiere que aparezca ninguna simbología dentro del estrato, marque la casilla "*Use lithology 1*" (esto último es lo recomendado para esos ejercicios).

G) En el menú "*Structures/Fossils*" usted puede añadir tantas estructuras y tipos de fósiles como desee. Para hacerlo, haga clic en el botón "*Add…*". Esto abrirá una nueva ventana de menú con las opciones "*Group*" y "*Type*". El menú "*Group*" contiene estructuras sedimentarias, fósiles (corpóreos), fósiles traza (icnofósiles) y otros (en este caso, más estructuras sedimentarias e intraclastos). Una vez haya seleccionado la opción que considere correcta, haga clic en "*OK*". Si desea agregar otro símbolo, haga clic nuevamente en el botón "*Add…*". Repita los pasos anteriores y finalice haciendo clic en "*OK*". Para ver la lista de estructuras y fósiles añadidos haga clic en el menú "*Symbols*". Verá una lista que podrá seleccionar para eliminar elementos, pero no podrá editarlos.

H) En el menú "*Bioturbación*" seleccione la opción correspondiente en el submenú "*Type*" si es el caso. El submenú "*Intensity*" se emplea únicamente para evaluación estadística posterior y no se empleará en este ejercicio; por lo que se recomienda dejar este campo vacío. Si no existe bioturbación en el estrato a describir, deje vacía esta opción marcando el tipo como *"<none>*".

I) En los menús "*Edad*" y "*Formación*" introduzca los valores correspondientes. Si los estratos subsecuentes que ingrese corresponden a la misma edad y formación, deje vacío el campo. De otra forma, estos datos aparecerán repetidos en toda la columna. En los submenús "Boundary" podrá seleccionar si lo desea, la aparición de una línea sólida (simple line) o punteada (dotted line) que delimite el límite entre edades y formaciones de forma horizontal en la columna.

J) Una vez terminados estos pasos proceda a hacer clic en "OK" para agregar el nuevo estrato. Si desea modificar el estrato posteriormente, haga doble clic sobre el que desee modificar o bien, haga clic derecho sobre el estrato y posteriormente en la opción "*Bed Properties…*" (o bien, con el comando *ctrl+E*). El estrato seleccionado (haciendo clic izquierdo sobre este) aparecerá indicado en rojo.

#### Notas adicionales.

Si usted por alguna razón ha ingresado dos o más estratos y posteriormente desea agregar uno debajo, seleccione el estrato al que desee agregar uno debajo, posteriormente haga clic derecho sobre éste y seleccione la opción "*Insert Bed Under Selected Bed…*" (o seleccione el estrato y haga clic en el icono con el estrato marcado en rojo, en la barra de menús o en el comando *ctrl+I*). Usted podrá agregar todos los estratos que guste hacia abajo con esta metodología, pues la forma normal de insertar estratos es en la cima de la columna en construcción.

Los estratos podrán ser cambiados de lugar cortándolos y luego pegándolos donde usted indique. Para ello haga clic en el estrato (recuerde que los estratos seleccionados se marcarán en rojo) y posteriormente haga clic en el menú "*Edit→Cut*" o bien en el icono de tijeras en el menú visual (o con el comando *ctrl+X*). Posiciónese donde desee pegar el estrato cortado (recuerde que se pegará en la cima del estrato seleccionado) y haga clic en el menú "*Edit→Paste*" o bien, en el icono de pegado del panel visual (o con el comando *ctrl+V*). Esta acción siempre pedirá confirmación para evitar el borrado accidental de estratos.

8. Para guardar el archivo actual, haga clic en el menú "*File→Save Log*", o en el icono de guardado del menú visual (o con el comando *ctrl+S*).

9. Para exportar la columna, haga clic en el menú "*File→Export Log*". Coloque un nombre al archivo, seleccione su ubicación de guardado y finalmente, seleccione el tipo de archivo de exportación. Para este ejercicio se recomienda exportar en .pdf, o bien en .svg para futura edición en otros programas como Corel Draw, Illustrator u otros. Note que esto sólo exportará el archivo de la columna. Si desea exportar la simbología, haga clic en el menú "*View→Log Key*", en el icono con forma de ventana del menú visual (o con el comando *ctrl+K*). Una vez abierto el menú de Log Key, proceda a hacer clic en "*Export…*". Siga los pasos anteriores, donde se recomienda el tipo de archivo. Nota: usted podrá cambiar el tamaño de la simbología hasta un máximo de 190%.

# GUÍA DE LA SIMBOLOGÍA ESTÁNDAR EMPLEADA

Esta guía fue elaborada basándose en el "*FGDC Digital Cartographic Standard for Geologic Map Symbolization*" (Estándar digital cartográfico para simbolización de mapas geológicos del Comité Federal de Datos Geográficos), preparado por el Servicio Geológico de los Estados Unidos para el Comité de Datos Geográficos, en el año de 2006.

Disponible para su descarga en: https://ngmdb.usgs.gov/fgdc\_gds/geolsymstd/fgdc-geolsym-all.pdf

Versión sólo con la simbología encontrada en esta práctica: descarga.

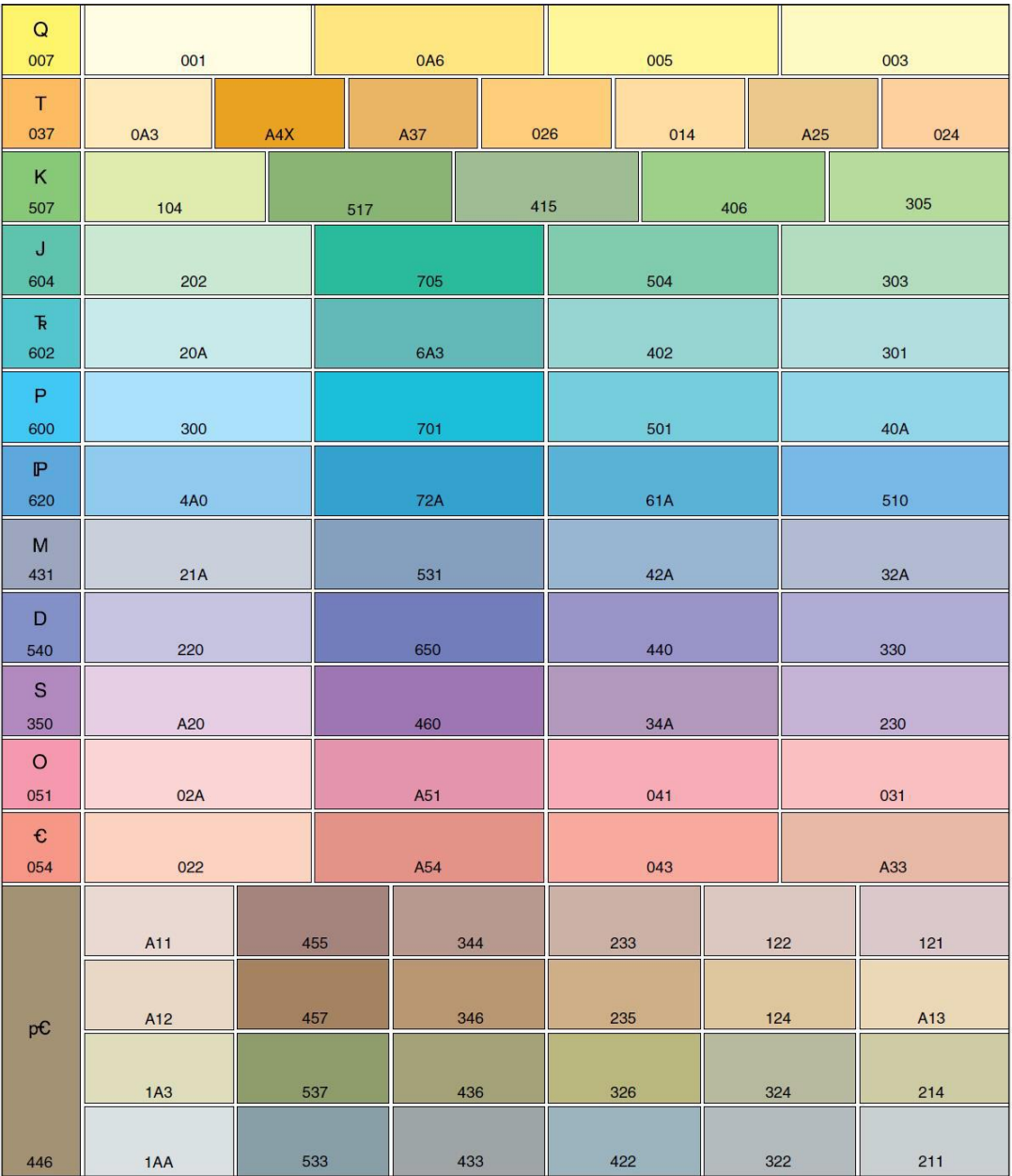

## **COLORES SUGERIDOS PARA LOS RANGOS DE EDAD DE LAS ROCAS SEDIMENTARIAS**

### **PATRONES LITOLÓGICOS DE ROCAS SEDIMENTARIAS Y VOLCANOSEDIMENTARIAS (Parte 1)**

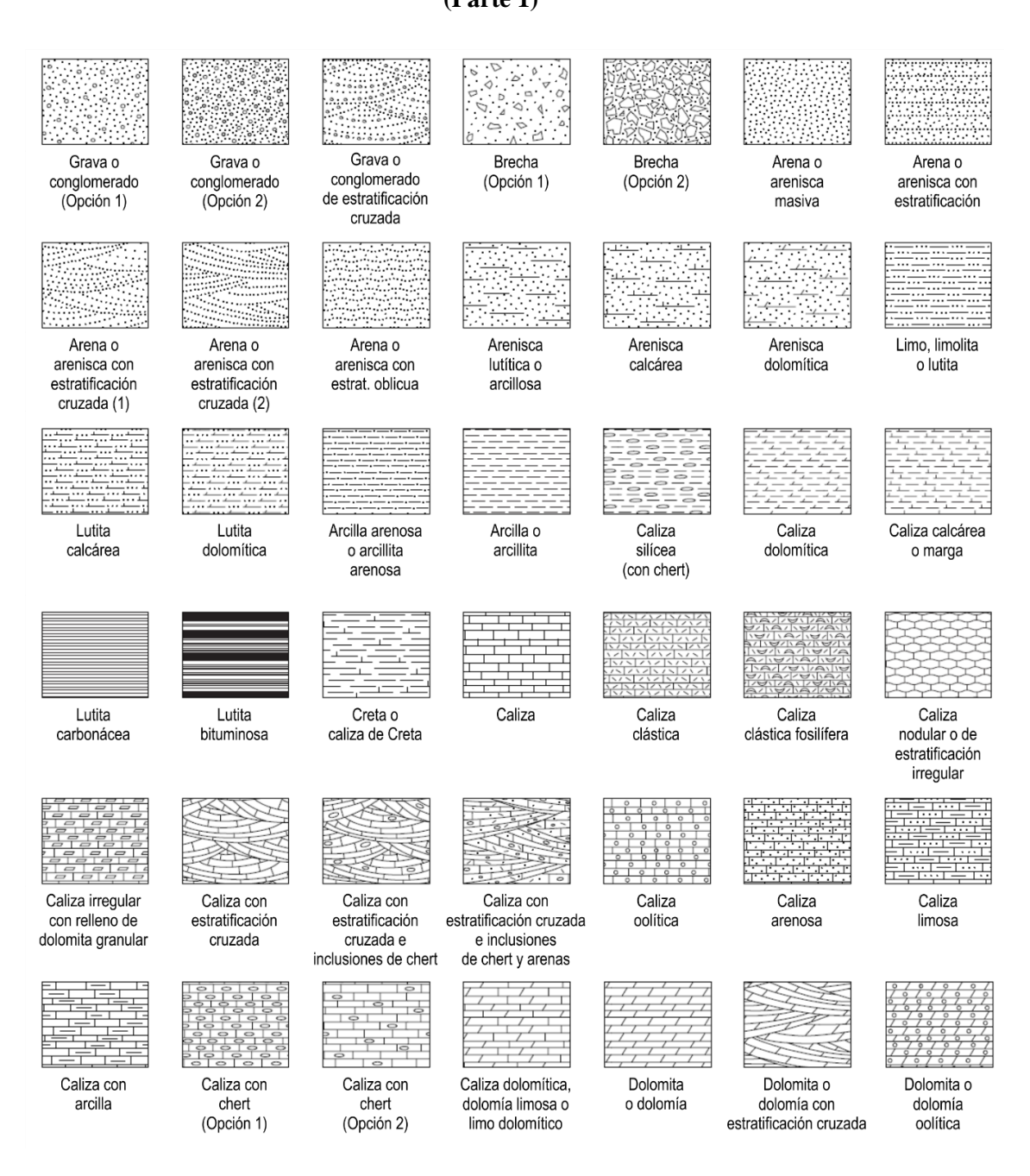

# **PATRONES LITOLÓGICOS DE ROCAS SEDIMENTARIAS (Parte 2)**

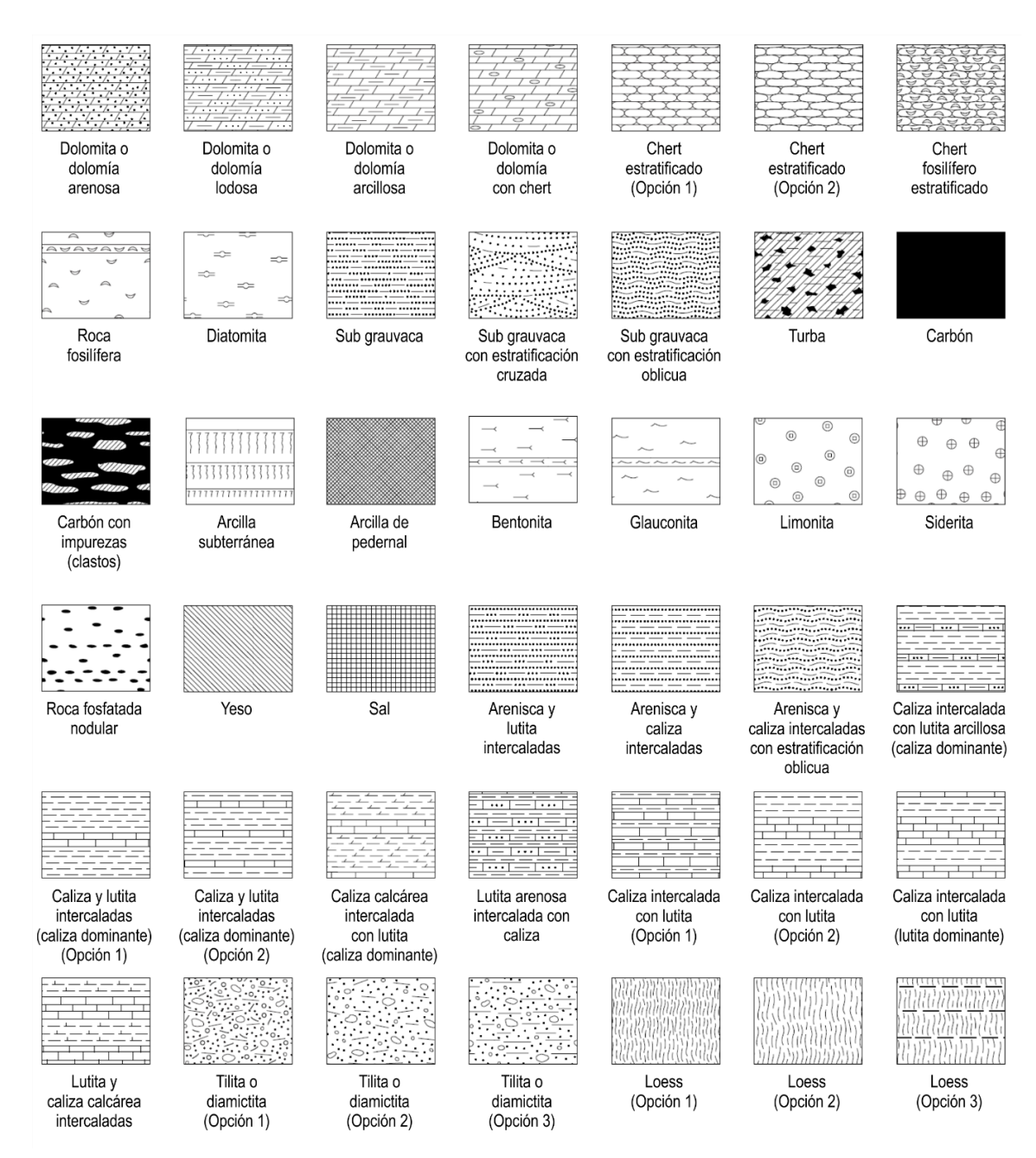

# **PATRONES LITOLÓGICOS DE ROCAS METAMÓRFICAS Y VOLCÁNICAS**

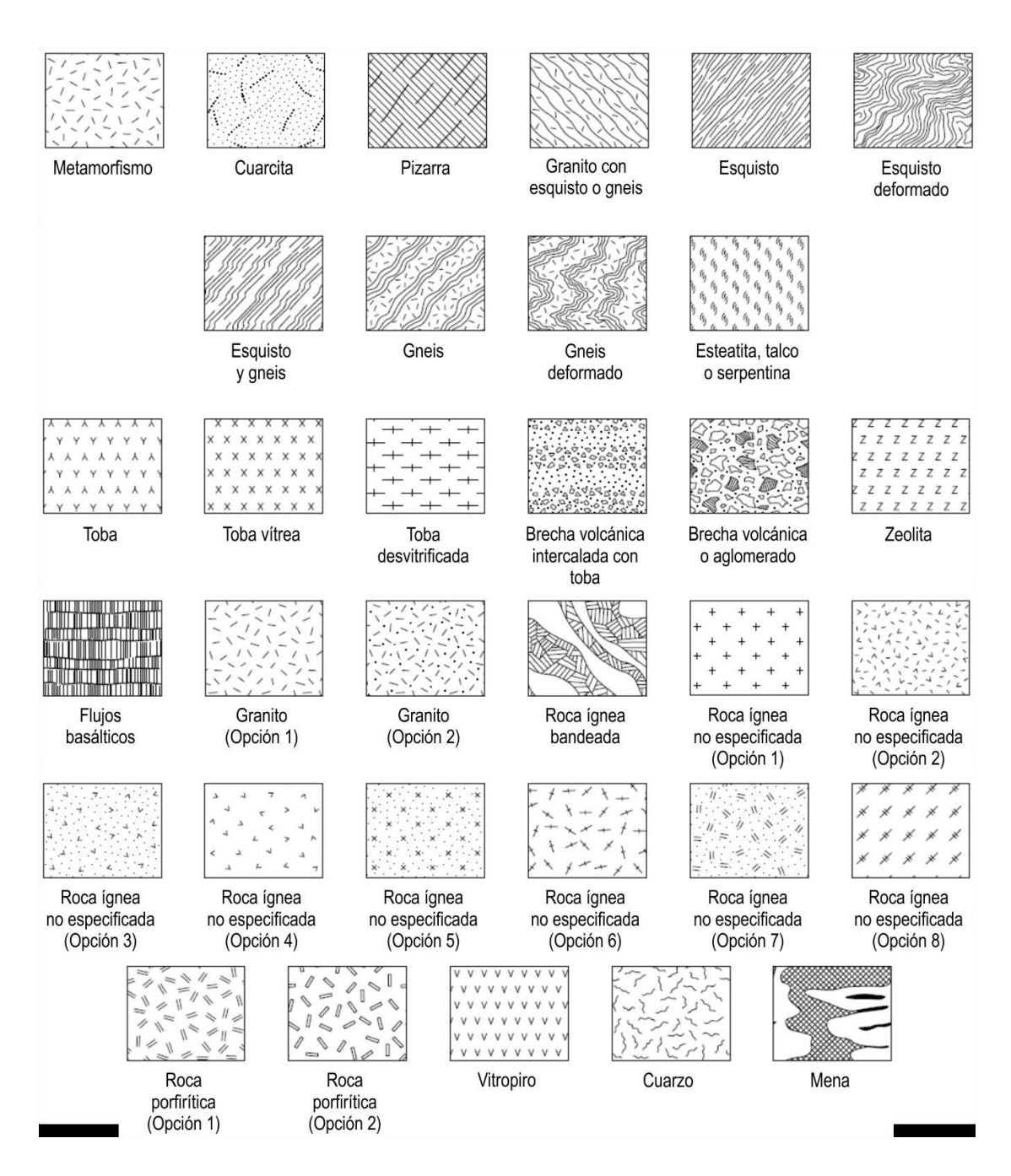

# **SIMBOLOGÍA PARA DIFERENTES TIPOS DE FÓSILES**

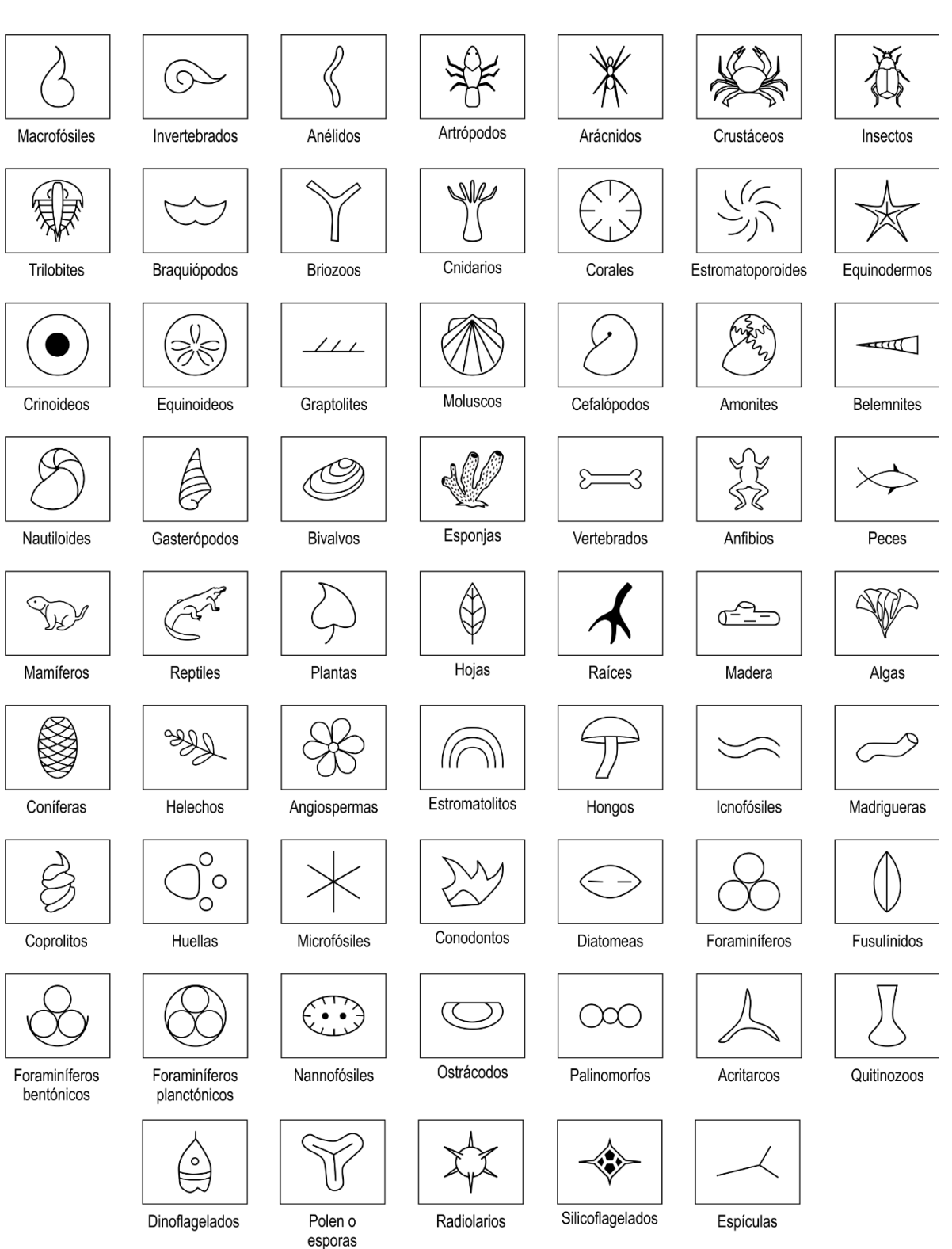

## **SIMBOLOGÍA PARA DIFERENTES TIPOS DE ESTRUCTURAS SEDIMENTARIAS Y TIPOS DE CONTACTO**

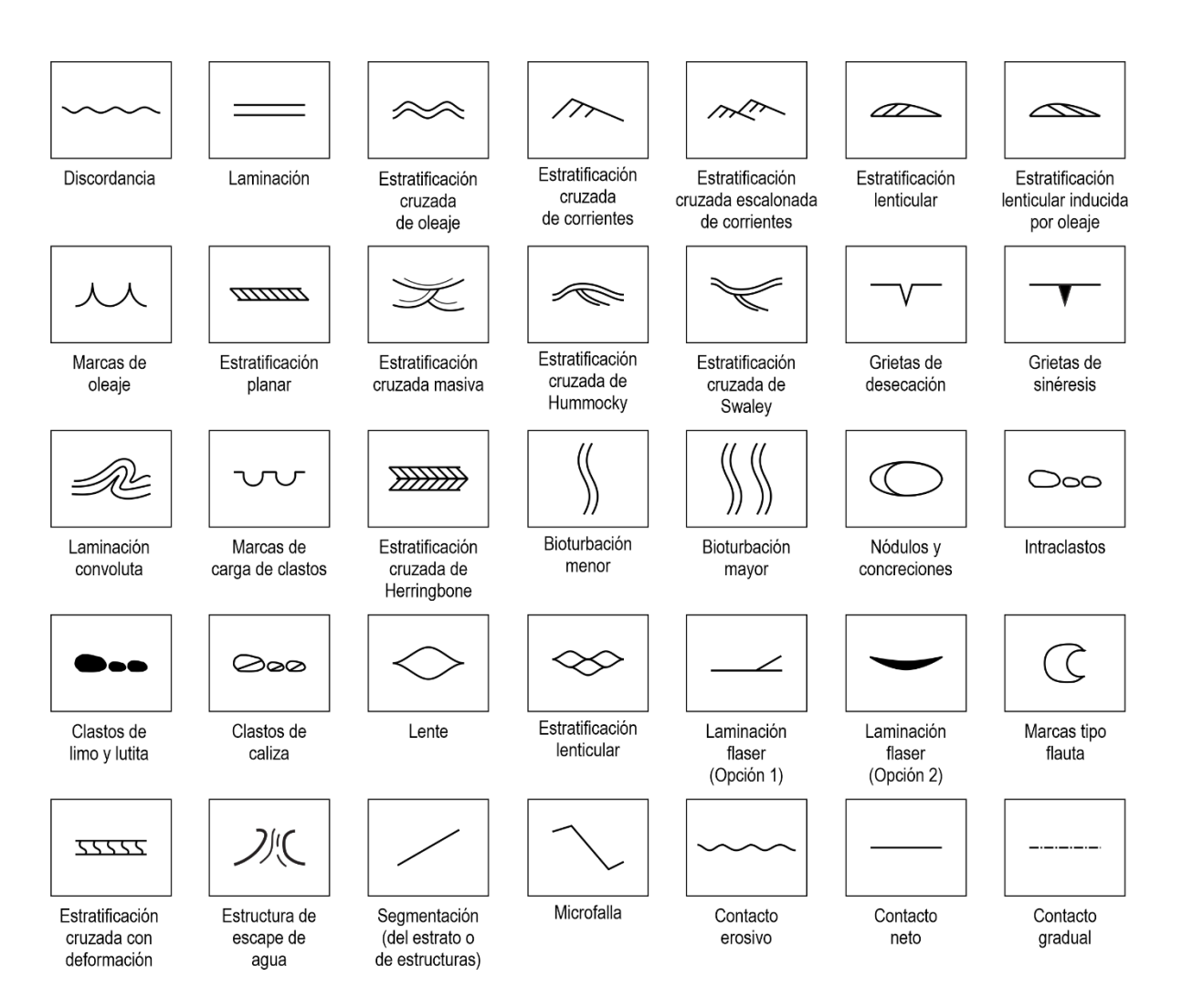

#### **REFERENCIAS:**

Dabrio, C. J. y Hernando, S. (2003). Estratigrafía. Colección Geociencias. Facultad de Ciencias Geológicas. Universidad Complutense de Madrid. 382p.

Nichols, G. (2009). Sedimentology and Stratigraphy. Second Edition. Wiley-Blackwell. 419p.

Middleton, G. V. (2003). Encyclopedia of Sediments and Sedimentary Rocks. Kluwer Academic Publishers. 821p.

Arche, A. (2010). Sedimentología. Del proceso físico a la cuenca sedimentaria. Consejo Superior de Investigaciones Científicas. 1287p.